UNIVERSIDADE DE LISBOA FACULDADE DE CIÊNCIAS DEPARTAMENTO DE BIOLOGIA ANIMAL

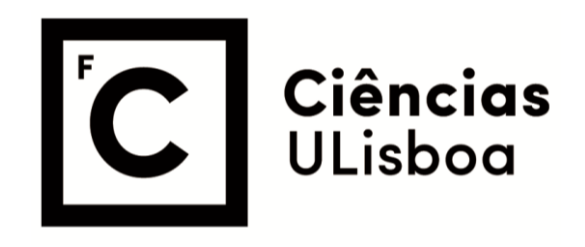

**Impacto do grau de consanguinidade na descendência de um pomar de produção de sementes de polinização aberta de**  *Eucalyptus globulus*

João Pedro Osório Faia

**Mestrado em Biologia Humana e Ambiente** 

Dissertação orientada por: Professora Doutora Maria Helena Machado Trindade de Donato

# <span id="page-1-0"></span>**Agradecimentos**

Gostaria de agradecer à minha orientadora Professora Helena Trindade, por me ter concedido esta oportunidade única de aprendizagem que nunca irei esquecer. Obrigado por me ensinar todas as técnicas necessárias com um elevado rigor científico, por estar constantemente disponível para me tirar dúvidas ou dar sugestões e, acima de tudo, por me motivar quando mais precisei.

Ao RAIZ – Instituto de Investigação da Floresta e Papel, por ter tornado possível a realização deste projeto através da disponibilização deste tema de mestrado e, principalmente, pelo financiamento necessário à sua realização. Um especial obrigado às fantásticas pessoas do RAIZ, Alexandre Araújo, Cristina Marques, Joana Costa, José Cardoso e Nuno Borralho, que contribuíram com a sua experiência e conhecimento e me apoiaram ao longo deste projeto em diversas áreas, todas elas essenciais para tornar tudo isto possível.

À malta do gabinete 2.1.49, que me acolheu e sempre me ajudou no que precisava. Vou levar comigo bastantes recordações divertidas e, principalmente, muitas aprendizagens.

Um grande obrigado aos meus amigos, especialmente ao Duarte e à Maria que estiveram sempre lá desde o primeiro dia.

À minha namorada, Mafalda, pelo apoio essencial ao longo deste processo e por me ter dado na cabeça sempre que precisei de retomar o rumo certo.

Por fim, agradeço à minha família, especialmente aos meus pais e ao meu irmão, por me apoiarem e se preocuparem constantemente comigo, mas, acima de tudo, por me terem dado a oportunidade de estudar e chegar até aqui.

## <span id="page-2-0"></span>**Abstract**

*Eucalyptus globulus* is a pulpwood species of outmost importance in Portugal. Open pollinated orchards are a low-cost and frequently used commercial solution for improved seed production. However, they can present disadvantages, particularly the presence of high levels of inbreeding in the seed, which reduces genetic variability and increases homozygosity, hence promoting the expression of depressive phenotypes in the offspring. The impact of the degree of inbreeding – represented by the inbreeding coefficient  $(F)$  – on the productivity of trees from different progenies in an open pollinated seed orchard was studied. Additionally, descendant trees from the seed orchard that presented abnormal morphologies were investigated, and one of the aims of this study was to perceive if this was associated with inbreeding. A total of 324 plants aged between 1.6 and 2.6 years, from 11 orchard mother trees, were analysed with small sequence repeats (SSRs), using 12 previously tested markers. Paternity tests were carried out to determine the parentage, in order to calculate the inbreeding coefficient and investigate if the parents had any degree of kinship. The plant heights were also measured and a linear mixed model including several variables (heights, F, mothers, field) was applied to perceive the impact of the degree of inbreeding on the offspring. Phenotypes related to morphology were identified in the field as normal or abnormal, in order to perform a chi-square test and understand if there was a dependency between this variable and the inbreeding coefficient. At a population level, the productivity of the offspring showed a negative trend as inbreeding increased (estimate  $= -0.957$ ). A self-pollinated plant  $(F = 0.5)$  presented, on average, 40 cm less height than an outcross plant. It may seem an insignificant value, however it is important to remember that plants are in their early years, having a greater impact on the competition for sunlight and nutrients. The offspring from each mother showed a variation related to the population model, maintaining however a negative trend. There were mothers with offspring less influenced by inbreeding (minimum estimate  $= -0.515$ ) and others that were highly influenced (maximum estimate = -1.486) suggesting some mothers may have inherited more deleterious mutations than others. As far as abnormal phenotypes are concerned, no inbreeding-related dependency was found  $(\chi^2(4) = 2.4277; p = 0.6576)$ . Nevertheless, there seems to be an indication that certain crosses developed a higher percentage of offspring with these traits. This study suggests that the trees in the orchard have a variable performance when undergoing inbreeding. Thus, the latter is a relevant characteristic to be analysed in the construction and management of an improved seed orchard, in order to minimise the impact of this disadvantage inherent to open pollinated orchards.

**Keywords**: *Eucalytpus globulus*, inbreeding, SSRs, genetic breeding, open pollination

## <span id="page-3-0"></span>**Resumo**

*Eucalyptus globulus* é uma espécie de elevado valor comercial devido à sua grande contribuição para a indústria papeleira em Portugal. A utilização de pomares de polinização aberta para a produção de sementes melhoradas é um método bastante económico e largamente utilizado na indústria. No entanto, o facto de não existir controlo da polinização, possibilita a ocorrência de níveis elevados de consanguinidade nas sementes. A endogamia provoca a redução da variabilidade genética e aumenta a homozigotia, promovendo a expressão de fenótipos depressivos na descendência. Foi estudado o impacto do grau de consanguinidade, representado pelo coeficiente de consanguinidade (F), na produtividade de árvores de diferentes descendências de um pomar de polinização aberta. Adicionalmente, foram investigados indivíduos descendentes do pomar de sementes que apresentavam morfologias anómalas, sendo um dos objetivos deste projeto perceber se estes fenótipos estavam relacionados com a consanguinidade. Com recurso a 12 microssatélites previamente testados, foram realizados testes de paternidade a 324 plantas, com idades entre 1,6 e 2,6 anos, descendentes de 11 mães do pomar. Estes testes permitiram determinar o parentesco dos indivíduos, tendo este sido utilizado para calcular o coeficiente de consanguinidade e investigar se os respetivos progenitores tinham algum grau de parentesco. As alturas das plantas foram também medidas como representação da produtividade e foi aplicado um modelo linear misto, que incluía diversas variáveis (altura, F, mães, ensaios) para perceber qual o impacto do grau de consanguinidade na descendência. No campo, foram identificados dois fenótipos relacionados com a morfologia das plantas (normal ou anómalo), com o objetivo de realizar um teste qui-quadrado e perceber se existia alguma dependência entre esta variável e o coeficiente de consanguinidade. A um nível populacional, a produtividade da descendência revelou uma tendência negativa quando o grau de consanguinidade aumentava (estimativa = -0,957), indicando que uma árvore resultante de autopolinização ( $F = 0.5$ ) apresentava, em média, menos 40 cm do que uma exogâmica. Uma perda de altura nos primeiros anos de vida de uma planta pode influenciar a competição por luz solar e nutrientes podendo potencialmente ter um maior impacto a longo prazo. A descendência de cada mãe do pomar parece apresentar uma variação em relação ao modelo populacional, mantendo, no entanto, a mesma tendência negativa. A variação mostra que, potencialmente, a descendência de algumas mães pode ser mais afetada pela consanguinidade (estimativa máxima = -1,486) do que outras (estimativa mínima = -0,515), sugerindo que algumas mães podem ter herdado um maior número de mutações deletérias, aumentando a depressão endogâmica. Relativamente aos fenótipos anómalos, não foi encontrada uma dependência com o grau de consanguinidade ( $\chi^2(4) = 2{,}4277$ ; p = 0,6576), contudo, parece existir uma indicação que certos cruzamentos produzem uma maior percentagem de descendência com estas características. Este estudo sugere que as árvores do pomar possuem um desempenho variado quando submetidas à endogamia, sendo esta uma característica relevante a ser analisada na construção e gestão de um pomar de sementes de polinização aberta.

**Palavras-chave**: *Eucalyptus globulus,* consanguinidade, SSRs, melhoramento genético, polinização aberta

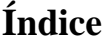

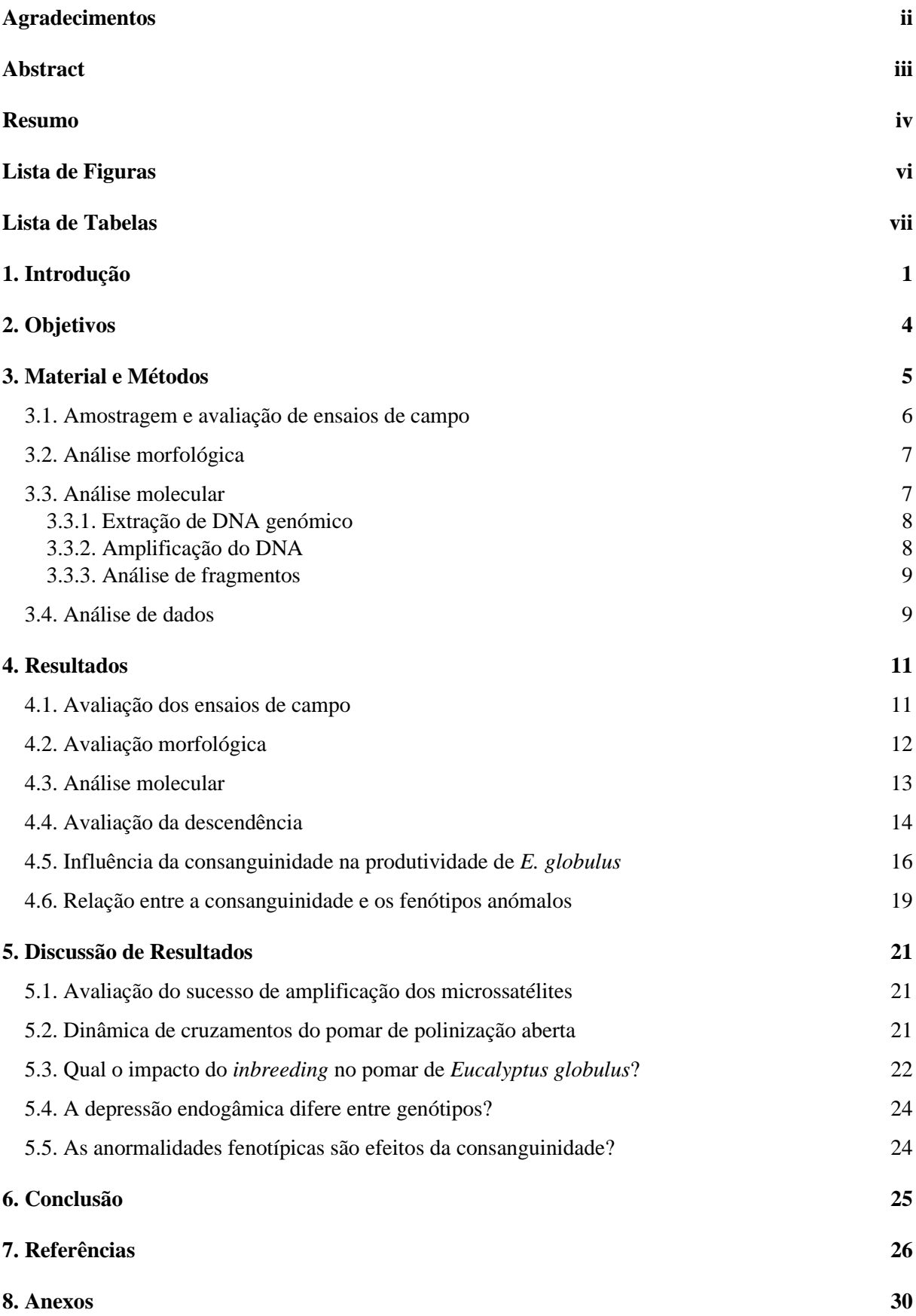

# <span id="page-5-0"></span>**Lista de Figuras**

Figura 1.1: Distribuição geográfica de *Eucalyptus globulus* em Portugal continental (ICNF, 2015). 1

Figura 3.1: a) Mapa da herdade da espirra onde está incluído o pomar e regiões envolventes. b) – Pomar de produção de sementes melhoradas de polinização aberta do RAIZ. 5

Figura 3.2: Mapa de Portugal continental com a marcação da localização dos 5 ensaios e do pomar. Cedido pelo RAIZ. 6

Figura 4.1: Alturas dos cinco ensaios. A medida central é a mediana. Os pontos acima ou abaixo dos gráficos são *outliers*. 11

Figura 4.2: Plantas com fenótipo normal. a) Árvore no campo com 1,5 anos. b) Ápice caulinar com fenótipo normal c) Amostra de um ramo com fenótipo normal. d) Gomo apical. e) Gomos axilares. …………………………………………………………………………………………………………12

Figura 4.3: Plantas com fenótipo anómalo. a) Árvore no campo com 1,5 anos de idade. b) Elevada proliferação dos gomos axilares. c) Amostra de um ramo com fenótipo anómalo. d) Gomos axilares com elevada secura dos tecidos. e) Proliferação excessiva dos gomos axilares. 13

Figura 4.4: Altura das árvores em relação ao coeficiente de consanguinidade para a média dos ensaios. …………………………………………………………………………………………………………17

Figura 4.5: Altura das árvores em relação ao coeficiente de consanguinidade por mãe. …………………………………………………………………………………………………………18

# <span id="page-6-0"></span>**Lista de Tabelas**

Tabela 3.1: Ensaios e respetivas datas de plantação, datas de amostragem, idades em anos e localizações.  $\overline{6}$ 

Tabela 3.2: Número de indivíduos descendentes de cada genótipo (Mãe) amostrados no projeto. \* As mães assinaladas tiveram a sua descendência amostrada de forma pontual por apresentarem fenótipos anómalos. 7

Tabela 3.3: Descrição dos microssatélites por multiplex. Inclui o nome do microssatélite, a designação da sonda fluorescente (presente apenas nos *primers forward*) e o tamanho esperado dos fragmentos amplificados. 9

Tabela 4.1: Resumo dos resultados dos microssatélites. A tabela inclui o nome dos microssatélites, todos os alelos amplificados, o número de alelos diferentes e o número de indivíduos que não obtiveram o respetivo microssatélite amplificado. Os alelos foram obtidos através da análise dos resultados da eletroforese capilar (realizada pela empresa StabVida) utilizando o Peak Scanner v2.0. …………………………………………………………………………………………………………14

Tabela 4.2: Número de indivíduos descendentes de cada genótipo (Mãe) pertencentes ao grupo principal de análise. A tabela inclui as percentagens de *inbreeding* e de contaminação dos 3 anos de colheita de sementes. Cada ano inclui entre parênteses os ensaios que foram instalados utilizando as plantas dessas campanhas de colheita. 15

Tabela 4.3: Estimativas dos efeitos fixos da interceção e declive da covariável F, respetivos erros padrão e p-value (Pr(>|t|). As variâncias dos efeitos aleatórios para a Mãe e Ensaio são igualmente apresentadas. Os resultados do modelo estão detalhados no anexo 6 – figura 1.

Códigos de significância: 
$$
***<0.001
$$
;  $**<0.01$ ;  $*(-0.05)$ ;  $0.1$ ; NS – não significativo.

Tabela 4.4: Depressão endogâmica, dado como o declive da regressão entre altura e grau de consanguinidade (bF) para cada uma das mães representadas no estudo, bem como o seu valor genético representado pelas diversas interceções. 17

Tabela 4.5: Tabela de contingência utilizada como *input* no teste de qui-quadrado realizado em R. A tabela apresenta a contagem de indivíduos com fenótipos normais e anómalos relativamente a cada valor de coeficiente de consanguinidade (F). 19

Tabela 4.6: Número de descendentes com fenótipo normal ou anómalo resultantes dos cruzamentos obtidos na análise. Os cruzamentos incluídos têm no mínimo 10 descendentes e são representados pela junção dos progenitores A com B. Os progenitores indeterminados são fruto de contaminações do pomar com pólen externo não permitindo a sua identificação. 20

## <span id="page-7-0"></span>**1. Introdução**

O progresso e a globalização da população humana tornaram inevitável a introdução de espécies exóticas nos ecossistemas (Dodds e Whiles, 2010). Algumas destacam-se negativamente pelo seu impacto na biodiversidade devido à forte competição com as espécies autóctones que acabam por ser ameaçadas, levando à diminuição das suas populações e à perturbação dos serviços ambientais (Rosenzweig, 2001). No entanto, certas exóticas podem desenvolver interações benéficas com o ambiente (Griffiths *et al.*, 2010) ou possuir características valiosas que possibilitam a sua exploração económica, contribuindo positivamente para o ecossistema.

*Eucalyptus globulus* Labill. (nome comum: eucalipto) é uma espécie arbórea pertencente à família Myrtaceae, natural da Tasmânia e de Vitória, regiões do sul da Austrália. As árvores são caracterizadas pelo seu rápido crescimento vertical, podendo atingir alturas de 55 metros, aparência esguia, uma ramificação predominante na região terminal e madeira densa e de fibra curta. Estas características, aliadas a uma fácil reprodução, tornam o eucalipto numa fonte acessível e eficaz para a produção de pasta de papel a nível comercial (Alves *et al.*, 2007). Em Portugal, a espécie foi introduzida no seculo XIX com sucesso devido às condições edafoclimáticas favoráveis para o seu desenvolvimento. Inicialmente, o eucalipto foi utilizado para decoração e extração de eucaliptol e só a partir da década de 1940 foi iniciada a expansão em massa das plantações para a produção de pasta de papel (Radich, 1994). Por este motivo, a área ocupada por *E. globulus* apresentou um aumento gradual nos últimos 50 anos, que resultou em 810.000 hectares em 2010, aumentando para 845.000 hectares em 2015 (ICNF, 2015), estabelecendo-se por todo o país, mas com maior ênfase na região do vale do Tejo, centro e litoral norte (figura 1.1). A importância económica do setor industrial da pasta de papel representado pela CELPA – Associação da Indústria Papeleira é elevadíssima e o eucalipto tem o maior contributo para esse fim. Em 2016, o valor arrecadado pelas empresas associadas em Portugal, rondou os 2,54 mil milhões de euros, representando 1,37% do PIB desse ano (CELPA, 2016). Estes valores podem ainda ser melhorados através do aumento da produtividade das árvores com recurso a programas de melhoramento genético.

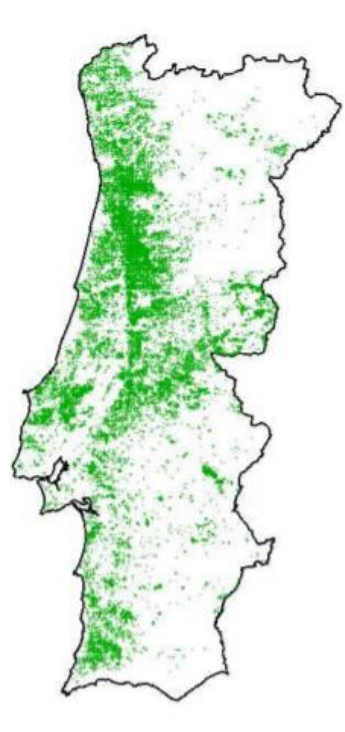

Figura 1.1: Distribuição geográfica de *Eucalyptus globulus* em Portugal continental (ICNF, 2015).

O melhoramento genético de uma espécie é suportado por uma população de indivíduos com fenótipos superiores, selecionados de acordo com as características desejáveis, através do aumento da frequência dos alelos respetivos. É necessário que, para tal, exista variabilidade genética na população onde se incluam diversos alelos de interesse que possam ser selecionados e estabelecidos nas gerações seguintes. O melhoramento genético clássico resume-se à seleção artificial, na qual se realizam cruzamentos entre indivíduos com características desejadas para desenvolver descendências que, em média, têm um melhor desempenho que os pais. A seleção artificial é um recurso utilizado há milhares de anos para aumentar o valor genético de espécies agrícolas e animais. No entanto, esta técnica só começou a ser utilizada para espécies florestais a partir dos anos 50 (Van Buijtenen, 1984), deixando as populações, até à data, sem manipulação genética e com um grande potencial para serem melhoradas (Funda e El-Kassaby, 2013). Os programas de melhoramento genético são estabelecidos com o objetivo de aumentar a produtividade da espécie sem comprometer o futuro da mesma, visto que uma seleção intensiva para uma característica pode levar à perda de diversidade originalmente presente na população e ao aumento de consanguinidade (Burdon e Shelbourne, 1971). No caso de *E. globulus*, a variabilidade genética existente na maioria das populações naturais permite aos programas de melhoramento genético a seleção das características mais desejadas para fins comerciais que incluem por exemplo, o aumento do volume e da qualidade da madeira produzida, a sua resistência contra pragas ou a tolerância a climas e solos distintos (Steane *et al.*, 2006).

Uma das estratégias de exploração dos resultados de programas de melhoramento é pela produção em larga escala de semente proveniente de pomares constituídos por indivíduos geneticamente superiores. Os pomares de polinização aberta são relativamente fáceis de implementar, de baixo custo e baixa manutenção, permitindo a produção de sementes para fins comerciais. Os cruzamentos entre indivíduos neste tipo de pomar são aleatórios e dependem do serviço dos polinizadores, em oposição aos pomares de cruzamentos controlados nos quais se realiza a emasculação das flores sempre que existe floração, permitindo controlar exatamente os cruzamentos de interesse. A aleatoriedade da polinização dos pomares de polinização aberta resulta numa descendência com qualidade que, em média, é igual ao valor genético dos pais. No entanto, o facto de não existir controlo sobre a polinização permite que ocorram contaminações por pólen de outros eucaliptos da vizinhança. Estas árvores, se não se encontrarem geneticamente melhoradas, reduzem a qualidade da semente produzida, visto que o seu valor genético será menor que todos os progenitores do pomar. A contaminação é uma desvantagem que pode ser atenuada através do isolamento físico do pomar por pelo menos 600 m entre populações e da criação de barreiras de outras espécies (Pupin *et al.*, 2019 em *Eucalyptus urophylla*).

Existe, no entanto, outro problema potencialmente maior com pomares de semente de polinização aberta. *E. globulus* é uma espécie monoica, com flores completas, apresentando órgãos sexuais masculinos e femininos na mesma flor, facto que permite a autopolinização. A autopolinização (*self*) ou outros graus de consanguinidade (*inbreeding)* são referidos na bibliografia, em diversas ocasiões, como negativos para a descendência (Hardner e Potts, 1995; Costa e Silva *et al.*, 2011; Nickolas *et al.*, 2019; Pupin *et al.*, 2019). A consanguinidade provoca depressão no desenvolvimento das plantas (*inbreeding depression*), um fenómeno que resulta muitas vezes numa descendência com menos vigor, menor fertilidade (Charlesworth e Willis, 2009) ou aparecimento de fenótipos anómalos (Fuchs *et al.*, 2015). Isto deve-se ao facto de os descendentes de autopolinização possuírem uma maior frequência de homozigóticos que, por um lado, pode resultar no aumento da expressão de mutações deletérias recessivas, presentes na população com baixa frequência e que agora aumentam a chance de se expressarem (Whitlock *et al.*, 2000; Charlesworth e Willis, 2009; Hedrick *et al.*, 2016) ou por outro, no aumento da homozigotia em *loci* com vantagens heterozigóticas (Charlesworth e Charlesworth, 1987; Lynch e Walsh, 1998; Charlesworth e Willis, 2009; Hedrick *et al.*, 2016). Ambos os casos

resultam numa diminuição do vigor que irá provocar um impacto negativo na qualidade das plantas provenientes de sementes dos pomares de polinização aberta.

Apesar da autopolinização ocorrer em várias espécies, muitas desenvolveram mecanismos para colmatar ou reduzir o seu efeito na descendência. Os mecanismos variam e podem, ou não, ser encontrados em simultâneo, estes incluem a separação das flores femininas das masculinas em espécies monoicas, a dioicia (indivíduos com sexos separados), a dicogamia em espécies hermafroditas que garante a produção de gâmetas com separação temporal, o aborto pré ou pós-zigótico do embrião e a auto-incompatibilidade, sendo estes últimos encontrados no *E. globulus*. Os mecanismos de autoincompatibilidade permitem aos pistilos da planta reconhecer e rejeitar o próprio pólen ou de um individuo geneticamente semelhante, prevenindo a consanguinidade (McCubbin e Kao, 2000). O processo resume-se em três grupos diferentes, incompatibilidade no estigma, incompatibilidade no estilete e incompatibilidade no ovário (de Nettancourt, 1999), dependendo da região onde ocorre. Os dois primeiros são mecanismos controlados por genes do *locus* S (Hiscock e McInnis, 2003; Silva e Goring, 2001), onde o pólen, no estigma, ou o tubo polínico, no estilete, são inibidos. A autoincompatibilidade no ovário é considerado um mecanismo de ação tardia e mais raro, no entanto o género *Eucalyptus* revelou em diversos estudos possuir esta característica (Sedgley, 1994; Pound *et al.*, 2002; Pound *et al.*, 2003; Horsley e Johnson, 2007). A sua ação no ovário pode ainda ser dividida em três mecanismos; a inibição do tubo polínico pelo ovário antes deste chegar ao óvulo; a inibição do óvulo (pré-fertilização); e a rejeição pós-zigótica. Todos os sistemas de auto-incompatibilidade referidos diminuem a frequência do *inbreeding*, no entanto, este processo não é 100% eficaz (McGowen *et al.*, 2010).

Nos últimos 40 anos, a biologia molecular tem sido uma ferramenta valiosa para o conhecimento da variabilidade genética das espécies. Os marcadores genéticos são sequências de DNA encontradas em regiões especificas do genoma que podem ser utilizados para identificar indivíduos ou espécies, averiguar a variabilidade genética de populações e perceber a causa de doenças hereditárias, entre outros. Um marcador de qualidade deve apresentar um elevado polimorfismo para ser informativo e permitir uma diferenciação clara entre haplótipos. Os microssatélites (SSRs) são um tipo de marcador genético que, devido à sua elevada taxa de mutação (Brinkmann *et al.*, 1998; Vieira *et al.*, 2016), apresenta um elevado polimorfismo, resultando em múltiplos alelos por *loci*. Estes são sequências de DNA repetitivo com uma repetição especifica por microssatélite, que pode ir de 1 a 10 nucleótidos (Vieira *et al.*, 2016), sendo os diferentes alelos definidos pelo tamanho total da sequência repetitiva (Singh *et al.*, 2018). A sua elevada reprodutibilidade, facilidade de amplificação (por *polymerase chain reaction -* PCR), variabilidade e codominância, tem promovido a sua utilização em estudos de genética populacional, genética da conservação e testes de paternidade (Hoy, 2013). Os testes de paternidade utilizam os microssatélites como marcadores herdáveis, portanto, existe o pressuposto que indivíduos relacionados partilham os mesmos alelos. Assim, para se realizar um teste de paternidade que apresente resultados de confiança, é necessário determinar uma série de microssatélites que detenham um elevado número de alelos para o teste diferenciar indivíduos sem qualquer dúvida. Os testes de paternidade são bastante úteis num contexto de pomar de polinização aberta, visto que por não se controlarem os cruzamentos, não se conhecem os dadores de pólen e apenas são conhecidas as árvores mãe que deram origem às sementes.

# <span id="page-10-0"></span>**2. Objetivos**

Tendo em conta o referido, este estudo pretendeu (1) avaliar a dinâmica de cruzamentos observada num pomar de polinização aberta, recorrendo à frequência de autopolinização versus polinização cruzada e contaminação externa, para os diversos genótipos (mães) do pomar. Foram também objetivos deste estudo (2) quantificar o impacto do grau de parentesco dos progenitores na produtividade da descendência, (3) avaliar se existe diferença no impacto da consanguinidade entre descendências de mães diferentes e (4) perceber se a descendência com anormalidades fenotípicas está relacionada com o *inbreeding*. Por último, pretendeu-se também avaliar o sucesso de amplificação dos microssatélites utilizados neste projeto.

## <span id="page-11-0"></span>**3. Material e Métodos**

Este projeto foi realizado em colaboração com o RAIZ (Instituto de Investigação da Floresta e Papel) que facultou todos os indivíduos amostrados ao longo da dissertação e forneceu apoio financeiro para estes estudos.

Com o intuito de responder aos objetivos colocados anteriormente, foi desenvolvido um plano amostral para recolher todos os dados necessários para esse fim. Deste modo, o RAIZ disponibilizou vários ensaios com a descendência de um pomar de produção de sementes geneticamente melhoradas de *Eucalyptus globulus*, o qual está situado na Herdade da Espirra, Pegões (figura 3.1). Este pomar foi instalado em abril de 2008 e tem uma área de 1,7 hectares (caracterização mais detalhada do pomar no anexo 2 – tabela 1 e figura 1). A polinização que ocorre é aberta, efetuada maioritariamente pela ação de abelhas e abelhões introduzidos para esse efeito bem como de outros insetos. O Pomar é constituído por 28 genótipos diferentes (clones), representados por números de rametos variados (anexo 2 – tabela 1). As sementes descendentes do pomar, classificadas de acordo com a mãe de origem, foram previamente recolhidas, germinadas e integradas em ensaios de campo em diferentes localizações (figura 3.2). Nestes ensaios foram avaliados dois parâmetros de relevância para este projeto, sendo eles a altura (produtividade) e a morfologia das plantas (fenótipo normal ou anómalo).

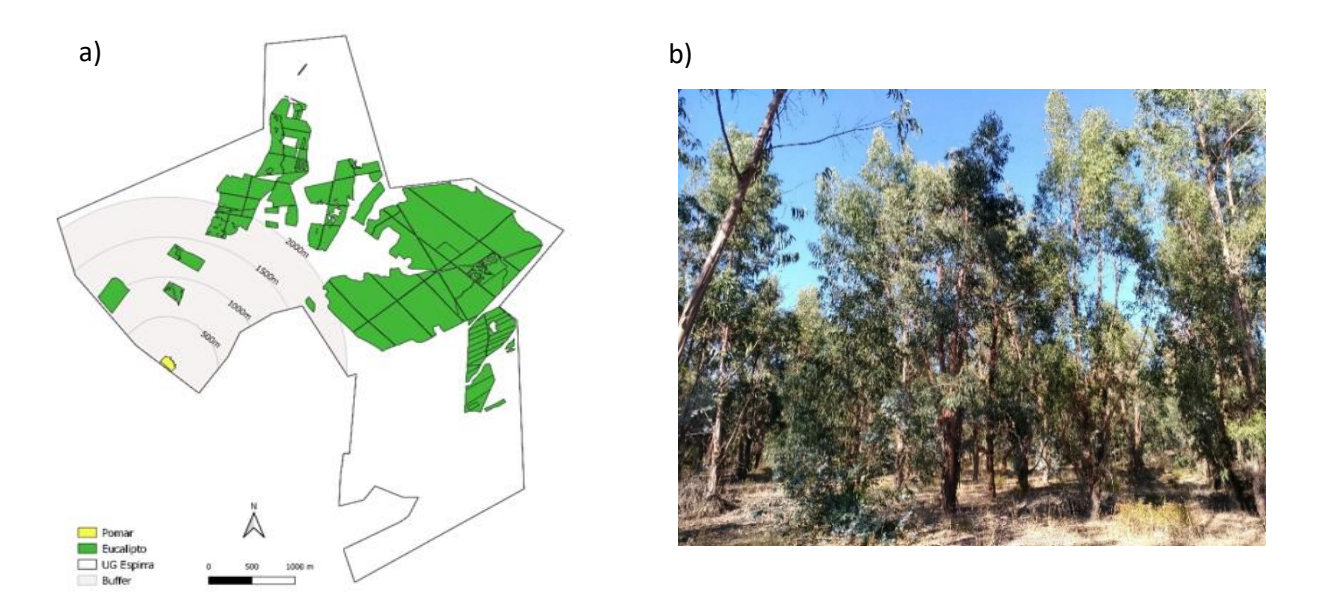

Figura 3.1: a) Mapa da Herdade da Espirra onde está incluído o pomar e regiões envolventes. b) – Pomar de produção de sementes melhoradas de polinização aberta do RAIZ.

### <span id="page-12-0"></span>**3.1. Amostragem e avaliação de ensaios de campo**

A amostragem realizada incluiu árvores instaladas em 5 ensaios diferentes, com localizações (figura 3.2), idades (tabela 3.1) e condições edafoclimáticas distintas (anexo 1 – tabela 1).

| Ensaio        | Data da    | Data da    | Idade | Localização |
|---------------|------------|------------|-------|-------------|
|               | Plantação  | amostragem |       |             |
| A             | 26/12/2015 | 27/06/2018 | 2,6   | Fundão      |
| B             | 31/12/2016 | 25/07/2018 | 1,6   | Abrantes    |
| $\mathcal{C}$ | 28/03/2017 | 03/10/2018 | 1,5   | Oleiros     |
| D             | 15/12/2017 | 11/06/2019 | 1,5   | Abrantes    |
| E             | 15/12/2017 | 19/07/2019 | 1,6   | <b>Nisa</b> |

Tabela 3.1: Ensaios e respetivas datas de plantação, datas de amostragem, idades em anos e localizações.

No conjunto dos ensaios foram amostrados um total de 324 indivíduos, incluindo todas as árvores descendentes de 7 genótipos (mães) escolhidos como o "grupo principal de análise". Adicionalmente, foram amostradas descendências pertencentes a 4 outros genótipos que apresentavam fenótipos anormais (Tabela 3.2).

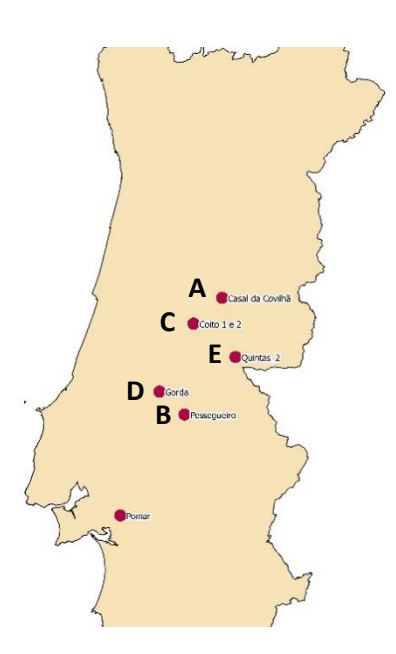

Figura 3.2: Mapa de Portugal continental com a marcação da localização dos 5 ensaios e do pomar. Cedido pelo RAIZ.

Tabela 3.2: Número de indivíduos descendentes de cada genótipo (Mãe) amostrados no projeto.

\* As mães assinaladas tiveram a sua descendência amostrada de forma pontual por apresentarem fenótipos anómalos.

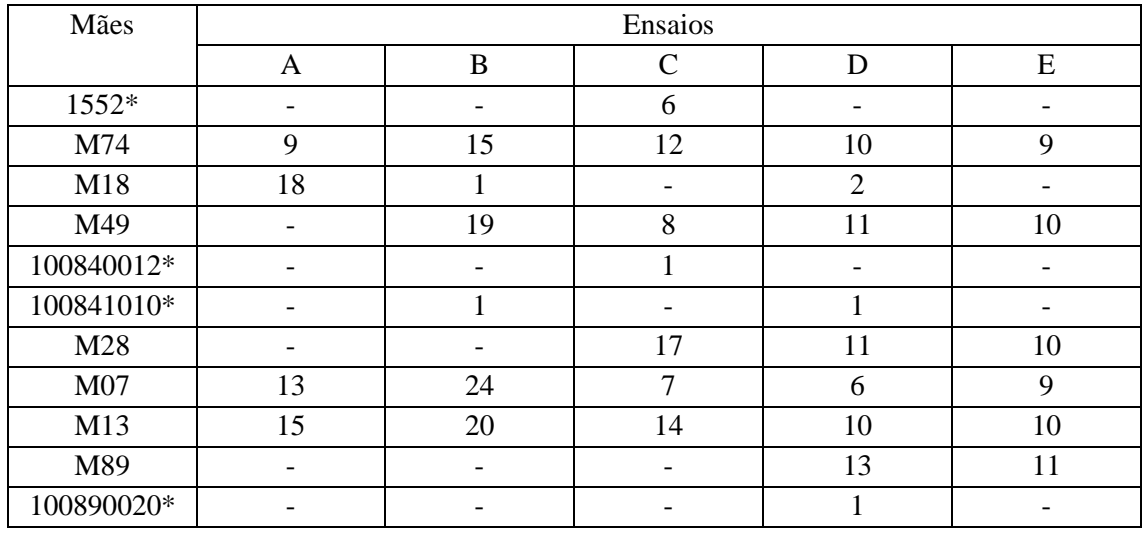

Nas datas previamente referidas para cada ensaio, foram realizadas as medições da altura das árvores com o instrumento de medida Vertex IV. A altura foi utilizada como uma medida representativa da produtividade do indivíduo. Quando aplicável, também foi realizada uma descrição morfológica da planta quando esta aparentava possuir um fenótipo anormal, sendo recolhido material para observação mais detalhada em laboratório. A amostragem de material vegetal foi efetuada recolhendo duas a quatro folhas de uma região intermédia do ramo. As folhas foram guardadas em envelopes selados e devidamente identificados para evitar erros e posteriormente, no laboratório, foram secas à temperatura ambiente por um período mínimo de uma semana.

Foi efetuada uma descrição de cada ensaio, através da média, desvio-padrão, mediana, mínimo, máximo, quartis e *outliers* das alturas das árvores amostradas com fenótipo normal, sendo estes dados incluídos numa tabela resumo e num *boxplot*.

#### <span id="page-13-0"></span>**3.2. Análise morfológica**

A análise dos fenótipos, normal e anormal, foi realizada primeiramente no campo através de observação direta das plantas. Foi analisado o fuste da planta e a produção de gomos axilares classificando-se como fenótipo normal, plantas com dois gomos axilares por cada nó e fenótipo anómalo, plantas que produziam uma quantidade excessiva dos mesmos. Posteriormente, foram recolhidas amostras (pequenos ramos) dos dois tipos de fenótipos de diversos indivíduos e foram analisadas com maior detalhe no laboratório, com recurso a um microscópio estereoscópico, Zeiss SteREO Lumar V.12, acoplado a um sistema de captura de imagem de alta definição. O processamento das imagens foi realizado no *software* ImageJ.

#### <span id="page-13-1"></span>**3.3. Análise molecular**

O facto de o pomar ser sujeito a polinização aberta, não permite saber o *pedigree* completo das sementes recolhidas. Inicialmente, só existe a informação dos progenitores maternos, visto que se associam às árvores de onde provêm as sementes. No entanto, para responder aos objetivos propostos, é também necessário saber a informação dos progenitores paternos de forma a calcular o grau de consanguinidade dos indivíduos amostrados. Assim, foram efetuados testes de paternidade a todos os indivíduos recorrendo a um conjunto de microssatélites adequados (Ribeiro et al., 2011).

O trabalho laboratorial foi dividido em 3 etapas, extração do DNA, amplificação do DNA e a análise dos fragmentos amplificados (STABVIDA, Caparica, Portugal).

### <span id="page-14-0"></span>**3.3.1. Extração de DNA genómico**

As folhas amostradas foram utilizadas para realizar a extração do DNA. O protocolo de extração de DNA genómico de *E. globulus* consistiu numa otimização do protocolo CTAB (Cetyltrimethyl ammonium bromide) facultado pelo RAIZ e baseado na modificação de Doyle e Doyle (1987) e adaptado de Grattapaglia (1993). O protocolo era iniciado excisando 3 discos foliares evitando as nervuras centrais da folha, seguido da maceração dos discos utilizando um macerador (moinho de amostras) próprio para o efeito (FastPrep - FP120). Este triturava as folhas com o auxílio de esferas e cilindros de porcelana apropriados, substituindo o processo de preparação de amostras com azoto líquido. O programa utilizado para a maceração consistiu em 30 segundos a uma velocidade de 4,5 m/s. A extração foi realizada por incubação a 65°C durante 60 minutos (protocolo completo no anexo 3). Após a extração, a qualidade e a concentração do DNA stock das amostras foi determinada recorrendo à espetrofotometria. Para isso, foi medida a absorvância a 260 nm e 280 nm no espetrofotómetro. Para o cálculo da qualidade do DNA, foi efetuada a razão entre as duas absorvâncias, A<sup>260</sup> / A280, permitindo assim perceber a possível existência de contaminação com proteínas e o nível de degradação das cadeias de DNA na amostra. Foi considerada uma amostra de elevada qualidade quando a razão era aproximada de 1,8. Um valor inferior ao referido, significava uma maior concentração de proteínas na amostra. Pelo contrário, um valor superior a 1,8 indicava uma possível degradação das cadeias de DNA. A concentração da amostra foi calculada utilizando a absorvância a 260 nm pela seguinte equação:

Equação 3.1: 
$$
C_{DNA} = 50 \times FD \times A_{260} / 1000
$$

Onde  $C_{DNA}$  é a concentração de DNA na amostra em  $\mu$ g/ $\mu$ L, FD é o fator de diluição da amostra no tampão utilizado na espetrofotometria (Foi utilizado um fator de diluição de 17x) e A<sub>260</sub> é a absorvância medida no respetivo comprimento de onda.

Posteriormente, sabendo as concentrações stock, as amostras foram diluídas para uma concentração de 10 ng/µL.

#### <span id="page-14-1"></span>**3.3.2. Amplificação do DNA**

Para a amplificação dos fragmentos de DNA, foram escolhidos 12 microssatélites de *E. globulus* que apresentavam uma variabilidade de alelos suficientes para diferenciar indivíduos e que permitissem realizar os testes de paternidade. A amplificação do DNA foi realizada através da técnica de PCR (*Polymerase Chain Reaction*) com recurso a um termociclador BIO-RAD T100™, utilizando 12 pares de *primers* (*Forward* e *Reverse*) marcados com uma sonda fluorescente no *primer forward* (6-FAM ou HEX) e específicos para as regiões adjacentes aos microssatélites referidos anteriormente. Os microssatélites foram divididos em 4 multiplexes (tabela 3.3) conforme os tamanhos dos amplicões produzidos. O protocolo utilizado para a amplificação foi uma versão otimizada de um protocolo desenvolvido e facultado pelo RAIZ que se encontra pormenorizado no anexo 4 juntamente com o nome dos microssatélites, o tamanho dos fragmentos amplificados e com o programa utilizado para o PCR. A amplificação do DNA foi efetuada para todos os indivíduos amostrados e para os DNAs dos 28 genótipos do pomar (todos os possíveis pais) cedidos pelo RAIZ.

Tabela 3.3: Descrição dos microssatélites por multiplex. Inclui o nome do microssatélite, a designação da sonda fluorescente (presente apenas nos *primers forward*) e o tamanho esperado dos fragmentos amplificados.

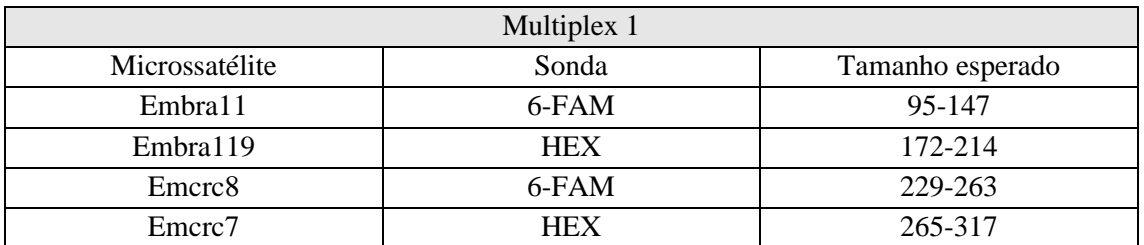

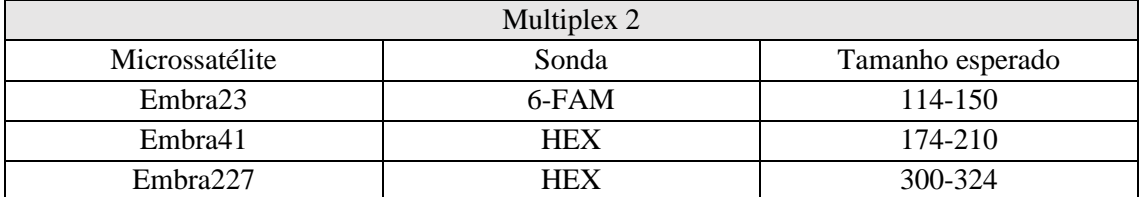

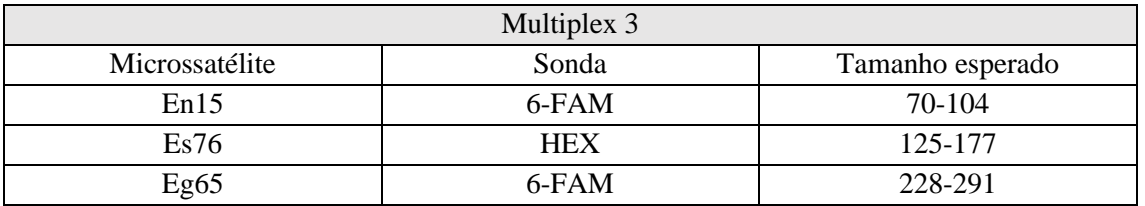

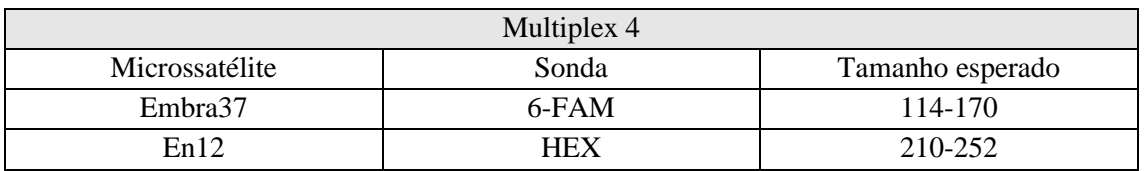

## <span id="page-15-0"></span>**3.3.3. Análise de fragmentos**

Após o PCR, a confirmação dos amplicões foi realizada por eletroforese em gel de agarose 2% num tampão TAE 1x por duas horas a 70v para existir a separação clara das bandas produzidas pelos vários multiplexes (anexo 7 – figura 1). Só depois era efetuada a análise dos fragmentos pela empresa STABvida, por eletroforese capilar.

## <span id="page-15-1"></span>**3.4. Análise de dados**

Relativamente à análise das plantas, os dados recolhidos no campo, nomeadamente altura e fenótipo normal/anormal (0 e 1), foram compactados em Excel.

No que diz respeito à análise de fragmentos, os ficheiros resultantes foram analisados com o *Peak Scanner software 2 (v2.0)*, onde se retirou o tamanho exato dos fragmentos que correspondem aos alelos dos indivíduos para cada *loci* de microssatélites (anexo 8 – figura 1). Os dados dos alelos dos vários indivíduos amostrados foram compactados em Excel, juntamente com os alelos dos possíveis pais pertencentes ao pomar. Posteriormente, foi utilizado o software *Cervus* para realizar os testes parentais. Este comparou todos os alelos dos indivíduos com a informação dos alelos da geração parental, resultando num Excel com os cruzamentos completos (Mãe x Pai).

Foi também efetuada uma breve descrição da descendência amostrada. Com os dados dos cruzamentos obtidos na vertente molecular, foram calculadas percentagens de *inbreeding* e de contaminação para cada mãe nos 3 anos de colheita de semente diferentes. As percentagens de *inbreeding* foram calculadas dividindo o número de cruzamentos nos quais a árvore mãe e pai revelaram ser a mesma (alelos idênticos) pelo número total de cruzamentos dessa mãe. As percentagens de contaminação foram calculadas dividindo o número de cruzamentos contaminados por pólen externo pelo número total de cruzamentos de determinada mãe. Estes cruzamentos definiram-se pela impossibilidade de identificar o lado paterno devido a este não pertencer ao *pool* de genótipos do pomar.

O coeficiente de consanguinidade (F) para cada indivíduo foi determinado a partir dos respetivos *pedigrees* completos dado dispormos das identidades genéticas das Mães e dos Pais envolvidas em cada cruzamento, obtidos na componente molecular deste projeto, juntamente com a informação dos respetivos avós maternos e paternos que foi fornecida pelo Raiz. Este coeficiente foi calculado com base na matriz de parentesco entre todos os progenitores e com recurso ao programa "optiSel" em R (Robin Wellmaan, 2018). O coeficiente F define-se como a probabilidade dos dois alelos presentes num indivíduo, escolhidos aleatoriamente, serem idênticos por descendência dos haplótipos maternos e paternos. O valor de F varia entre 0 e 1, sendo considerado um grau de consanguinidade tanto mais elevado quanto mais próximo de 1.

Os dados foram analisados de acordo com o modelo linear:

Equação 3.2: 
$$
Alt = \mu + M_i + b_i F_i + Ens + error
$$

Em que *Alt* é a altura dos indivíduos, µ a média da população, *M<sup>i</sup>* é o efeito da Mãe *i* considerado aleatório, *bi.F<sup>i</sup>* o efeito da depressão endogâmica na descendência da mãe i, ajustado como uma covariável de efeito fixo e com coeficiente bi para cada uma das mães *i*, ajustada como uma covariável de efeitos aleatórios e *Ens* que é o efeito do ensaio considerado aleatório.

A significância dos efeitos fixos estimados foi baseada no valor de t e nos graus de liberdade obtidos através do método de Satterthwaite. As significâncias dos efeitos aleatórios resultam da aplicação do *likelihood ratio test* (LRT) que compara dois modelos, um modelo completo e outro sem o efeito a testar.

Os indivíduos que possuíam fenótipos anómalos foram considerados *outliers* e retirados destas análises. A análise foi realizada com base no package "lme4" (Bates et al., 2015).

Relativamente ao último objetivo deste estudo, que pretendia responder à questão se os fenótipos, normal ou anómalo, encontrados nos indivíduos do campo, estão relacionados com o grau de parentesco, foi realizado um teste de qui-quadrado de independência com um nível de confiança de 95%. A função utilizada, "chisq.test", recebeu como *input* uma tabela de contingência que incluía o coeficiente de consanguinidade, F, e o fenótipo expresso, P, de cada indivíduo. A variável P é binária e varia entre fenótipo normal ( $P = 0$ ) e fenótipo anómalo ( $P = 1$ ). Este teste tem como hipótese nula (h0) a existência de independência entre o grau de parentesco dos progenitores e o fenótipo expresso.

## <span id="page-17-0"></span>**4. Resultados**

## <span id="page-17-1"></span>**4.1. Avaliação dos ensaios de campo**

Os cinco ensaios analisados (A, B, C, D, E) continham descendências de diferentes mães tendo sido instaladas e amostradas em datas diferentes resultando em indivíduos com idades distintas. As alturas destas plantas foram descritas em cada ensaio e representadas por *boxplots* (figura 4.1). O ensaio A, que era o mais antigo (2,6 anos), apresentou, em média, árvores com alturas de 7,02 m  $\pm$  0,71, um valor mínimo de 4,20 m e um máximo de 8,50 m. Os restantes ensaios possuem idades mais aproximadas (1,5 anos e 1,6 anos), mas apresentam alguma variação. Os ensaios C e D, evidenciaram valores aproximados. As medições variaram entre 1,20 m e 5,60 m, com uma média de 3,84 m ± 0,83, no ensaio C. De forma similar, o ensaio D variou entre 1,40 m e 5,20 m e apresentou uma média de 3,80 m  $\pm$  0,60. Por outro lado, os ensaios B e E divergiram dos últimos de forma diferente. O ensaio B mostrou valores ligeiramente mais elevados, tendo obtido uma média de  $4,40 \text{ m } \pm 0,53 \text{ e}$  alturas que variaram entre 3,30 m e 5,30 m, ao contrário do ensaio E que apresentou valores menores que os restantes. Este, em média, era constituído por árvores com 2,31 m  $\pm$  0,54 e um mínimo e máximo de 1,45 m e 3,85 m, respetivamente.

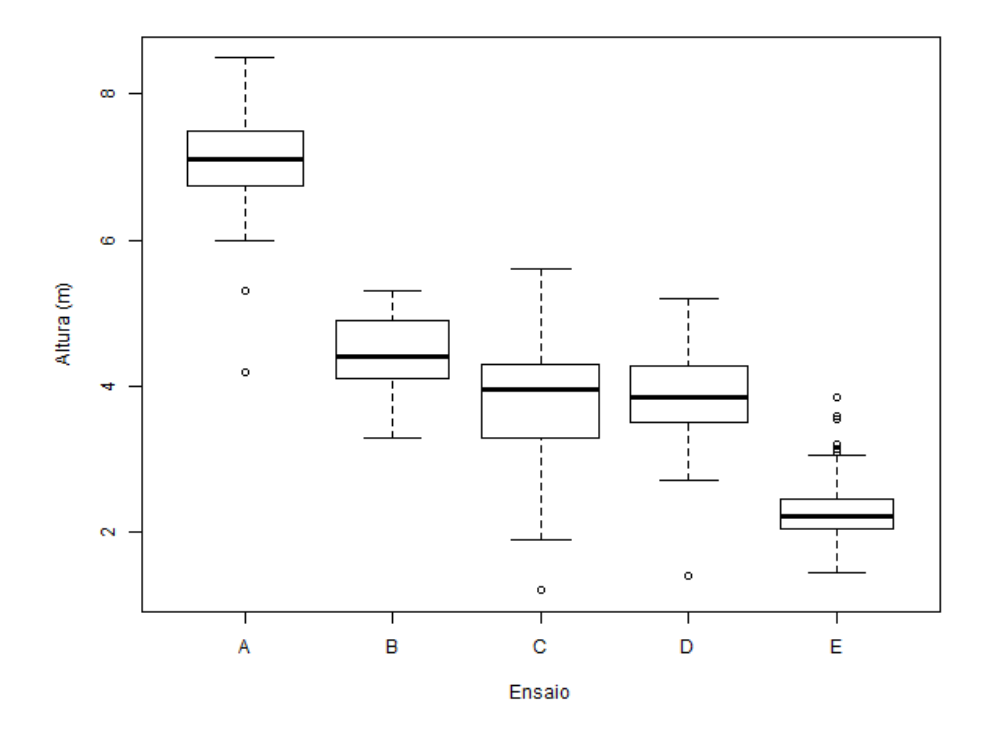

Figura 4.1: Alturas dos cinco ensaios. A medida central é a mediana. Os pontos acima ou abaixo dos gráficos são *outliers*.

## <span id="page-18-0"></span>**4.2. Avaliação morfológica**

Após uma análise preliminar no campo e posteriormente uma análise em laboratório das amostras recolhidas, foi possível perceber a existência de diversos fenótipos distintos presentes em *E. globulus*.

O fenótipo normal (figura 4.2) apresentava uma filotaxia característica das plantas com folhas juvenis com disposição oposta (duas folhas por nó, posicionadas a 180° uma da outra e alternando em ângulos de 90° entre nós) e dois gomos axilares na base de cada par de folhas (figura 4.2e).

Entre os observados, o fenótipo que foi considerado "fenótipo anómalo" ou "anormal" era o que influenciava a produtividade das plantas. A diferença entre as plantas normais e anómalas era muito evidente, marcada pela perda de dominância apical e maior dominância lateral, produzindo árvores com uma menor altura e uma aparência arbustiva (figura 4.3a, c).

As amostras de ramos, quando observadas ao pormenor, apresentavam uma proliferação anormal dos gomos axilares onde se encontram os meristemas (figura 4.3b, d, e). Ao contrário do fenótipo normal, onde apenas eram visíveis os habituais dois gomos axilares na base das folhas, o fenótipo anómalo foi marcado pelo desenvolvimento excessivo dos mesmos. Adicionalmente, este fenótipo originou regularmente gomos axilares desprovidos de folhas jovens que envolvem e protegem os meristemas neles incluídos. Devido à ausência destas, esses meristemas ficam sujeitos às agressões do meio, acabando por ficar danificados, principalmente devido à secura que leva à morte dos tecidos (figura 4.3d).

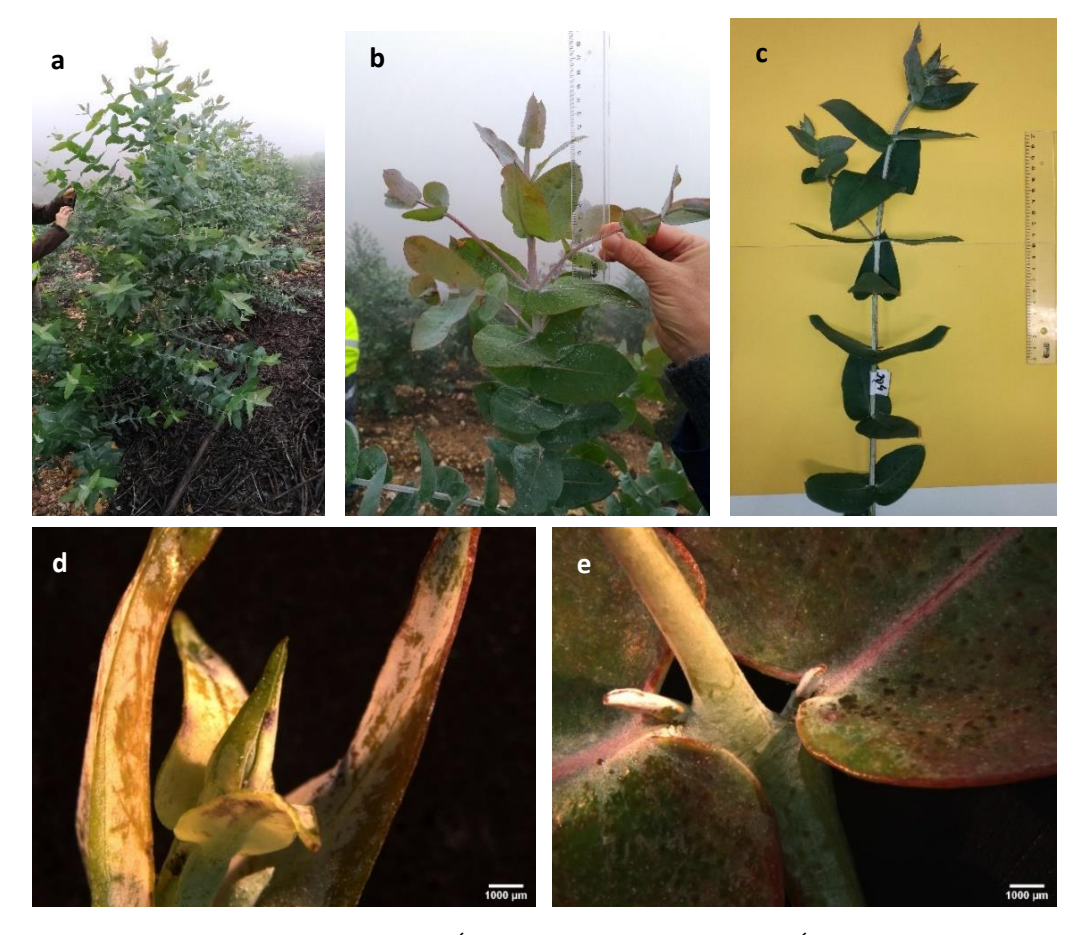

Figura 4.2: Plantas com fenótipo normal. a) Árvore no campo com 1,5 anos. b) Ápice caulinar com fenótipo normal c) Amostra de um ramo com fenótipo normal. d) Gomo apical. e) Gomos axilares.

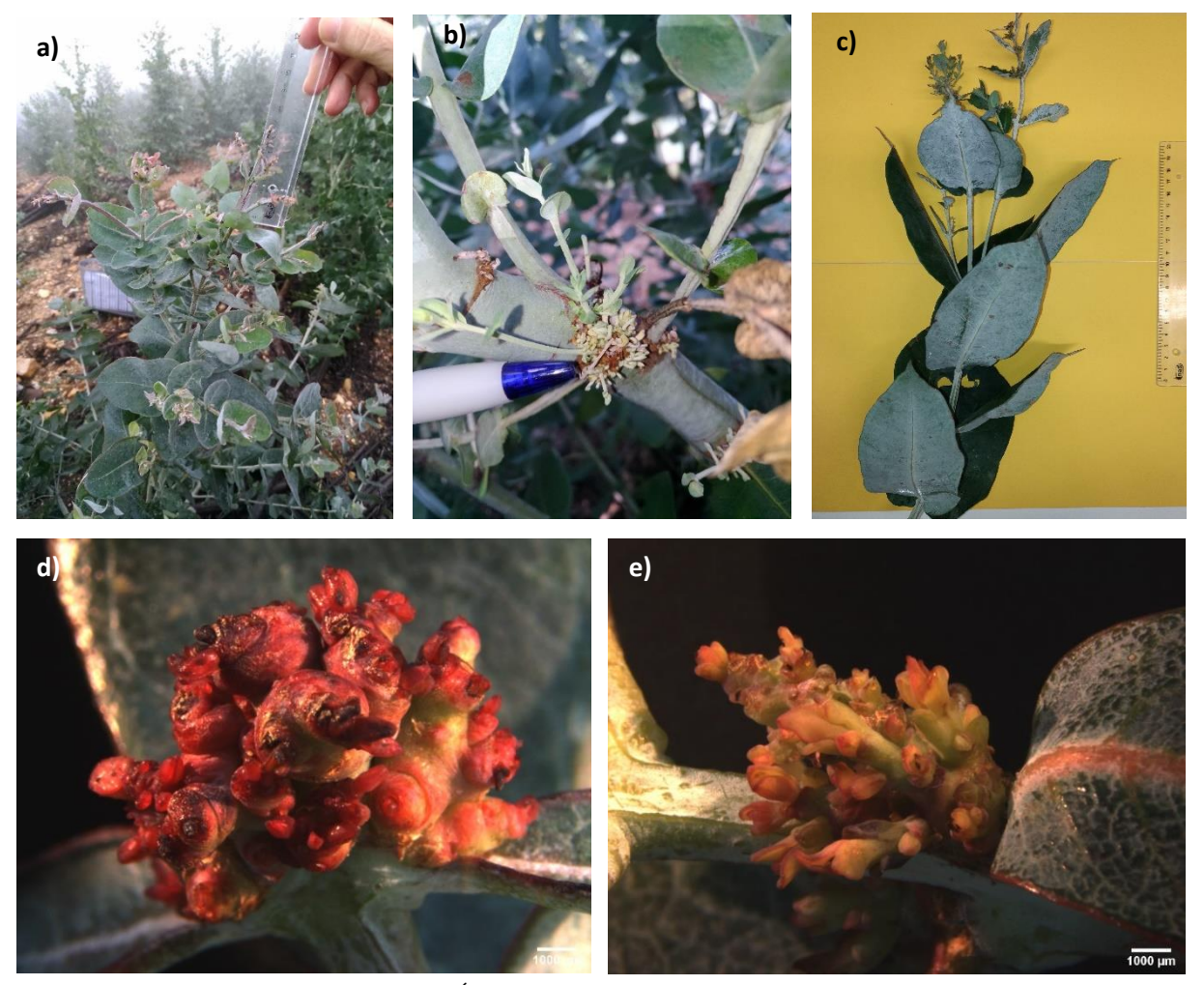

Figura 4.3: Plantas com fenótipo anómalo. a) Árvore no campo com 1,5 anos de idade. b) Elevada proliferação dos gomos axilares. c) Amostra de um ramo com fenótipo anómalo. d) Gomos axilares com elevada secura dos tecidos. e) Proliferação excessiva dos gomos axilares.

## <span id="page-19-0"></span>**4.3. Análise molecular**

Todas as 324 amostras tiveram o seu DNA extraído de forma bem-sucedida após a otimização do protocolo de extração de DNA genómico (anexo 3), tendo sido obtidas concentrações finais na ordem dos 0,3 µg/mL e razões  $A_{260}/A_{280}$  entre 1,03 e 2,53. As amplificações das regiões genómicas nestes DNAs com os doze microssatélites nem sempre resultaram para a totalidade das amostras, no entanto, todas as amostras possuíram informação suficiente para serem incluídas na análise parental executada pelo *software* Cervus. A tabela 4.1, relativa ao sucesso de amplificação de cada microssatélite, mostra que, alguns SSRs possuem uma maior, ou menor, facilidade em ser amplificados do que outros. Embra119 foi o microssatélite com mais dificuldades na amplificação, uma vez que não resultou em 32 dos 324 indivíduos. Pelo contrário, Eg65 foi o microssatélite com maior facilidade em amplificar, apenas não resultando para um individuo. Em algumas plantas não ocorreu amplificação para mais do que um microssatélite em simultâneo. Mais precisamente, 1,6% das amostras não obtiveram resultados com 2 microssatélites, 3,7% das amostras com 3 microssatélites, 1,2% com 4 e 0,3% com 6. A tabela mostra, também, a variabilidade das regiões genómicas destes microssatélites refletida no número de alelos encontrados. Todos obtiveram mais de 10 alelos diferentes exceto Emcrc7 onde apenas se encontraram 8. Embra37, por outro lado, apresentou 23 alelos, sendo o microssatélite mais variável. Esta variabilidade foi pertinente para se conseguir obter uma boa resolução das amostras, diferenciando todos os indivíduos e perceber quais eram as árvores do pomar responsáveis pelos cruzamentos que lhes deram origem. Os testes de paternidade, com o auxílio do Cervus, definiram, com sucesso, todos os cruzamentos da ascendência dos indivíduos da amostragem. Conhecendo o pedigree destes cruzamentos, foi possível estimar o coeficiente de consanguinidade (F) médio de cada indivíduo, essencial nas análises que se seguem.

Tabela 4.1: Resumo dos resultados dos microssatélites. A tabela inclui o nome dos microssatélites, todos os alelos amplificados, o número de alelos diferentes e o número de indivíduos que não obtiveram o respetivo microssatélite amplificado. Os alelos foram obtidos através da análise dos resultados da eletroforese capilar (realizada pela empresa StabVida) utilizando o Peak Scanner v2.0.

| Microssatélites     | Alelos                                              |    | $No$ de indivíduos |
|---------------------|-----------------------------------------------------|----|--------------------|
|                     |                                                     |    | sem amplificação   |
| Embra11             | 95/99/103/105/107/109/111/113/115/119/127/131/      | 17 | 7                  |
|                     | 133/135/137/139/143                                 |    |                    |
| Embra119            | 177/185/187/189/191/193/195/197/199/201/203/205/209 | 14 | 32                 |
|                     | /211                                                |    |                    |
| Emcrc <sub>8</sub>  | 229/231/233/235/237/239/241/243/245/247/249/251/253 | 17 | 5                  |
|                     | /255/257/259/261                                    |    |                    |
| Emcrc7              | 277/281/283/285/289/291/293/295                     | 8  | $\overline{4}$     |
| Embra23             | 111/113/115/117/119/121/123/125/127/129/131/133/137 | 15 | 12                 |
|                     | /143/147                                            |    |                    |
| Embra41             | 175/177/179/181/183/185/187/189/191/197/199/201/203 | 15 | 3                  |
|                     | /205/209                                            |    |                    |
| Embra227            | 302/306/308/312/314/316/318/322/324/326             | 10 | 14                 |
| En15                | 69/77/81/83/85/89/91/93/95/97/99                    | 11 | 2                  |
| Es76                | 120/126/128/130/134/136/138/140/142/144/146/150/152 | 18 | $\overline{4}$     |
|                     | /154/156/158/160/164                                |    |                    |
| Eg65                | 226/228/234/236/242/244/246/248/250/252/252/256/260 | 18 |                    |
|                     | /262/264/266/272/290                                |    |                    |
| Embra <sub>37</sub> | 118/120/122/124/126/128/130/132/134/136/138/140/144 | 23 | 17                 |
|                     | /146/148/152/154/156/158/160/164/168/170            |    |                    |
| En12                | 208/212/214/218/220/222/224/226/228/230/232/234/238 | 17 | 2                  |
|                     | /244/246/248/256                                    |    |                    |

#### <span id="page-20-0"></span>**4.4. Avaliação da descendência**

A descendência amostrada provinha de 11 mães diferentes sendo que apenas 7 (M74, M07, M13, M89, M18, M49 e M28) apresentavam um número de descendentes suficiente para o cálculo de percentagens de *inbreeding* e de contaminação. Estes valores foram calculados para três anos de recolha de sementes diferentes, 2013/2014, 2014/2015 e 2015/1016 (tabela 4.2), visto que existiam diferenças na quantidade de flores e tempo de floração das árvores do pomar.

No ano 2013/14, a percentagem de *inbreeding* e de contaminação de todas as mães que tiveram a sua descendência amostrada foi de 0%, um resultado surpreendente uma vez que foi um dos primeiros anos do Pomar em que a floração foi menos abundante (Araújo, comunicação pessoal). Nos restantes anos já se verificou alguma variação, seja na consanguinidade seja na taxa de contaminações externas ao Pomar. No ano 2014/15, as percentagens de *inbreeding* entre mães variaram. Os progenitores M74, M07 e M13 apresentaram valores baixos, 11,1%, 9,7% e 8,8%, respetivamente, enquanto as mães M49 e M28 tiveram valores muito elevados (96,3 e 88,2%). As percentagens de contaminação também

aumentaram relativamente ao primeiro ano, excetuando M74 que permaneceu nos 0%. Para as restantes mães, a taxa de contaminação variou entre 3,7 e 16,1%. No último ano amostrado, 2015/16, as taxas de consanguinidade e contaminação mostraram novamente alguma variação. A percentagem de *inbreeding* de M74 aumentou para mais do triplo, alcançando 36,8%, enquanto M07 e M13 mantiveram a ordem de grandeza do ano anterior. Pelo contrário, M49 e M28, reduziram bastante esta percentagem embora mantendo valores consideráveis (nos 57,1% e 14,3%, respetivamente). No que toca às percentagens de contaminação, todas aumentaram relativamente aos anos anteriores, exceto M89 que não possuía medições nos restantes anos, e que no presente não registou qualquer tipo de contaminação. O maior aumento foi o da mãe M07 com um incremento de 17,2% relativamente ao ano 2014/15, chegando aos 33,3%, o valor mais alto entre as mães amostradas nesse ano.

| Ano 13/14 (Ensaio A)      |              |                |                           |                |                |
|---------------------------|--------------|----------------|---------------------------|----------------|----------------|
| ID Mãe                    | Descendentes | <b>Inbred</b>  | $\%$                      | Contaminados   | % Contaminação |
|                           |              |                | <b>Inbreeding</b>         |                |                |
| M74                       | 9            | $\overline{0}$ | 0,0%                      | $\overline{0}$ | 0,0%           |
| M07                       | 13           | $\overline{0}$ | 0,0%                      | $\overline{0}$ | 0,0%           |
| M13                       | 15           | $\overline{0}$ | 0,0%                      | $\overline{0}$ | 0,0%           |
| M18                       | 18           | $\mathbf{0}$   | 0,0%                      | $\overline{0}$ | 0,0%           |
|                           |              |                | Ano 14/15 (Ensaios B e C) |                |                |
| ID Mãe                    | Descendentes | <b>Inbred</b>  | $\%$                      | Contaminados   | % Contaminação |
|                           |              |                | <b>Inbreeding</b>         |                |                |
| M74                       | 27           | 3              | 11,1%                     | $\overline{0}$ | 0,0%           |
| M <sub>07</sub>           | 31           | 3              | 9,7%                      | 5              | 16,1%          |
| M13                       | 34           | 3              | 8,8%                      | 5              | 14,7%          |
| M49                       | 27           | 26             | 96,3%                     | 1              | 3,7%           |
| M28                       | 17           | 15             | 88,2%                     | $\mathbf{1}$   | 5,9%           |
| Ano 15/16 (Ensaios D e E) |              |                |                           |                |                |
| ID Mãe                    | Descendentes | <b>Inbred</b>  | $\%$                      | Contaminados   | % Contaminação |
|                           |              |                | <b>Inbreeding</b>         |                |                |
| M74                       | 19           | $\overline{7}$ | 36,8%                     | 3              | 15,7%          |
| M07                       | 15           | 1              | 6,7%                      | 5              | 33,3%          |
| M13                       | 20           | $\overline{2}$ | 10%                       | $\overline{4}$ | 20%            |
| M89                       | 24           | 16             | 66,7%                     | $\overline{0}$ | 0,0%           |
| M49                       | 21           | 12             | 57,1%                     | $\overline{2}$ | 9,5%           |
| M28                       | 21           | 3              | 14,3%                     | $\overline{4}$ | 19%            |

Tabela 4.2: Número de indivíduos descendentes de cada genótipo (Mãe) pertencentes ao grupo principal de análise. A tabela inclui as percentagens de *inbreeding* e de contaminação dos 3 anos de colheita de sementes. Cada ano inclui entre parênteses os ensaios que foram instalados utilizando as plantas dessas campanhas de colheita.

#### <span id="page-22-0"></span>**4.5. Influência da consanguinidade na produtividade de** *E. globulus*

Como referido anteriormente, a análise de perfis genéticos através de microssatélites permitiu identificar o *pedigree* completo de todos os indivíduos amostrados que, por sua vez, possibilitaram o cálculo do coeficiente de consanguinidade (F), sendo esta variável utilizada para perceber a influência da consanguinidade no crescimento em altura. O valor máximo de F presente nos dados foi de 0,5, que indicava um indivíduo proveniente de autopolinização, de uma mãe que, tanto quanto se pode determinar, não tinha, ela própria, acumulado nenhum *inbreeding*. Porém, os dados incluem várias descendências com valores intermédios de F. O modelo linear misto revelou que o coeficiente de consanguinidade *F* influencia significativamente ( $p = 0.022$ ) a altura das árvores e, consequentemente a sua produtividade. Como seria de esperar, a altura é afetada negativamente com o grau de consanguinidade. Por cada unidade de F, a altura das árvores é reduzida, em média, 0,96 m ± 0,29 (tabela 4.3), ou seja, um indivíduo descendente de autopolinização (com F = 0,5) perde, em média, 0,48 metros em relação a descendências não consanguíneas, um valor de depressão endogâmica de cerca de 11%.

Tabela 4.3: Estimativas dos efeitos fixos da interceção e declive da covariável F, respetivos erros padrão e p-value (Pr(>|t|). As variâncias dos efeitos aleatórios para a Mãe e Ensaio são igualmente apresentadas. Os resultados do modelo estão detalhados no anexo 6 – figura 1.

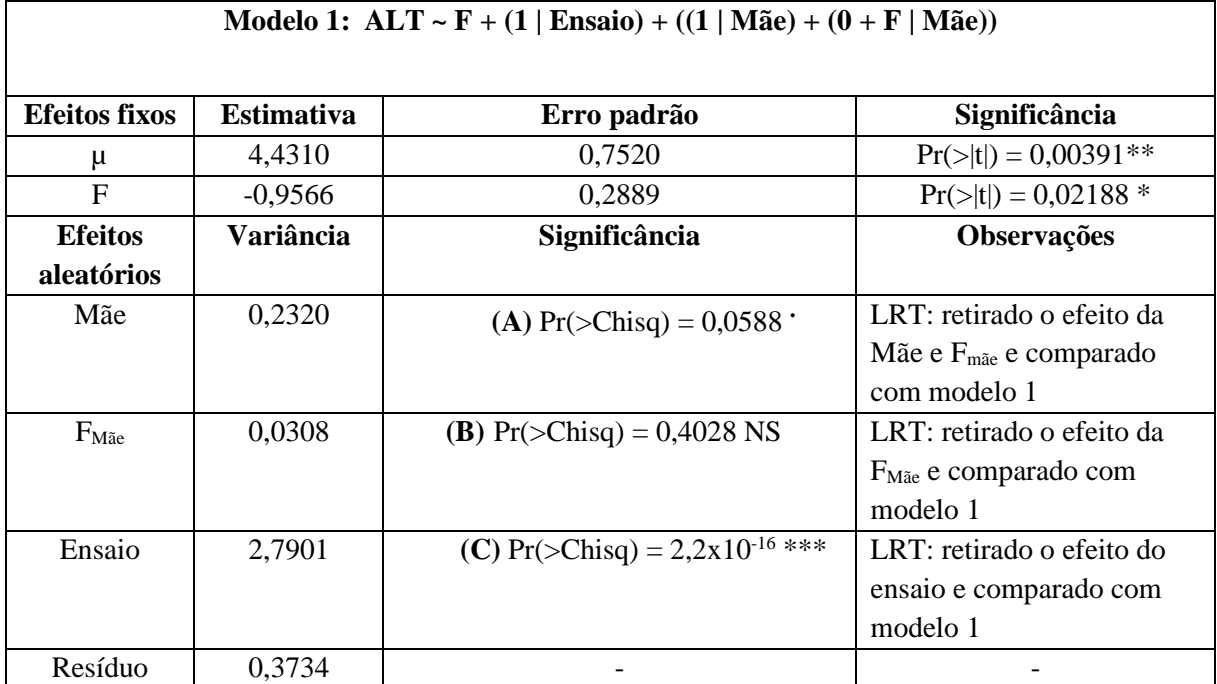

Códigos de significância: \*\*\* < 0,001; \*\* < 0,01; \* < 0,05; **.** < 0,1; NS – não significativo

**A**: Probabilidade LRT entre modelo 1 e 1A Modelo1:  $ALT \sim F + (1|Ensaio) + ((1|Mãe) + (0+F|Mãe))$ Modelo1A:  $ALT \sim F + (1|Ensaio)$ 

**B**: Probabilidade LRT entre modelo 1 e 1B Modelo1:  $ALT \sim F + (1|Ensaio) + ((1|Mãe) + (0+F|Mãe))$ Modelo1B:  $ALT \sim F + (1|Ensaio) + (1|M\tilde{a}e)$ 

**C**: Probabilidade LRT entre modelo 1 e 1C Modelo1:  $ALT \sim F + (1|Ensaio) + ((1|Mãe) + (0+F|Mãe))$ Modelo1C:  $ALT \sim F + ((1|M\tilde{a}e) + (0+F|M\tilde{a}e))$ 

É possível notar com maior clareza o efeito negativo do grau de consanguinidade na altura, representado pelo declive decrescente da reta (figura 4.4).

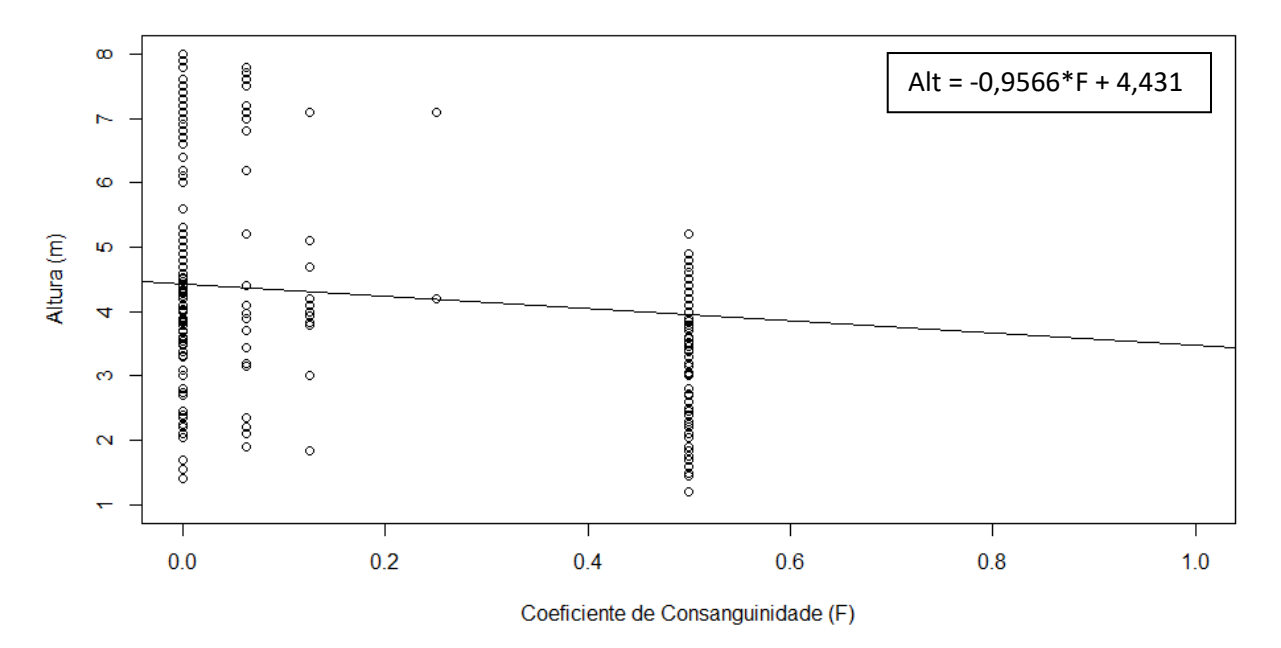

Figura 4.4: Altura das árvores em relação ao coeficiente de consanguinidade para a média dos ensaios.

Com a atual amostragem, não foi possível obter significância estatística ( $P = 0.4028$ ) que suportasse o facto de descendências de diferentes mães pudessem ser mais, ou menos, afetadas pela perda de produtividade relacionada com a consanguinidade. No entanto, o modelo 1 possibilitou reportar as diversas interações entre o coeficiente de consanguinidade e as diversas mães através dos efeitos aleatórios "(1|Mãe) + (0+F|Mãe)", que dão liberdade ao modelo para variar a interceção e o declive da reta consoante a mãe seguindo uma distribuição normal com variância 0,2320 e 0,0308, respetivamente. Os valores das interceções e declives referentes a cada mãe obtidos pela função "coef", estão representados na tabela 4.4.

Tabela 4.4: Depressão endogâmica, dado como o declive da regressão entre altura e grau de consanguinidade (bF) para cada uma das mães representadas no estudo, bem como o seu valor genético representado pelas diversas interceções.

| Mãe                | Interceção | bF       |
|--------------------|------------|----------|
| M74                | 4,674      | $-1,486$ |
| M18                | 4,330      | $-0,933$ |
| M49                | 4,439      | $-0,796$ |
| M28                | 4,506      | $-0,750$ |
| M07                | 4,260      | $-1,090$ |
| M13                | 4,334      | $-0,515$ |
| M89                | 4,473      | $-1,127$ |
| Média da População | 4,431      | $-0,957$ |

Todas as sete mães revelaram uma diferença relativamente aos valores populacionais apresentados anteriormente (interceção = 4,431; declive = -0,957). É de notar que apesar de existirem diferencas, todos os declives continuam negativos, indicando uma perda de produtividade associada ao grau de consanguinidade em todas as descendências. Esta diferença foi mais acentuada em certas mães do que outras, o que revela uma possível influência do fator materno nesta perda, podendo existir uma maior, ou menor, depressão consoante a descendência considerada. A mãe M74 possui a maior estimativa de perda igual a -1,486, ou seja, indica uma diminuição de altura de 1,486 metros por cada unidade de "F". Por outro lado, com um declive aparentemente menos acentuado relativamente às restantes, encontra-se a mãe M13 apresentando maior tolerância à endogamia. As restantes mães possuem valores entre as duas mencionadas, aproximando-se da média. A figura 4.5 realça a influência do fator materno na relação da consanguinidade com a produtividade das árvores. A representação gráfica foi baseada nos coeficientes da tabela 4.4 originando sete retas com interceções e declives variáveis e uma reta igual à média populacional proveniente da figura 4.4, para fins comparativos.

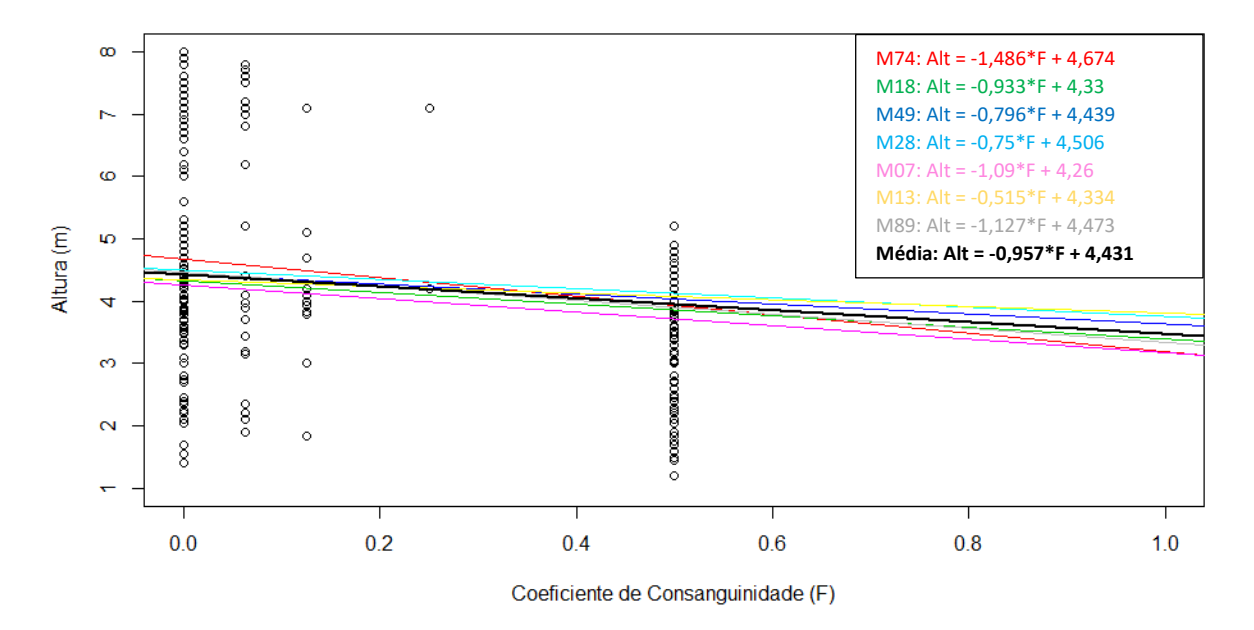

Figura 4.5: Altura das árvores em relação ao coeficiente de consanguinidade por mãe.

### <span id="page-25-0"></span>**4.6. Relação entre a consanguinidade e os fenótipos anómalos**

A avaliação do efeito do *inbreeding*, representada pelo coeficiente de consanguinidade "F" (tabela 4.5), nos fenótipos anómalos descritos anteriormente (figura 4.3), revelou que não existia uma associação significativa entre ambos. Esta avaliação foi efetuada através do teste de qui-quadrado, que testou se existia uma dependência entre as duas variáveis. Os resultados não permitiram rejeitar a hipótese nula ( $\chi^2(4) = 2,4277$ ; p = 0,6576), indicando que o coeficiente de consanguinidade parece ser independente dos fenótipos anómalos.

Tabela 4.5: Tabela de contingência utilizada como *input* no teste de qui-quadrado realizado em R. A tabela apresenta a contagem de indivíduos com fenótipos normais e anómalos relativamente a cada valor de coeficiente de consanguinidade (F).

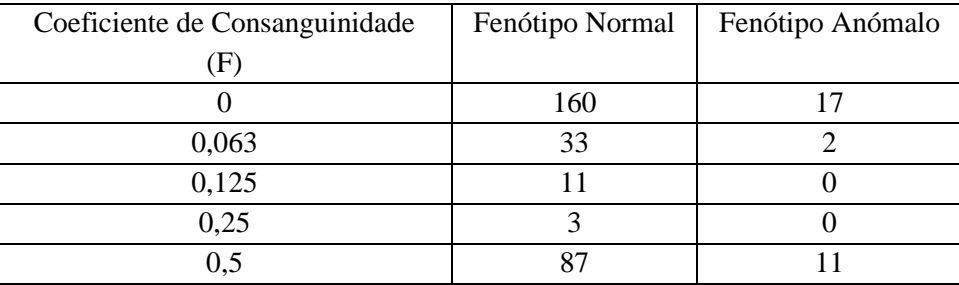

Apesar de não se conseguir demonstrar a existência de uma relação entre o grau de consanguinidade e os fenótipos anómalos, estes podem estar relacionados com alguns cruzamentos ou progenitores serem particularmente propícios a expressar esta característica.

A tabela 4.6, sumariza todos os cruzamentos considerados no presente estudo. É de notar que os fenótipos anómalos estão dispersos pelos vários cruzamentos. No entanto, em alguns destes a incidência de anormalidades foi maior. O cruzamento M49 com M28 produziu 7 indivíduos com anormalidades num total de 22. Quando comparado aos restantes cruzamentos com um universo amostral semelhante, é de facto, o cruzamento com maior número de descendência anómala, com uma percentagem de ocorrência de aproximadamente 31,8%. O cruzamento 100841010 com M18, apesar de possuir um universo amostral muito reduzido, também encontrou valores mais elevados em comparação com os restantes. Este originou 4 descendentes com fenótipos anómalos num total de 10.

Tabela 4.6: Número de descendentes com fenótipo normal ou anómalo resultantes dos cruzamentos obtidos na análise. Os cruzamentos incluídos têm no mínimo 10 descendentes e são representados pela junção dos progenitores A com B. Os progenitores indeterminados são fruto de contaminações do pomar com pólen externo não permitindo a sua identificação.

| A               | B             | <b>Fenótipo Normal</b> | Fenótipo Anómalo |
|-----------------|---------------|------------------------|------------------|
| M49             | M28           | 15                     |                  |
| M49             | M49           | 37                     |                  |
| 100841010       | M18           | 6                      | 4                |
| M <sub>07</sub> | M89           | 12                     | 0                |
| M <sub>07</sub> | 100841010     | 11                     |                  |
| M <sub>07</sub> | 100881019     | 13                     | 0                |
| M <sub>07</sub> | Indeterminado | 9                      |                  |
| M13             | M89           | 33                     |                  |
| M89             | M89           | 13                     | 3                |
| M28             | M28           | 18                     | 0                |
| M74             | M89           | 16                     | 0                |
| M74             | 100841010     | 10                     | 0                |
| M74             | M74           | 10                     | 0                |

## <span id="page-27-0"></span>**5. Discussão de Resultados**

### <span id="page-27-1"></span>**5.1. Avaliação do sucesso de amplificação dos microssatélites**

A utilização de microssatélites como marcadores para testes de paternidade permitiu compreender a relação entre a consanguinidade e a produtividade/fenótipo expresso em *Eucalyptus globulus*. Os microssatélites mostraram diferentes níveis de sucesso de amplificação, resultando em indivíduos com algumas falhas no seu perfil, porém suficientes para realizar a identificação dos parentes masculinos (mínimo 6 *loci*). O microssatélite Embra119 foi o marcador com menor sucesso de amplificação, não tendo sido possível obter amplificação deste *loci* em 32 indivíduos. O *loci* Embra119 é amplificado por um dos *primers* mais pequenos dos 12 utilizados neste estudo, com apenas 18 pares de base (anexo 4 – tabela 3). Avaliando o sucesso de amplificação tendo por base apenas o tamanho dos *primers*, seria de esperar que este *primer* não tivesse dificuldades em formar ligações com o DNA, concluindo-se não ser possível relacionar o tamanho com o sucesso de amplificação. O nível de insucesso pode estar relacionado com a ocorrência de mutações nas zonas adjacentes aos microssatélites de alguns indivíduos, dificultando a ligação dos *primers* por falta de complementaridade e por conseguinte originando alelos nulos (Primmer *et al.*, 1995; Dakin e Avise, 2004). Possivelmente, também pode ser justificado pela eventual degradação das cadeias de DNA de algumas amostras que resulta na inibição da amplificação de um ou vários microssatélites (Akane *et al.*, 1993; Fisher *et al.* 1993). 7,1% das amostras analisadas consistem em plantas com 2 ou mais SSRs não amplificados. Indivíduos com DNA degradado têm maior probabilidade de reduzir o sucesso de amplificação de vários microssatélites em simultâneo. Por outro lado, após a observação dos indivíduos sem amplificação referidos na tabela 4.1, as falhas aparentam, em alguns casos, demonstrar um padrão. No caso do microssatélite Eg65, que apenas apresentou um indivíduo sem amplificação, o seu perfil continha não só a falha para este microssatélite, mas também para o En15 e Es76, sendo os três do mesmo multiplex (anexo 4 - tabela 3 e 4). O Embra41 é outro exemplo com poucos insucessos e de igual forma, os 3 indivíduos com amplificação nula para este microssatélite também apresentam falhas para o Embra23 e Embra227, novamente pertencentes ao mesmo multiplex. O Embra119, ao contrário dos anteriores e como foi referido anteriormente, possui a maior taxa de insucesso, no entanto só 15,6% dos indivíduos partilham a falha com os restantes microssatélites do multiplex. Este padrão aconteceu em 3,4% dos indivíduos amostrados, sendo o critério possuírem no mínimo um multiplex inteiro em falta, o que reflete 35% das amplificações falhadas. Estes valores indicam que o insucesso de amplificação pode não só estar relacionado com a degradação do DNA ou com as mutações das regiões adjacentes aos SSRs, mas também com problemas relacionados com os multiplexes, visto que estes possuem um elevado número de interações complexas (Álvarez-Fernandéz, 2013) que podem pontualmente inibir a amplificação.

#### <span id="page-27-2"></span>**5.2. Dinâmica de cruzamentos do pomar de polinização aberta**

Para além do sucesso de amplificação, este estudo também confirmou que *E. globulus* possui uma variabilidade considerável de alelos de microssatélites. Esta variabilidade foi útil para diferenciar indivíduos, etapa essencial neste projeto, mas também é uma indicação da presença de alguma variabilidade genética na população (Steane *et al.*, 2001; Ribeiro *et al.*, 2011; Costa *et al.*, 2017), visto que esta se tende a perder com os cruzamentos sucessivos dos programas de melhoramento genético. A heterozigotia representa um fator importante para dar continuidade à espécie e permitir que esta tenha um background genético alargado para se adaptar a diversas adversidades do meio (Sellis *et al.*, 2011). A heterozigotia é muito importante para este estudo em particular, pelo facto de o pomar de sementes

ser de polinização aberta, ocorrendo *inbreeding.* A existência de autopolinização poderia causar efeitos negativos muito agravados se existisse uma frequência de homozigotia elevada (Whitlock *et al.*, 2000; Charlesworth e Willis, 2009). Conforme apresentado nos resultados (tabela 4.2), o *inbreeding* registado para a descendência de cada mãe foi variável em cada ano de colheita de semente. Isto deve-se ao facto de a floração ser variável consoante o ano, existindo uma maior ou menor disponibilidade de pólen no pomar. Quando a disponibilidade de pólen é menor, existe uma maior tendência para as espécies monoicas, como é o caso do eucalipto, se autopolinizarem resultando numa percentagem de *inbreeding* mais elevada. As árvores possuem uma base genética que regula e determina o tempo de floração de cada indivíduo (Birtchnell e Gibson, 2006; Ehrenreich *et al.*, 2009; Andrés e Coupland, 2012), podendo originar situações em *E. globulus* onde a antese não é sincronizada (Jones *et al.*, 2011), diminuindo a concentração de pólen disponível em simultâneo no pomar e aumentando os autocruzamentos. Neste estudo, a mãe M49 e M28 apresentaram elevadas taxas de *inbreeding* de forma consistente nos dois anos que produziram descendência (tabela 4.2). Estes valores são possivelmente justificados por ambas manifestarem o pico de floração em novembro (Araújo, comunicação pessoal), um período precoce em comparação às restantes árvores do pomar, ficando apenas disponível o seu próprio pólen para fecundar. Por outro lado, todas as outras mães analisadas possuem o pico de floração em dezembro-janeiro ou janeiro-fevereiro (Araújo, comunicação pessoal), resultando numa percentagem de *inbreeding* mais baixa. Esta variação entre famílias pode também estar relacionada com mecanismos de auto incompatibilidade que impedem a maturação da semente proveniente de *self* (McGowen *et al.*, 2010). McGowen refere que encontrou mecanismos de auto incompatibilidade em *E. globulus* com uma eficácia em média de 91%, mas que dependendo do genótipo essa eficácia variava entre 8% e 100%. A variabilidade genética existente nos diversos genótipos deverá estar presente nas árvores do pomar, explicando os diferentes valores de autopolinização obtidos nas diversas mães analisadas. As percentagens de contaminação também foram variáveis consoante o ano de colheita, no entanto com uma tendência crescente ao longo dos anos. Estas percentagens dependem em grande parte da quantidade e tempo de floração das árvores circundantes, para além de fatores ambientais como a atividade dos polinizadores. É de esperar que as mães em floração localizadas na periferia do pomar tenham uma maior contaminação com pólen externo, visto que estão mais próximas da fonte de contaminação (figura 3.1a). Relativamente ao primeiro ano de colheita, 2013/2014, e para toda a amostragem analisada, não se encontraram indivíduos resultantes de *inbreeding* nem de contaminação. Estes valores não significam necessariamente que não existam de todo cruzamentos consanguíneos ou contaminações nesse ano, constituindo uma indicação de que, a existir, estariam presentes numa baixa percentagem.

### <span id="page-28-0"></span>**5.3. Qual o impacto do** *inbreeding* **no pomar de** *Eucalyptus globulus***?**

O efeito da consanguinidade no *fitness* já foi relatado para diversas espécies através de variáveis como a depressão endogâmica e a carga do *inbreeding*, sendo sempre descrito como negativo (Charlesworth e Willis, 2009). No presente trabalho em *E. globulus*, foi determinada e quantificada a influência do grau de parentesco na produtividade da descendência de um pomar de produção de sementes, nos primeiros anos de vida. Os resultados mostraram que existe um decréscimo da média das alturas da descendência à medida que aumenta o grau de consanguinidade dos pais, representado pelo coeficiente de *inbreeding*, F (tabela 4.3). A estimativa do modelo populacional, -0,957, que representa a carga do *inbreeding*, indica que um individuo proveniente de cruzamento self apresenta, em média, uma perda de 0,48 metros quando comparado a um totalmente *outcross*, representando cerca de 11% de depressão endogâmica*.* Pode parecer um valor insignificante, mas tendo em conta que este estudo inclui apenas indivíduos em início de vida (1,5 anos a 2,6 anos de idade), com alturas entre 1,2 e 8,5 metros,

esse valor pode ter um maior impacto. Uma perda de vigor nos primeiros ciclos de crescimento origina um desequilíbrio na competição intraespecífica inicial. As árvores circundantes vão originar um maior ensombramento e, por conseguinte, vão alcançar produtividades superiores aos indivíduos afetados. Adicionalmente, árvores de maior dimensão possuem, de forma proporcional, um sistema radicular mais desenvolvido que irá permitir uma eficácia superior na absorção de nutrientes e água, conseguindo obter uma maior percentagem dos recursos disponíveis no meio (Tomé *et al.*, 1994; Weiner e Damgaard, 2006; McGowen *et al.*, 2010; Costa e Silva *et al.*, 2011; Zhang *et al.*, 2017). Assim, árvores afetadas por esta depressão no início de vida, podem, no futuro, acusar uma perda de produtividade maior que a inicial devido a uma competição assimétrica (Tomé *et al.*, 1994), tornando-se numa característica indesejada para fins comerciais.

A depressão de consanguinidade implica a presença na espécie de uma variabilidade de alelos que afetem o *fitness* (neste caso o crescimento) (Husband e Schemske, 1996; Keller e Waller, 2002; Charlesworth e Willis, 2009), alelos estes que podem ser provenientes de mutações deletérias presentes na população a uma frequência muito baixa. Devido à sua natureza recessiva, estas características são potenciadas pelo *inbreeding* uma vez que este aumenta a frequência de homozigotia na população (Hedrick *et al.*, 2016), aumentando também a expressão destes efeitos (Whitlock *et al.*, 2000; Charlesworth e Willis, 2009). Por outro lado, este efeito proveniente da consanguinidade pode também ser justificado pela sobredominância genética, ou seja, a presença de um fenótipo mais vantajoso quando os indivíduos são heterozigóticos (Charlesworth e Charlesworth, 1987; Lynch e Walsh, 1998; Charlesworth e Willis, 2009; Hedrick *et al.*, 2016). Este é um tópico controverso, no qual não se sabe qual dos efeitos genéticos é responsável pela depressão de consanguinidade, no entanto as duas hipóteses não são mutuamente exclusivas (Costa e Silva *et al.*, 2011; Hedrick *et al.*, 2016).

Este projeto corrobora diversos estudos que mencionam a relação negativa entre o *inbreeding* e a produtividade em *E. globulus*. Costa e Silva (2011), apesar de não utilizar diretamente a altura como medida de produtividade, encontrou no seu modelo linear misto uma diminuição do diâmetro à altura do peito em média -0,026 cm  $\pm$  0,004 e -0,015 cm  $\pm$  0,02 (dois locais diferentes) por cada unidade de F de medições de *E. globulus* de 2 anos de idade (Costa e Silva *et al.*, 2011). Hardner (1995) também verificou uma diminuição em média de 17% de altura na comparação entre indivíduos descendentes de *self* e *outcross* com idade de 8 meses. Além disso, concluiu que a depressão aumentava com o tempo de vida das árvores, subindo de 17% para 22% com 1,58 anos e 26% com 3,58 anos (Hardner e Potts, 1995). Nickolas (2019) também reportou um efeito negativo do *inbreeding* nos primeiros anos de vida de *E. globulus*, na ordem dos 22% a 27% de redução na altura em comparação aos *outcross*, no entanto, o pico da depressão foi atingido aos 4 anos de idade e rapidamente diminuiu até se tornar insignificante numa idade mais avançada (3% aos 13 anos). Por outro lado, a viabilidade das árvores diminuiu refletindo-se no aumento da depressão na sobrevivência dos indivíduos provenientes de autocruzamentos que foi aumentando drasticamente com o avanço da idade até atingir um valor máximo de 64% aos 28 anos. Estes resultados mostram que a sobrevivência depende do crescimento no início de vida e que indivíduos resultantes de *selfs* com um menor crescimento têm maior probabilidade de serem eliminados (Nickolas *et al.*, 2019). Tudo indica que a descendência do pomar analisada neste trabalho, também segue a tendência de depressão endogâmica encontrada na bibliografia. No entanto, os dados analisados não permitem tirar conclusões sobre a sobrevivência dos indivíduos visto que são referentes aos 2,6 primeiros anos onde a mortalidade no campo é ainda similar aos *outcross* (Nickolas *et al.*, 2019).

## <span id="page-30-0"></span>**5.4. A depressão endogâmica difere entre genótipos?**

Um terceiro objetivo (3) deste estudo era perceber se existia alguma diferença na depressão endogâmica quando explorada ao nível individual, sendo neste caso marcada pelo efeito das mães no modelo (tabela 4.4). Apesar de não ser suportada estatisticamente devido à reduzida amostragem que resulta num erro padrão muito elevado, a variação dos diferentes declives apresentados na figura 4.5 aparenta indicar que possivelmente a descendência é afetada de forma diferente pelo coeficiente de consanguinidade consoante a mãe considerada. Alguns progenitores originam árvores que são mais afetadas pela depressão, como é o caso da mãe M74, cuja descendência *self* perde em média 0,74 metros em relação aos indivíduos *outcross*. Por outro lado, outros progenitores não são tão afetados, por exemplo a descendência da mãe M13 que possui uma perda mais ligeira, na ordem dos 0,26 metros. Esta variação pode ser explicada pela variabilidade genética inerente aos indivíduos que resulta em cargas genéticas diferentes (Charlesworth e Willis, 2009; Costa e Silva et al, 2010). Certas mães podem ter herdado um maior número de mutações deletérias em determinados alelos que têm os seus efeitos expressos de forma mais intensa na sua descendência *inbred*. Uma vez que existe esta variação, parece indicar que a população do pomar ainda mantem alguma variabilidade genética, apesar de ter tendência de a perder com os diversos ciclos de melhoramento genético do qual deriva. A variabilidade genética também explica os diferentes valores de interceções para cada mãe, encontrados na tabela 4.4. As interceções são o valor genético intrínseco a cada genótipo. Existem mães naturalmente mais produtivas que outras e que apresentam, em média, descendências com alturas mais elevadas. Toda a informação reportada é essencial num contexto de produção de sementes, onde se pretende escolher os indivíduos superiores para originar uma descendência com produtividade elevada e menos suscetível à consanguinidade, aumentando desta forma a qualidade do pomar. Os resultados do modelo podem ser vistos como uma mera indicação da qualidade de cada clone, sendo necessário alargar a amostragem para cada mãe de modo a diminuir o erro padrão e aumentar a significância estatística.

## <span id="page-30-1"></span>**5.5. As anormalidades fenotípicas são efeitos da consanguinidade?**

Este estudo pretendeu ainda perceber se os fenótipos anómalos encontrados nos descendentes do pomar (figura 4.3) estavam relacionados com o grau de parentesco dos respetivos pais. Populações de plantas derivadas de cruzamentos *outcross* apresentam uma baixa frequência de indivíduos com anormalidades fisiológicas e morfológicas, no entanto estes carregam uma carga genética composta por mutações de alelos recessivos que manifestam o seu efeito em homozigotia (Klekowski, 1988; Fuchs *et al.*, 2015). Por esse motivo, colocou-se a hipótese do *inbreeding* ter como consequência a expressão de alelos menos vantajosos que resultassem na expressão dos fenótipos anómalos encontrados nas plantas no campo, uma vez que este aumenta a frequência de homozigotia na população. Foram encontrados nos 5 ensaios avaliados, 30 indivíduos anómalos e 294 normais, distribuindo-se maioritariamente pelo F = 0 e F = 0,5, ou seja, resultantes de cruzamentos *outcross* e *self*, respetivamente. Utilizando os dados referidos, foi possível realizar um teste de qui-quadrado de independência para verificar se existia uma relação entre os fenótipos e o coeficiente de consanguinidade. O teste não permitiu rejeitar a hipótese nula e concluir que o fenótipo expresso era dependente do coeficiente de consanguinidade ( $\chi^2(4)$  = 2,4277; p = 0,6576). Deste modo, existe a mesma proporção de plantas *inbred* e *outcross*, tanto com fenótipos normais como anormais. Este resultado não parece ser suportado pela bibliografia, que menciona o *inbreeding* como um potenciador destas anomalias morfológicas/fisiológicas (Fuchs *et al.*, 2015). Fuchs relatou diversas características anormais em *Eucalyptus grandis*, desde o menor tamanho da raiz, à diferente forma das folhas, mas nomeadamente a ramificação excessiva dos ramos laterais. Esta última característica é semelhante à encontrada em *E. globulus*, que desenvolve uma proliferação dos gomos axilares, resultando, num estado mais avançado, ao crescimento de ramos laterais excessivos

e à aparência arbustiva. É sugerido que estas características tenham origem num efeito pleiotrópico de um gene principal, aparentemente recessivo (Fuchs *et al.*, 2015).

Por outro lado, Moraes, em dois momentos distintos, refere que a utilização de paclobutrazol, um biorregulador de crescimento largamente utilizado em pomares de produção de sementes para induzir a floração, é responsável pela alteração do aspeto morfológico em *Eucalyptus grandis* (Moraes *et al.*, 2012; 2014). Um dos fenótipos reportados baseou-se na quebra de dormência dos gomos axilares, que promoveu a proliferação de diversos ramos laterais (Moraes *et al.* 2014). Este fenótipo assemelhase ao descrito no presente projeto, levantando a hipótese de este estar relacionado com um possível efeito residual do biorregulador utilizado no pomar na descendência analisada.

Apesar de não ser possível relacionar o *inbreeding* com o aparecimento destes fenótipos, é de notar que existem cruzamentos específicos (Mãe x Pai) que aparentam ter uma maior incidência destas características (tabela 4.6). O cruzamento dos indivíduos M49 e M28 produziu 7 plantas com anormalidades perfazendo 31,8% da sua descendência e o cruzamento 100841010 e M18, apesar de possuir uma amostragem menos representativa, desenvolveu 4 casos em 10. Devido à amostragem reduzida, apenas seria uma indicação que estes cruzamentos possam ser preferenciais para este efeito, no entanto, seria uma perspetiva futura estudar as interações de ambos com uma amostragem dedicada para aumentar a fiabilidade dos resultados e perceber o que está na base do aparecimento destes fenótipos anómalos.

## <span id="page-31-0"></span>**6. Conclusão**

*Eucalyptus globulus* é uma espécie de elevado valor comercial para a produção de pasta de papel e a sua exploração em pomares de polinização aberta é uma forma económica e lucrativa de produzir sementes para a venda ao público. No entanto, este projeto mostrou que o pomar, no geral, apresenta *inbreeding* e contaminações, reduzindo a produtividade das sementes produzidas. Adicionalmente, foi concluído que a produtividade da descendência era influenciada negativamente pelo grau de parentesco dos progenitores e que, provavelmente, esta variava consoante o genótipo considerado. A informação obtida relativamente aos melhores/piores progenitores é essencial para construir e gerir o pomar, visto que se pretende obter as árvores que originem descendências mais produtivas e menos influenciadas pelo *inbreeding*. Estes resultados apesar de promissores, apenas podem ser vistos como uma indicação, sendo que no futuro, o aumento da amostragem da descendência de cada mãe, irá aumentar a fiabilidade do modelo, onde poderão também ser incluídos todos os progenitores do pomar. Por último, os resultados relativamente aos fenótipos anómalos não são conclusivos, mas não aparentam estar relacionados com o *inbreeding*. No entanto, será necessária uma amostragem direcionada para explorar as possíveis hipóteses e tentar perceber a origem deste problema.

# <span id="page-32-0"></span>**7. Referências**

Akane, A., Shiono, H., Matsubara, K., Nakamura, H., Hasegawa, M., & Kagawa, M. (1993). Purification of forensic specimens for the polymerase chain reaction (PCR) analysis. Journal of Forensic Science, 38(3), 691-701.

Álvarez-Fernández, R. (2013). Explanatory chapter: PCR primer design. Methods in Enzymology, 529, 1–21.<https://doi.org/10.1016/B978-0-12-418687-3.00001-X>

Alves, A., Pereira, J., & Silva, J. (2007). A introdução e a expansão do eucalipto em Portugal. Em A. Alves, J. Pereira, & J. Silva (Eds.), O Eucaliptal em Portugal: Impactes Ambientais e Investigação Científica (pp. 13–24). ISAPress.

Andrés, F., & Coupland, G. (2012). The genetic basis of flowering responses to seasonal cues. Nature Reviews Genetics, 13(9), 627–639.<https://doi.org/10.1038/nrg3291>

Bates, D., Mächler, M., Bolker, B., & Walker, S. (2015). Fitting Linear Mixed-Effects Models Using lme4. Journal of Statistical Software, 67(1), 1–48[. https://doi.org/10.18637/jss.v067.i01](https://doi.org/10.18637/jss.v067.i01)

Birtchnell, M., & Gibson, M. (2006). Long-term flowering patterns of melliferous *Eucalyptus* (Myrtaceae) species. Australian Journal of Botany, 54(8), 745–754.<https://doi.org/10.1071/BT05160>

Brinkmann, B., Klintschar, M., Neuhuber, F., Hühne, J., & Rolf, B. (1998). Mutation rate in human microsatellites: influence of the structure and length of the tandem repeat. The American Journal of Human Genetics, 62(6), 1408-1415.

Burdon, R. D., & Shelbourne, C. J. A. (1971). Breeding populations for recurrent selection: Conflicts and possible solutions. New Zealand Journal of Forestry Science, 1(2), 174-193.

CELPA – Associação da Indústria Papeleira (2016). Boletim Estatístico 2016. http://www.celpa.pt/category/boletins-estatisticos/

Charlesworth, D., & Charlesworth, B. (1987). Inbreeding depression and its evolutionary consequences. Annual Review of Ecology and Systematics, 18(1), 237–268. <https://doi.org/10.1146/annurev.es.18.110187.001321>

Charlesworth, D., & Willis, J. H. (2009). The genetics of inbreeding depression. Nature Reviews Genetics, 10(11), 783–796[. https://doi.org/10.1038/nrg2664](https://doi.org/10.1038/nrg2664)

Costa e Silva, J., Hardner, C., & Potts, B. M. (2010). Genetic variation and parental performance under inbreeding for growth in *Eucalyptus globulus*. Annals of Forest Science, 67(6), 606–606. <https://doi.org/10.1051/forest/2010019>

Costa e Silva, J., Hardner, C., Tilyard, P., & Potts, B. M. (2011). The effects of age and environment on the expression of inbreeding depression in *Eucalyptus globulus*. Heredity, 107(1), 50–60. <https://doi.org/10.1038/hdy.2010.154>

Costa, J., Vaillancourt, R. E., Steane, D. A., Jones, R. C., & Marques, C. (2017). Microsatellite analysis of population structure in *Eucalyptus globulus*. Genome, 60(9), 770–777. <https://doi.org/10.1139/gen-2016-0218>

Dakin, E. E., & Avise, J. C. (2004). Microsatellite null alleles in parentage analysis. Heredity, 93(5), 504-509.

de Nettancourt, D. (1999). Homomorphic Self-Incompatibility in Flowering Plants. Em M. Cresti, G. Cai, & A. Moscatelli (Eds.), Fertilization in Higher Plants: Molecular and Cytological Aspects (pp. 101–112). Springer. [https://doi.org/10.1007/978-3-642-59969-9\\_9](https://doi.org/10.1007/978-3-642-59969-9_9)

Dodds, W., & Whiles, M. (2010). Freshwater Ecology: Concepts and Environmental Applications of Limnology (2nd ed., Vol. 22). Academic Press.

Ehrenreich, I. M., Hanzawa, Y., Chou, L., Roe, J. L., Kover, P. X., & Purugganan, M. D. (2009). Candidate gene association mapping of *Arabidopsis* flowering time. Genetics, 183(1), 325–335. <https://doi.org/10.1534/genetics.109.105189>

Fisher, D. L., Holland, M. M., Mitchell, L., Sledzik, P. S., Wilcox, A. W., Wadhams, M., & Weedn, V. W. (1993). Extraction, evaluation, and amplification of DNA from decalcified and undecalcified United States Civil War bone. Journal of Forensic Science, 38(1), 60-68.

Fuchs, M. C. P., Tambarussi, E. V., Lourenção, J. C., Nogueira, L. M., Bortoloto, T. M., González, E. R., Oda, S., & Marino, C. L. (2015). Molecular marker associated with a deleterious recessive anomaly in *Eucalyptus grandis* seedlings. Annals of Forest Science, 72(8), 1043–1052. <https://doi.org/10.1007/s13595-015-0502-9>

Funda, T., & El-Kassaby, Y. A. (2012). Seed orchard genetics. CAB Reviews: Perspectives in Agriculture, Veterinary Science, Nutrition and Natural Resources, 7(13). <https://doi.org/10.1079/PAVSNNR20127013>

Ghazoul, J. (2005). Pollen and seed dispersal among dispersed plants. Biological Reviews, 80(3), 413– 443.<https://doi.org/10.1017/S1464793105006731>

Griffiths, C. J., Jones, C. G., Hansen, D. M., Puttoo, M., Tatayah, R. V., Müller, C. B., & Harris, S. (2010). The Use of Extant Non-Indigenous Tortoises as a Restoration Tool to Replace Extinct Ecosystem Engineers. Restoration Ecology, 18(1), 1–7[. https://doi.org/10.1111/j.1526-](https://doi.org/10.1111/j.1526-100X.2009.00612.x) [100X.2009.00612.x](https://doi.org/10.1111/j.1526-100X.2009.00612.x)

Hardner, C. M., & Potts, B. M. (1995). Inbreeding depression and changes in variation after selfing in *Eucalyptus globulus* ssp. Globulus. Silvae Genetica, 44(1), 46–54.

Hiscock, S., & McInnis, S. (2003). The Diversity of Self-Incompatibility Systems in Flowering Plants. Plant Biology, 5, 23–32.<https://doi.org/10.1055/s-2003-37981>

Horsley, T. N., & Johnson, S. D. (2007). Is *Eucalyptus* cryptically self-incompatible?. Annals of Botany, 100(6), 1373-1378.

Hoy, M. A. (2013). Insect Population Ecology and Molecular Genetics. Em Insect Molecular Genetics (pp. 591–659). Elsevier.<https://doi.org/10.1016/B978-0-12-415874-0.00013-5>

Husband, B. C., & Schemske, D. W. (1996). Evolution of the Magnitude and Timing of Inbreeding Depression in Plants. Evolution, 50(1), 54–70. JSTOR.<https://doi.org/10.2307/2410780>

ICNF, I. (2015). Inventário Florestal Nacional 2015. http://www2.icnf.pt/portal/florestas/ifn/ifn6

Jones, R. C., Vaillancourt, R. E., Gore, P. L., & Potts, B. M. (2011). Genetic control of flowering time in *Eucalyptus globulus* ssp. Globulus. Tree Genetics & Genomes, 7(6), 1209–1218. <https://doi.org/10.1007/s11295-011-0407-1>

Keller, L. F., & Waller, D. M. (2002). Inbreeding effects in wild populations. Trends in Ecology & Evolution, 17(5), 230–241. [https://doi.org/10.1016/S0169-5347\(02\)02489-8](https://doi.org/10.1016/S0169-5347(02)02489-8)

Klekowski, E. J. (1988). Genetic load and its causes in long-lived plants. Trees, 2(4), 195-203. <https://doi.org/10.1007/BF00202374>

Lynch, M., & Walsh, B. (1998). Genetics and analysis of quantitative traits (Vol. 1, pp. 535-557). Sunderland, MA: Sinauer.

McCubbin, A. G., & Kao, T. (2000). Molecular recognition and response in pollen and pistil interactions. Annual Review of Cell and Developmental Biology, 16, 333–364. <https://doi.org/10.1146/annurev.cellbio.16.1.333>

McGowen, M. H., Vaillancourt, R. E., Pilbeam, D. J., & Potts, B. M. (2010). Sources of variation in self-incompatibility in the Australian forest tree, *Eucalyptus globulus*. Annals of Botany, 105(5), 737– 745.<https://doi.org/10.1093/aob/mcq036>

Moraes, C., Carignato, A., Uesugi, G., Abilio, F., Palomino, E., & Mori, E. (2014). Variabilidade genética e alterações morfológicas em progênies de polinização aberta de *Eucalyptus grandis* sob o efeito de paclobutrazol. Revista Científica, 42, 396–403. [https://doi.org/10.15361/1984-](https://doi.org/10.15361/1984-5529.2014v42n4p396-403) [5529.2014v42n4p396-403](https://doi.org/10.15361/1984-5529.2014v42n4p396-403)

Moraes, C., Uesugi, G., Zimback, L., Guerrini, I., & Mori, E. (2012). Alterações morfológicas em *Eucalyptus grandis* sob aplicação de biorreguladores no período juvenil. Revista do Instituto Florestal, 24, 251–257.

Nickolas, H., Harrison, P. A., Tilyard, P., Vaillancourt, R. E., & Potts, B. M. (2019). Inbreeding depression and differential maladaptation shape the fitness trajectory of two co-occurring *Eucalyptus*  species. Annals of forest science, 76(1), 10.

Pound, L., Patterson, B., Wallwork, M., Potts, B., & Sedgley, M. (2003). Pollen competition does not affect the success of self-pollination in *Eucalyptus globulus* (Myrtaceae). Australian Journal of Botany, 51(2), 189-195[. https://doi.org/10.1071/BT02082](https://doi.org/10.1071/BT02082)

Pound, L., Wallwork, M., Potts, B., & Sedgley, M. (2002). Self-incompatibility in *Eucalyptus globulus* ssp. Globulus (Myrtaceae). Australian Journal of Botany, 50, 365–372. <https://doi.org/10.1071/BT01076>

Primmer, C. R., Møller, A. P., & Ellegren, H. (1995). Resolving genetic relationships with microsatellite markers: A parentage testing system for the swallow Hirundo rustica. Molecular Ecology, 4(4), 493–498.<https://doi.org/10.1111/j.1365-294x.1995.tb00243.x>

Pupin, S., Sebbenn, A. M., Cambuim, J., da Silva, A. M., Zaruma, D. U. G., Silva, P. H. M., Rosse, L. N., Souza, I. C. G., Marino, C. L., & Moraes, M. L. T. (2019). Effects of pollen contamination and non-random mating on inbreeding and outbreeding depression in a seedling seed orchard of *Eucalyptus urophylla*. Forest Ecology and Management, 437, 272–281. <https://doi.org/10.1016/j.foreco.2019.01.050>

Radich, M. C. (1994). Uma exótica em Portugal. Ler História, 25, 11-26

Ralls, K., Frankham, R., & Ballou, J. D. (2013). Inbreeding and Outbreeding. Em Encyclopedia of Biodiversity (pp. 245–252). Elsevier.<https://doi.org/10.1016/B978-0-12-384719-5.00073-3>

Ribeiro, M. M., Sanchez, L., Ribeiro, C., Cunha, F., Araújo, J., Borralho, N. M. G., & Marques, C. (2011). A case study of *Eucalyptus globulus* fingerprinting for breeding. Annals of Forest Science, 68(4), 701–714.<https://doi.org/10.1007/s13595-011-0087-x>

Rosenzweig, M. (2001). The four questions: What does the introduction of exotic species do to diversity? Evolutionary Ecology Research, 3, 361–367.

Sedgley, M. (1994). Self-incompatibility in woody horticultural species. Em E. G. Williams, A. E. Clarke, & R. B. Knox (Eds.), Genetic control of self-incompatibility and reproductive development in flowering plants (pp. 141–163). Springer Netherlands. [https://doi.org/10.1007/978-94-017-1669-7\\_8.](https://doi.org/10.1007/978-94-017-1669-7_8)

Sellis, D., Callahan, B. J., Petrov, D. A., & Messer, P. W. (2011). Heterozygote advantage as a natural consequence of adaptation in diploids. Proceedings of the National Academy of Sciences of the United States of America, 108(51), 20666–20671[. https://doi.org/10.1073/pnas.1114573108](https://doi.org/10.1073/pnas.1114573108)

Silva, N. F., & Goring, D. R. (2001). Mechanisms of self-incompatibility in flowering plants. Cellular and Molecular Life Sciences: CMLS, 58(14), 1988–2007. [https://doi.org/10.1007/PL00000832.](https://doi.org/10.1007/PL00000832)

Singh, R. P., Singh, P. K., Gupta, R., & Singh, R. L. (2018). Biotechnological Tools to Enhance Sustainable Production. In Biotechnology for Sustainable Agriculture (pp. 19-66). Woodhead Publishing.

Steane, D. A., Vaillancourt, R. E., Russell, J., Powell, W., Marshall, D., & Potts, B. M. (2001). Development and characterisation of microsatellite loci in *Eucalyptus globulus* (Myrtaceae). Silvae Genetica, 50(2), 89-91.

Steane, D., Conod, N., Jones, R., Vaillancourt, R., & Potts, B. (2006). A comparative analysis of population structure of a forest tree, *Eucalyptus globulus* (Myrtaceae), using microsatellite markers and quantitative traits. Tree Genet Genomes, 2, 30–38[. https://doi.org/10.1007/s11295-005-0028-7](https://doi.org/10.1007/s11295-005-0028-7)

Tomé, M., Tomé, J. A., Araújo, M. C., & Pereira, J. S. (1994). Intraspecific competition in irrigated and fertilized eucalypt plantations. Forest Ecology and Management, 69(1), 211–218. [https://doi.org/10.1016/0378-1127\(94\)90230-5](https://doi.org/10.1016/0378-1127(94)90230-5)

Van Buijtenen, J. P. (1984). Strategies for maintaining the genetic base. How will advanced generation tests differ from first. In Progeny testing: proceedings of Servicewide Genetics Workshop (pp. 566 – 572). Washington DC: USDA Forest Service.

Vieira, M. L. C., Santini, L., Diniz, A. L., & Munhoz, C. de F. (2016). Microsatellite markers: What they mean and why they are so useful. Genetics and Molecular Biology, 39(3), 312–328. <https://doi.org/10.1590/1678-4685-GMB-2016-0027>

Weiner, J., & Damgaard, C. (2006). Size-asymmetric competition and size-asymmetric growth in a spatially explicit zone-of-influence model of plant competition. Ecological Research, 21, 707–712. <https://doi.org/10.1007/s11284-006-0178-6>

Wellmann, R. (2019). Optimum contribution selection for animal breeding and conservation: the R package optiSel. BMC bioinformatics, 20(1), 1-13.

Whitlock, M. C., Ingvarsson, P. K., & Hatfield, T. (2000). Local drift load and the heterosis of interconnected populations. Heredity, 84(4), 452-457.

Zhang, Z., Papaik, M. J., Wang, X., Hao, Z., Ye, J., Lin, F., & Yuan, Z. (2017). The effect of tree size, neighborhood competition and environment on tree growth in an old-growth temperate forest. Journal of Plant Ecology, 10(6), 970-980. <https://doi.org/10.1093/jpe/rtw126>
# **8. Anexos**

### **Anexo 1 – Condições edafoclimáticas dos ensaios.**

Tabela 1 – Condições edafoclimáticas dos diferentes ensaios. Apresenta o volume anual de precipitação (P\_anual (mm)), a litologia do solo, classificação do solo (fonte: FAO) e as temperaturas médias, mínimas e máximas anuais em °C (Tmed, Tmin e Tmax, respetivamente) (Informação cedida pelo RAIZ).

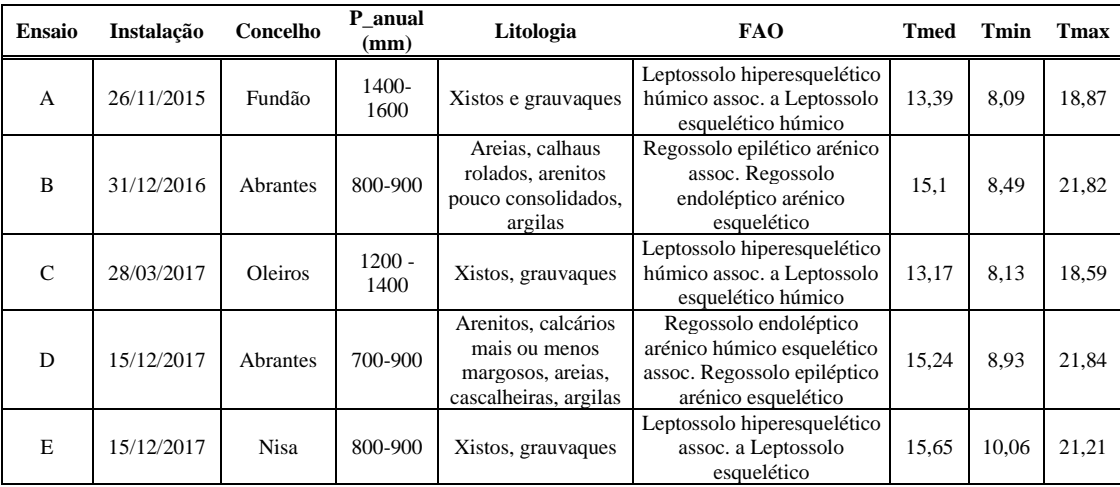

## **Anexo 2 – Caracterização do pomar de sementes de polinização aberta do RAIZ**

Tabela 1 – Progenitores do pomar e respetivo número de rametos.

|           | Progenitores N° de Rametos |                                         |
|-----------|----------------------------|-----------------------------------------|
| 1113      | 3                          |                                         |
| 1213      | 24                         |                                         |
| 1235      | 3                          |                                         |
| 1514      | $\overline{2}$             |                                         |
| 1552      | $\mathbf{1}$               |                                         |
| M74       | 37                         |                                         |
| 100126020 | 28                         |                                         |
| 100170003 | 3                          |                                         |
| M18       | 40                         |                                         |
| 100820011 | $\overline{4}$             |                                         |
|           |                            |                                         |
| M49       | 24                         |                                         |
| 100834009 | $\mathbf{1}$               |                                         |
| 100834013 | 37                         |                                         |
| 100840012 | 11                         |                                         |
| 100841010 | 28                         |                                         |
| M28       | 39                         |                                         |
| 100856002 | 60                         |                                         |
| M07       | 14                         |                                         |
| 100856016 | $\overline{2}$             |                                         |
| 100856020 | $\overline{4}$             |                                         |
| M13       | 33                         |                                         |
| 100881019 | 23                         |                                         |
| M89       | 24                         |                                         |
| 100890020 | $\overline{7}$             |                                         |
| 100891004 | 29                         |                                         |
| 100891010 | $\mathbf{1}$               |                                         |
| 100891019 | 5                          |                                         |
|           |                            | clones_2013 [487]                       |
|           |                            | 1113 [3]                                |
|           |                            | 1213 [24]                               |
|           |                            | 1235 [3]<br>9.1514[2]                   |
|           |                            | 1552 [1]                                |
|           |                            | 100074002 [37] M74                      |
|           |                            | 100126020 [28]<br>100170003 [3]         |
|           |                            | • 100785018 [40] M18                    |
|           |                            | 100820011 [4]<br>100826049 [24] M49     |
|           |                            | $0$ 100834009 [1]                       |
|           |                            | 100834013 [37]<br>$*$ 100840012 [11]    |
|           |                            | $100841010$ [28]                        |
|           |                            | #100850028 [39] M28<br>0.100856002[60]  |
|           |                            | · 100856007 [14] MO7                    |
|           |                            | $* 100856016 [2]$<br>* 100856020 [4]    |
|           |                            | * 100867013 [33] M13                    |
|           |                            | $-100881019$ [23]                       |
|           |                            | · 100890013 [24] M89<br>• 100890020 [7] |
|           |                            | 100891004 [29]                          |
|           |                            | 100891010 [1]<br>100891019 [5]          |
|           |                            |                                         |

Figura 1 – Distribuição dos rametos pelo pomar.

#### **Anexo 3 - Protocolo da Extração de DNA Genómico de Eucalipto.**

**Material biológico**: folhas jovens recém-colhidas conservadas em raminhos a 4°C, não mais de 5 dias, ou folhas secas à temperatura ambiente durante 1 mês.

Sistema de maceração mecânica: sistema FastPrep – Bio101

#### **Preparação**:

- Marcar tubos (por amostra)
- Ligar banho maria a 65°C
- Aquecer "*Eucalyptus* DNA extraction buffer" (Adap. 2) após adição de 0,2% mercaptoetanol

- Verificar a existência de isopropanol a -20°C, de CIA (24:1), etanol (70%) e etanol absoluto a 4°C

#### **Procedimento**:

- 1. Sobre uma superfície plana revestida de toalhetes, excisar 3 discos foliares de 5 mm de diâmetro, evitando a nervura principal (aproximadamente 9-10 mg de tecido).
- 2. Colocar os discos num tubo de 2.0 ml estéril (tubo de maceração) contendo no fundo uma esfera de cerâmica. Adicionar um cilindro de cerâmica de forma a que o material vegetal fique entre as duas partículas de cerâmica. Deve-se trabalhar, no máximo, com doze tubos em cada ciclo (capacidade do aparelho).
- 3. Adicionar rapidamente 400 µl de "Eucalyptus DNA extraction buffer (Adap. 2)" previamente aquecido a 65°C.
- 4. Provocar a disrupção mecânica do tecido sujeitando os tubos ao movimento proporcionado pelo rotor do sistema FastPrep – Bio101, devendo-se selecionar a velocidade de 4,5 m/s por um período de 30s. Verificar a maceração (quanto menos tempo, melhor).
- 5. Incubar os tubos 1 hora, num banho a 65°C. Inverter vigorosamente os tubos de 10 em 10 minutos.
- 6. Deixar arrefecer à temperatura ambiente aproximadamente por 3 minutos.
- 7. Adicionar 400 µl de CIA [clorofórmio: álcool isoamílico (24:1)], misturar por inversão (cerca de 100x) até se obter uma boa emulsão.
- 8. Centrifugar a RCF 16250 por **10 minutos**<sup>1</sup> .
- 9. Transferir a fase aquosa superior para um tubo "eppendorf" branco de 1,5 ml, evitando (importante!) contaminações entre as fases (sugestão: calibrar a pipeta P200 para 100 µl e retirar não mais de 3x esse volume).
- 10. Adicionar 260 µl de isopropanol (a -20°C) suavemente através da parede do tubo. Misturar suavemente por inversão e manter as amostras a -20°C por 30 min (não mais, de forma a evitar a precipitação de contaminantes).
- 11. Centrifugar (se possível a 4°C) a **RCF 10500 por 20 minutos<sup>2</sup>** . Desprezar o sobrenadante, tendo em atenção a permanência do *pellet* no fundo do tubo.
- 12. Lavar o *pellet* obtido com 1 ml de **wash buffer\*<sup>3</sup>** (durante a noite) à temperatura ambiente (se possível com agitação moderada). É importante soltar o *pellet* do tubo, de maneira que flutue no etanol. Centrifugar **10 minutos a RCF 5000 a 4°C<sup>4</sup>** para fixar o pellet antes de substituir a solução de lavagem. Desprezar o *wash buffer* e fazer nova lavagem com 1 ml de etanol absoluto, centrifugar 5 minutos a RCF 16250 para fixar o *pellet*.
- 13. Secar muito bem o *pellet* deixando os tubos abertos **aproximadamente 45 minutos<sup>5</sup>** . O DNA deverá encontrar-se bem seco antes de se proceder à sua ressuspensão.
- 14. Proceder à ressuspensão completa do *pellet* em 100 µl de uma solução preparada a fresco de 1x TE (pH 8,0) + RNAse (10 µg/ml), centrifugar brevemente (*spin*). Incubar a 37°C por 60 minutos, dando duas agitações intermédias e com *spin* no final.
- 15. Quantificar o DNA das amostras através de espetrofotometria.
- 16. Conservar as soluções a 4°C para uma utilização a curto prazo (máximo 1 mês) e a -20°C para ensaios de curto/médio prazo (máximo 1 ano).
- \* *Wash buffer*: Acetato de amónio 0,01 M em 76% de etanol

#### Otimizações

<sup>1</sup>Alterado de 5 minutos para 10 minutos (melhor separação de fases)

- <sup>2</sup> Alterado de 16250 g para 10500 g e de 10 minutos para 20 minutos (melhor fixação do *pellet*)
- 3 Alterado de Etanol 70% para *wash buffer* (lavagens do DNA mais eficientes)

<sup>4</sup>Alterado de 3 minutos para 10 minutos e de 16250 g para 5000 g a 4°C (melhor fixação do *pellet*)

<sup>5</sup> Tempo de secagem alterado de durante a noite para 45 minutos (maior facilidade na ressuspensão do *pellet*)

Referências: Doyle, J. J., & Doyle, J. L. (1987). Isolation of DNA from fresh plant tissue. Focus, 12, 13-15.

Grattapaglia, D and B Crane. 1993. Construction of linkage maps using RAPD markers. NCSU Biotech. Summer course BIT 697E.

Tabela 1 *–* Constituição do *Eucalyptus DNA Extraction Buffer* (adap. 2)

| Reagentes         | <b>Stock</b>     | Concentração Final | $100 \text{ ml}$ |
|-------------------|------------------|--------------------|------------------|
| <b>NaCl</b>       |                  | 1.4 M              | 8,2 g            |
| CTAB <sup>1</sup> |                  | 2%                 | 2 g              |
| EDTA pH 8         | 0.5 <sub>M</sub> | $20 \text{ mM}$    | $4 \text{ ml}$   |
| Tris HCl pH 8     | M                | $100 \text{ mM}$   | 10 <sub>ml</sub> |
| <b>PVP</b>        |                  | 1%                 | 1 g              |

- <sup>1</sup> Adicionar após a dissolução do sal;

- Perfazer volume com SDW ou H2O bidestilada;

- Autoclavar

## **Anexo 4 - Protocolo de amplificação de DNA**

Tabela 1 – Reagentes e suas respetivas concentrações necessárias para a reação de amplificação. Entre parenteses estão os volumes otimizados.

| Amplificação                                        | Stock           | Condições de<br>reação | Por<br>amostra<br>$(\mu l)$             | Por reação<br>$(\mu l)$        | Por reação<br>$(\mu l)$ | Por reação<br>$(\mu l)$ | Por reação<br>$(\mu l)$ |
|-----------------------------------------------------|-----------------|------------------------|-----------------------------------------|--------------------------------|-------------------------|-------------------------|-------------------------|
| <b>DNA</b> Genómico                                 |                 | 20 ng                  | $\overline{2}$                          | 2                              | 2                       | $\mathfrak{2}$          | $\mathfrak{2}$          |
| Mix                                                 |                 |                        |                                         |                                |                         |                         |                         |
| <b>SDW</b>                                          |                 | $\overline{a}$         |                                         | 1,8                            | 2,1(1,5)                | 1,9(1,5)                | 2,1                     |
| <b>DMSO</b>                                         | 50%             | 5%                     |                                         | $\mathbf{1}$                   | $\mathbf{1}$            | $\mathbf{1}$            | $\mathbf{1}$            |
| Tampão (Promega)                                    | 5x              | 1 x                    |                                         | $\overline{c}$                 | $\overline{2}$          | 2                       | $\overline{c}$          |
| MgCl <sub>2</sub> (Promega)                         | $25 \text{ nM}$ | $2 \text{ mM}$         |                                         | 0,8                            | 0,8                     | 0,8                     | 0,8                     |
| dNTP's                                              | $2,5$ nM        | $0.2 \text{ mM}$ cd    |                                         | 0,8                            | 0,8                     | 0,8                     | 0,8                     |
| Primer Fwd                                          | $5 \mu M$       | $0,15 \mu M$           |                                         | 0,3                            | 0,3                     | 0.3                     | 0.3                     |
| Primer Rev                                          | $5 \mu M$       | $0,15 \mu M$           |                                         | 0,3                            | 0,3                     | 0,3                     | 0.3                     |
| Primer Fwd                                          | $5 \mu M$       | $0,075 - 0,15 \mu M$   |                                         | 0,15                           | 0,2(0,3)                | 0,3                     | 0,3                     |
| Primer Rev                                          | $5 \mu M$       | $0,075 - 0,15 \mu M$   | 8                                       | 0,15                           | 0,2(0,3)                | 0,3                     | 0.3                     |
| Primer Fwd                                          | $5 \mu M$       | $0,05 - 0,075 \mu M$   |                                         | 0,15                           | 0,1(0,3)                | 0,1(0,3)                |                         |
| Primer Rev                                          | $5 \mu M$       | $0,05 - 0,075 \mu M$   |                                         | 0,15                           | 0,1(0,3)                | 0,1(0,3)                |                         |
| Primer Fwd                                          | $5 \mu M$       | $0,075 \mu M$          |                                         | 0,15                           |                         |                         |                         |
| Primer Rev                                          | $5 \mu M$       | $0{,}075~\mu{\rm M}$   |                                         | 0,15                           |                         |                         |                         |
| GoTaq G2 Flexi<br><b>DNAPolymerase</b><br>(Promega) | $5U(\mu l)$     | 0.5 U                  |                                         | 0,1                            | 0,1                     | 0,1                     | 0,1                     |
| $Fwd - Forward: Rev - Reverse$                      |                 |                        | Embra11<br>Embra119<br>Emcrc8<br>Emcrc7 | Embra23<br>Embra41<br>Embra227 | En15<br>Es76<br>Eg65    | Embra37<br>En12         |                         |
|                                                     |                 |                        | Multiplex 1                             | Multiplex 2                    | Multiplex 3             | Multiplex 4             |                         |

Tabela 2 – Condições de PCR

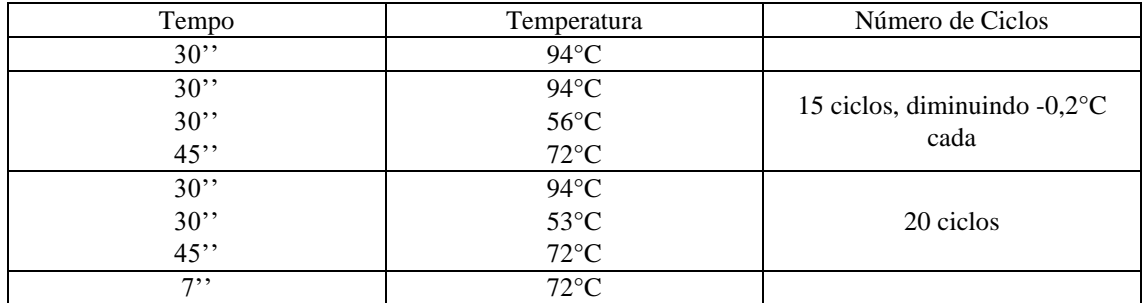

| Microssatélite      | Sequência                   | Tamanho dos fragmentos |  |
|---------------------|-----------------------------|------------------------|--|
| Embra11F            | <b>GCTTAGAATTTGCCTAAACC</b> |                        |  |
| Embra11R            | <b>GTAAAATCCATGGGCAAG</b>   | 94-147                 |  |
| Embra119F           | <b>GGAATTTCCCGTCAAATC</b>   | 117-224                |  |
| Embra119R           | CTGAAGCTTGACAATCAGG         |                        |  |
| Emcrc <sub>8F</sub> | CCAGATTGTAGCCCTTATGTG       |                        |  |
| Emcrc8R             | CATCCCAATCAAACGAAC          | 229-263                |  |
| Emcrc7F             | CGAATCAAGTCGACATGTGTG       | 265-317                |  |
| Emcrc7R             | CCGTCGACCGCCCTAT            |                        |  |
| Embra23F            | GGTTGTTTCATCTTTTCCATG       | 114-150                |  |
| Embra23R            | AGCGAAGGCAATGTGTTT          |                        |  |
| Embra41F            | ATGATTTTGTGCGTGGAC          | 174-210                |  |
| Embra41R            | TCAGGTGAAAGGATGGAG          |                        |  |
| Embra227F           | CGAATGCCATAGATTGTCAG        | 300-324                |  |
| Embra227R           | CAGGCATCTCGTACGTGGA         |                        |  |
| En15F               | <b>TCCTCGTGCTCATACTCAAA</b> | 70-104                 |  |
| En15R               | ATGGCTGGAAGTAACCGAGA        |                        |  |
| Es76F               | AATGCTGCTGTAGACGATGC        | 125-177                |  |
| Es76R               | AAGACAAATCAAGCAAGTCAGC      |                        |  |
| Eg65F               | CGGCCTCATTTCTCTAGGTG        | 228-291                |  |
| Eg65R               | GGCTAGACTAGGGGAAAGCG        |                        |  |
| Embra37F            | CACCTCTCCAAACTACACAA        | 114-170                |  |
| Embra37R            | CTCCTCTCTCTTCACCATTC        |                        |  |
| En12F               | CAGAACCCAGCGGAGGA           |                        |  |
| En12R               | <b>GGAAACGCCAATGTAGCTCT</b> | 210-252                |  |

Tabela 3 – Microssatélites e as suas respetivas sequências dos *primers forward* (F) e *reverse* (R) e tamanho dos fragmentos. Fonte: RAIZ.

#### **Anexo 5 - Dados Amostrados**

| N                | Ensaio  | Indivíduo | Idade | Mãe             | Pai       | F                | P                | <b>ALT</b> |
|------------------|---------|-----------|-------|-----------------|-----------|------------------|------------------|------------|
| $\mathbf{1}$     | A (394) | 8         | 2,6   | M74             | M49       | 0,063            | $\boldsymbol{0}$ | 7,7        |
| $\sqrt{2}$       | A (394) | 27        | 2,6   | M13             | M89       | $\boldsymbol{0}$ | $\boldsymbol{0}$ | 4,2        |
| $\mathfrak{Z}$   | A (394) | 30        | 2,6   | M18             | 100841010 | $\boldsymbol{0}$ | $\boldsymbol{0}$ | 6,6        |
| $\overline{4}$   | A (394) | 31        | 2,6   | M18             | 100841010 | $\boldsymbol{0}$ | $\mathbf{1}$     | 3,8        |
| $\sqrt{5}$       | A (394) | 32        | 2,6   | M13             | 100841010 | 0,063            | $\boldsymbol{0}$ | 6,8        |
| $\sqrt{6}$       | A (394) | 50        | 2,6   | M07             | M89       | $\boldsymbol{0}$ | $\boldsymbol{0}$ | 7,1        |
| $\boldsymbol{7}$ | A (394) | 71        | 2,6   | M18             | 100841010 | $\boldsymbol{0}$ | $\boldsymbol{0}$ | $\, 8$     |
| $\,$ 8 $\,$      | A (394) | 73        | 2,6   | M74             | M89       | $\boldsymbol{0}$ | $\boldsymbol{0}$ | 7,5        |
| 9                | A (394) | 91        | 2,6   | M13             | M89       | $\boldsymbol{0}$ | $\boldsymbol{0}$ | 7,1        |
| 10               | A (394) | 92        | 2,6   | M13             | M89       | $\boldsymbol{0}$ | $\boldsymbol{0}$ | 7,6        |
| 11               | A (394) | 119       | 2,6   | M18             | M28       | $\boldsymbol{0}$ | $\boldsymbol{0}$ | 7,1        |
| 12               | A (394) | 139       | 2,6   | M74             | 100841010 | 0,125            | $\boldsymbol{0}$ | 7,1        |
| 13               | A (394) | 140       | 2,6   | M13             | 100841010 | 0,063            | $\boldsymbol{0}$ | $\tau$     |
| 14               | A (394) | 143       | 2,6   | M18             | 100841010 | $\boldsymbol{0}$ | $\boldsymbol{0}$ | 7,3        |
| 15               | A (394) | 145       | 2,6   | M07             | 100841010 | 0,063            | $\boldsymbol{0}$ | 7,1        |
| 16               | A (394) | 154       | 2,6   | M13             | M89       | $\boldsymbol{0}$ | $\boldsymbol{0}$ | 7,3        |
| 17               | A (394) | 156       | 2,6   | M13             | M89       | $\boldsymbol{0}$ | $\boldsymbol{0}$ | 7,9        |
| 18               | A (394) | 161       | 2,6   | M18             | 100881019 | $\boldsymbol{0}$ | $\boldsymbol{0}$ | 6,1        |
| 19               | A (394) | 176       | 2,6   | M <sub>07</sub> | M89       | $\boldsymbol{0}$ | $\boldsymbol{0}$ | 6,9        |
| 20               | A (394) | 178       | 2,6   | M <sub>07</sub> | M89       | $\boldsymbol{0}$ | $\boldsymbol{0}$ | 6,2        |
| 21               | A (394) | 202       | 2,6   | M13             | M07       | 0,063            | $\boldsymbol{0}$ | $\tau$     |
| 22               | A (394) | 218       | 2,6   | M <sub>07</sub> | M89       | $\boldsymbol{0}$ | $\boldsymbol{0}$ | $\sqrt{6}$ |
| 23               | A (394) | 221       | 2,6   | M74             | 1235      | $\boldsymbol{0}$ | $\boldsymbol{0}$ | 7,8        |
| 24               | A (394) | 227       | 2,6   | M18             | 100881019 | $\overline{0}$   | $\boldsymbol{0}$ | 7,4        |
| 25               | A (394) | 232       | 2,6   | M <sub>07</sub> | 100841010 | 0,063            | $\boldsymbol{0}$ | 7,2        |
| 26               | A (394) | 237       | 2,6   | M18             | 100841010 | $\boldsymbol{0}$ | $\boldsymbol{0}$ | 6,6        |
| 27               | A (394) | 247       | 2,6   | M18             | 100841010 | $\boldsymbol{0}$ | 1                | 4,3        |
| 28               | A (394) | 250       | 2,6   | M18             | 100820011 | 0,063            | $\boldsymbol{0}$ | 6,2        |
| 29               | A (394) | 252       | 2,6   | M74             | M49       | 0,063            | $\boldsymbol{0}$ | 7,6        |
| 30               | A (394) | 254       | 2,6   | M13             | M89       | $\mathbf{0}$     | $\overline{0}$   | 8,5        |
| 31               | A (394) | 256       | 2,6   | M13             | M89       | $\boldsymbol{0}$ | $\boldsymbol{0}$ | 5,3        |
| 32               | A (394) | 288       | 2,6   | M07             | M89       | $\boldsymbol{0}$ | $\boldsymbol{0}$ | 6,9        |
| 33               | A (394) | 305       | 2,6   | M07             | M89       | $\boldsymbol{0}$ | $\boldsymbol{0}$ | 7,1        |
| 34               | A (394) | 308       | 2,6   | M07             | M89       | $\boldsymbol{0}$ | $\boldsymbol{0}$ | 7,3        |
| 35               | A (394) | 311       | 2,6   | M18             | M28       | $\boldsymbol{0}$ | $\boldsymbol{0}$ | 7,3        |
| 36               | A (394) | 312       | 2,6   | M18             | 1213      | 0,25             | $\boldsymbol{0}$ |            |
| 37               | A (394) | 314       | 2,6   | M13             | 100841010 | 0,063            | $\boldsymbol{0}$ | 7,8        |
| 38               | A (394) | 345       | 2,6   | M74             | M49       | 0,063            | $\boldsymbol{0}$ | 7,5        |

Tabela 1 – Dados obtidos no decorrer do projeto. Inclui o número do indivíduo (N), o respetivo ensaio, o nome da amostra, a idade em anos, o nome da mãe e do pai, o coeficiente de consanguinidade (F), o fenótipo expresso (P) – "0" representa um fenótipo normal e "1" um fenótipo anómalo – e a altura em metros de cada indivíduo.

| N  | Ensaio  | Indivíduo | Idade | Mãe             | Pai              | $\boldsymbol{\mathrm{F}}$ | P                | <b>ALT</b> |
|----|---------|-----------|-------|-----------------|------------------|---------------------------|------------------|------------|
| 39 | A (394) | 349       | 2,6   | M18             | 100841010        | $\boldsymbol{0}$          | $\boldsymbol{0}$ | 6,6        |
| 40 | A (394) | 352       | 2,6   | M07             | M89              | $\mathbf{0}$              | $\boldsymbol{0}$ | 7,2        |
| 41 | A (394) | 362       | 2,6   | M74             | M89              | $\boldsymbol{0}$          | $\boldsymbol{0}$ | 6,9        |
| 42 | A (394) | 371       | 2,6   | M18             | M28              | $\mathbf{0}$              | $\boldsymbol{0}$ | 6,4        |
| 43 | A (394) | 384       | 2,6   | M13             | M89              | $\boldsymbol{0}$          | $\boldsymbol{0}$ | 6,6        |
| 44 | A (394) | 401       | 2,6   | M74             | M49              | 0,063                     | $\boldsymbol{0}$ | 7,6        |
| 45 | A (394) | 414       | 2,6   | M18             | M89              | $\mathbf{0}$              | $\boldsymbol{0}$ | 6,1        |
| 46 | A (394) | 424       | 2,6   | M18             | 100841010        | $\boldsymbol{0}$          | $\boldsymbol{0}$ | 7,1        |
| 47 | A (394) | 428       | 2,6   | M07             | M89              | $\boldsymbol{0}$          | $\boldsymbol{0}$ | 6,8        |
| 48 | A (394) | 441       | 2,6   | M13             | 100856002        | 0,063                     | $\boldsymbol{0}$ | 7,1        |
| 49 | A (394) | 448       | 2,6   | M07             | M89              | $\boldsymbol{0}$          | $\boldsymbol{0}$ | 7          |
| 50 | A (394) | 449       | 2,6   | M <sub>07</sub> | 1235             | $\boldsymbol{0}$          | $\boldsymbol{0}$ | 6,8        |
| 51 | A (394) | 450       | 2,6   | M13             | M89              | $\boldsymbol{0}$          | $\boldsymbol{0}$ | 6,7        |
| 52 | A (394) | 463       | 2,6   | M18             | M89              | $\boldsymbol{0}$          | $\boldsymbol{0}$ | 7,5        |
| 53 | A (394) | 479       | 2,6   | M13             | 100841010        | 0,063                     | $\boldsymbol{0}$ | 7,5        |
| 54 | A (394) | 480       | 2,6   | M74             | 1235             | $\boldsymbol{0}$          | $\boldsymbol{0}$ | $\,8\,$    |
| 55 | A (394) | 492       | 2,6   | M18             | M28              | 0,25                      | $\boldsymbol{0}$ | 7,1        |
| 56 | B(407)  | 15        | 1,6   | M74             | M89              | $\boldsymbol{0}$          | $\boldsymbol{0}$ |            |
| 57 | B(407)  | 17        | 1,6   | M13             | $\boldsymbol{0}$ | $\boldsymbol{0}$          | $\boldsymbol{0}$ |            |
| 58 | B(407)  | 18        | 1,6   | M13             | M07              | 0,063                     | $\boldsymbol{0}$ | 4,1        |
| 59 | B(407)  | 19        | 1,6   | M13             | $\boldsymbol{0}$ | $\boldsymbol{0}$          | $\boldsymbol{0}$ | 3,3        |
| 60 | B(407)  | 43        | 1,6   | M07             | $\boldsymbol{0}$ | $\boldsymbol{0}$          | $\boldsymbol{0}$ |            |
| 61 | B(407)  | 44        | 1,6   | M07             | 100881019        | $\boldsymbol{0}$          | $\boldsymbol{0}$ | 3,8        |
| 62 | B(407)  | 45        | 1,6   | M07             | 100841010        | 0,063                     | $\boldsymbol{0}$ |            |
| 63 | B(407)  | 46        | 1,6   | M <sub>07</sub> | $\boldsymbol{0}$ | $\boldsymbol{0}$          | $\boldsymbol{0}$ | 4,2        |
| 64 | B(407)  | 47        | 1,6   | M07             | 100841010        | 0,063                     | $\boldsymbol{0}$ |            |
| 65 | B(407)  | 91        | 1,6   | M74             | M28              | $\boldsymbol{0}$          | $\boldsymbol{0}$ | 4,5        |
| 66 | B(407)  | 92        | 1,6   | M74             | M89              | $\boldsymbol{0}$          | $\boldsymbol{0}$ | 5,1        |
| 67 | B(407)  | 94        | 1,6   | M74             | M74              | 0,5                       | $\boldsymbol{0}$ | 3,3        |
| 68 | B(407)  | 99        | 1,6   | M49             | $\boldsymbol{0}$ | $\boldsymbol{0}$          | $\boldsymbol{0}$ | 4,1        |
| 69 | B(407)  | 100       | 1,6   | M49             | M49              | 0,5                       | $\boldsymbol{0}$ |            |
| 70 | B(407)  | 101       | 1,6   | M49             | M49              | 0,5                       | $\boldsymbol{0}$ |            |
| 71 | B(407)  | 103       | 1,6   | M49             | M49              | 0,5                       | $\boldsymbol{0}$ | 4,3        |
| 72 | B(407)  | 121       | 1,6   | M74             | 100881019        | $\boldsymbol{0}$          | $\boldsymbol{0}$ |            |
| 73 | B(407)  | 122       | 1,6   | M74             | M89              | $\boldsymbol{0}$          | $\boldsymbol{0}$ | 5,1        |
| 74 | B(407)  | 124       | 1,6   | M74             | M89              | $\boldsymbol{0}$          | $\boldsymbol{0}$ | 4,9        |
| 75 | B(407)  | 125       | 1,6   | M49             | M49              | 0,5                       | $\boldsymbol{0}$ | 3,9        |
| 76 | B(407)  | 128       | 1,6   | M49             | M49              | 0,5                       | $\boldsymbol{0}$ |            |
| 77 | B(407)  | 129       | 1,6   | M49             | M49              | 0,5                       | $\boldsymbol{0}$ | 3,3        |
| 78 | B(407)  | 163       | 1,6   | M13             | M89              | $\boldsymbol{0}$          | $\boldsymbol{0}$ |            |
| 79 | B(407)  | 164       | 1,6   | M13             | M89              | $\boldsymbol{0}$          | $\boldsymbol{0}$ |            |

Tabela 1 – (Continuação) Dados obtidos no decorrer do projeto. Inclui o número do indivíduo (N), o respetivo ensaio, o nome da amostra, a idade em anos, o nome da mãe e do pai, o coeficiente de consanguinidade (F), o fenótipo expresso (P) – "0" representa um fenótipo normal e "1" um fenótipo anómalo – e a altura em metros de cada indivíduo.

| N   | Ensaio  | Indivíduo | Idade | Mãe             | Pai              | $\boldsymbol{\mathrm{F}}$ | $\mathbf P$      | ALT            |
|-----|---------|-----------|-------|-----------------|------------------|---------------------------|------------------|----------------|
| 80  | B(407)  | 165       | 1,6   | M13             | M13              | 0,5                       | $\boldsymbol{0}$ | 3,9            |
| 81  | B(407)  | 166       | 1,6   | M13             | M89              | $\boldsymbol{0}$          | $\boldsymbol{0}$ | 5              |
| 82  | B(407)  | 213       | 1,6   | M07             | M13              | 0,063                     | $\boldsymbol{0}$ | 4,4            |
| 83  | B(407)  | 214       | 1,6   | M <sub>07</sub> | M89              | $\boldsymbol{0}$          | $\boldsymbol{0}$ | 4,2            |
| 84  | B(407)  | 215       | 1,6   | M <sub>07</sub> | 100891004        | $\boldsymbol{0}$          | $\boldsymbol{0}$ | 4,4            |
| 85  | B(407)  | 216       | 1,6   | M <sub>07</sub> | 100841010        | 0,063                     | $\boldsymbol{0}$ |                |
| 86  | B(407)  | 217       | 1,6   | M <sub>07</sub> | 100881019        | $\boldsymbol{0}$          | $\boldsymbol{0}$ | 3,7            |
| 87  | B(407)  | 223       | 1,6   | M49             | M49              | 0,5                       | $\boldsymbol{0}$ | $\overline{4}$ |
| 88  | B(407)  | 224       | 1,6   | M49             | M49              | 0,5                       | $\boldsymbol{0}$ |                |
| 89  | B(407)  | 227       | 1,6   | M49             | M49              | 0,5                       | $\boldsymbol{0}$ |                |
| 90  | B(407)  | 260       | 1,6   | M13             | M89              | $\overline{0}$            | $\boldsymbol{0}$ | 4,2            |
| 91  | B(407)  | 261       | 1,6   | M13             | M89              | $\boldsymbol{0}$          | $\boldsymbol{0}$ |                |
| 92  | B(407)  | 262       | 1,6   | M13             | $\boldsymbol{0}$ | $\boldsymbol{0}$          | $\boldsymbol{0}$ | $\overline{4}$ |
| 93  | B(407)  | 263       | 1,6   | M13             | M89              | $\boldsymbol{0}$          | $\boldsymbol{0}$ | 3,9            |
| 94  | B(407)  | 264       | 1,6   | M13             | $\boldsymbol{0}$ | $\boldsymbol{0}$          | $\boldsymbol{0}$ | 4,3            |
| 95  | B(407)  | 269       | 1,6   | M07             | 100881019        | $\boldsymbol{0}$          | $\boldsymbol{0}$ | 4,1            |
| 96  | B (407) | 270       | 1,6   | M <sub>07</sub> | $\boldsymbol{0}$ | $\boldsymbol{0}$          | $\boldsymbol{0}$ |                |
| 97  | B (407) | 271       | 1,6   | M <sub>07</sub> | $\boldsymbol{0}$ | $\boldsymbol{0}$          | $\boldsymbol{0}$ |                |
| 98  | B(407)  | 272       | 1,6   | M <sub>07</sub> | 100881019        | $\boldsymbol{0}$          | $\boldsymbol{0}$ | 5,3            |
| 99  | B(407)  | 298       | 1,6   | M74             | M89              | $\boldsymbol{0}$          | $\boldsymbol{0}$ |                |
| 100 | B(407)  | 299       | 1,6   | M74             | 100841010        | 0,125                     | $\boldsymbol{0}$ | 4,7            |
| 101 | B(407)  | 345       | 1,6   | M07             | 100881019        | $\boldsymbol{0}$          | $\boldsymbol{0}$ | 4,6            |
| 102 | B(407)  | 346       | 1,6   | M07             | $\boldsymbol{0}$ | $\boldsymbol{0}$          | $\boldsymbol{0}$ | 5,1            |
| 103 | B(407)  | 347       | 1,6   | M07             | M07              | 0,063                     | $\boldsymbol{0}$ | 3,9            |
| 104 | B(407)  | 348       | 1,6   | M <sub>07</sub> | M07              | 0,5                       | $\boldsymbol{0}$ | 4,2            |
| 105 | B(407)  | 349       | 1,6   | M07             | M89              | $\boldsymbol{0}$          | $\boldsymbol{0}$ |                |
| 106 | B(407)  | 350       | 1,6   | M49             | M49              | 0,5                       | $\boldsymbol{0}$ | 4,5            |
| 107 | B(407)  | 351       | 1,6   | M49             | M49              | 0,5                       | $\boldsymbol{0}$ |                |
| 108 | B(407)  | 352       | 1,6   | M49             | M49              | 0,5                       | $\boldsymbol{0}$ | 4,4            |
| 109 | B(407)  | 354       | 1,6   | M49             | M49              | 0,5                       | $\theta$         |                |
| 110 | B(407)  | 426       | 1,6   | M13             | M89              | $\overline{0}$            | $\boldsymbol{0}$ |                |
| 111 | B(407)  | 427       | 1,6   | M13             | M89              | $\boldsymbol{0}$          | $\boldsymbol{0}$ |                |
| 112 | B(407)  | 428       | 1,6   | M13             | 100856002        | 0,063                     | $\boldsymbol{0}$ |                |
| 113 | B(407)  | 429       | 1,6   | M13             | M89              | $\boldsymbol{0}$          | $\boldsymbol{0}$ | 5              |
| 114 | B(407)  | 430       | 1,6   | M13             | 100841010        | 0,063                     | $\boldsymbol{0}$ | 4,4            |
| 115 | B(407)  | 437       | 1,6   | M74             | M89              | $\boldsymbol{0}$          | $\boldsymbol{0}$ | 4,3            |
| 116 | B(407)  | 438       | 1,6   | M74             | M89              | $\boldsymbol{0}$          | $\boldsymbol{0}$ | 4,5            |
| 117 | B(407)  | 440       | 1,6   | M74             | M89              | $\boldsymbol{0}$          | $\boldsymbol{0}$ | 5,3            |
| 118 | B(407)  | 481       | 1,6   | M <sub>07</sub> | 100881019        | $\overline{0}$            | $\boldsymbol{0}$ | 4,7            |
| 119 | B(407)  | 482       | 1,6   | M <sub>07</sub> | 100881019        | $\boldsymbol{0}$          | $\boldsymbol{0}$ | 4,4            |
| 120 | B(407)  | 483       | 1,6   | M <sub>07</sub> | 100841010        | 0,063                     | $\boldsymbol{0}$ |                |

Tabela 1 – (Continuação) Dados obtidos no decorrer do projeto. Inclui o número do indivíduo (N), o respetivo ensaio, o nome da amostra, a idade em anos, o nome da mãe e do pai, o coeficiente de consanguinidade (F), o fenótipo expresso (P) – "0" representa um fenótipo normal e "1" um fenótipo anómalo – e a altura em metros de cada indivíduo.

| N   | Ensaio | Indivíduo      | Idade | Mãe             | Pai              | $\boldsymbol{\mathrm{F}}$ | $\mathbf P$      | <b>ALT</b> |
|-----|--------|----------------|-------|-----------------|------------------|---------------------------|------------------|------------|
| 121 | B(407) | 484            | 1.6   | M07             | 100841010        | 0,063                     | $\boldsymbol{0}$ | 5,2        |
| 122 | B(407) | 485            | 1,6   | M <sub>07</sub> | 100881019        | $\boldsymbol{0}$          | $\boldsymbol{0}$ |            |
| 123 | B(407) | 504            | 1,6   | M18             | 100841010        | $\boldsymbol{0}$          | $\mathbf{1}$     | 2,5        |
| 124 | B(407) | 513            | 1,6   | 100841010       | 100841010        | 0,5                       | $\mathbf{1}$     | 3,7        |
| 125 | B(407) | 525            | 1,6   | M74             | M89              | $\boldsymbol{0}$          | $\boldsymbol{0}$ | 5,1        |
| 126 | B(407) | 526            | 1,6   | M74             | 100841010        | 0,125                     | $\boldsymbol{0}$ | 5,1        |
| 127 | B(407) | 527            | 1,6   | M74             | 1213             | 0,25                      | $\boldsymbol{0}$ | 4,2        |
| 128 | B(407) | 536            | 1,6   | M49             | M49              | 0,5                       | $\boldsymbol{0}$ | 3,8        |
| 129 | B(407) | 537            | 1,6   | M49             | M49              | 0,5                       | $\boldsymbol{0}$ |            |
| 130 | B(407) | 538            | 1,6   | M49             | M49              | 0,5                       | $\boldsymbol{0}$ | 4,2        |
| 131 | B(407) | 539            | 1,6   | M49             | M49              | 0,5                       | $\boldsymbol{0}$ |            |
| 132 | B(407) | 540            | 1,6   | M49             | M49              | 0,5                       | $\boldsymbol{0}$ | 5,2        |
| 133 | B(407) | 551            | 1,6   | M13             | M89              | $\boldsymbol{0}$          | $\boldsymbol{0}$ | 4,9        |
| 134 | B(407) | 553            | 1,6   | M13             | 100881019        | $\boldsymbol{0}$          | $\boldsymbol{0}$ | 4,5        |
| 135 | B(407) | 554            | 1,6   | M13             | M89              | $\boldsymbol{0}$          | $\boldsymbol{0}$ | 4,4        |
| 136 | C(416) | $\mathbf{1}$   | 1,5   | 1552            | 1552             | 0,5                       | $\mathbf{1}$     | 2,4        |
| 137 | C(416) | $\mathfrak{Z}$ | 1,5   | M28             | $\boldsymbol{0}$ | $\boldsymbol{0}$          | $\boldsymbol{0}$ | 4,3        |
| 138 | C(416) | 6              | 1,5   | M13             | M89              | $\boldsymbol{0}$          | $\boldsymbol{0}$ | 3,5        |
| 139 | C(416) | 11             | 1,5   | M28             | M49              | $\boldsymbol{0}$          | $\mathbf{1}$     | 2,5        |
| 140 | C(416) | 15             | 1,5   | M13             | 1552             | $\boldsymbol{0}$          | $\boldsymbol{0}$ | 4,8        |
| 141 | C(416) | 16             | 1,5   | M28             | M28              | 0,5                       | $\boldsymbol{0}$ | 4,9        |
| 142 | C(416) | 44             | 1,5   | M49             | M49              | 0,5                       | $\boldsymbol{0}$ | 4,2        |
| 143 | C(416) | 57             | 1,5   | 1552            | 1552             | 0,5                       | $\,1$            | 1,4        |
| 144 | C(416) | 63             | 1,5   | M74             | M89              | $\boldsymbol{0}$          | $\boldsymbol{0}$ | 5,6        |
| 145 | C(416) | 68             | 1,5   | M74             | 100856002        | $\boldsymbol{0}$          | $\boldsymbol{0}$ | 4,1        |
| 146 | C(416) | 69             | 1,5   | M07             | 100841010        | 0,063                     | $\mathbf{1}$     | 3,5        |
| 147 | C(416) | 90             | 1,5   | M28             | M28              | 0,5                       | $\boldsymbol{0}$ | 3,7        |
| 148 | C(416) | 97             | 1,5   | M28             | M28              | 0,5                       | $\boldsymbol{0}$ | 2,8        |
| 149 | C(416) | 109            | 1,5   | M49             | M49              | 0,5                       | $\boldsymbol{0}$ | 4,5        |
| 150 | C(416) | 119            | 1,5   | M13             | M89              | $\boldsymbol{0}$          | $\boldsymbol{0}$ | 4,6        |
| 151 | C(416) | 125            | 1,5   | M28             | M28              | 0,5                       | $\boldsymbol{0}$ | 4,1        |
| 152 | C(416) | 142            | 1,5   | M49             | M49              | 0,5                       | $\boldsymbol{0}$ | 3,3        |
| 153 | C(416) | 167            | 1,5   | M28             | M28              | 0,5                       | $\boldsymbol{0}$ | 3,9        |
| 154 | C(416) | 173            | 1,5   | M07             | 100881019        | $\boldsymbol{0}$          | $\boldsymbol{0}$ | 3,9        |
| 155 | C(416) | 185            | 1,5   | M13             | M89              | $\boldsymbol{0}$          | $\boldsymbol{0}$ | 4,7        |
| 156 | C(416) | 188            | 1,5   | M74             | 100881019        | $\boldsymbol{0}$          | $\boldsymbol{0}$ | 4,9        |
| 157 | C(416) | 198            | 1,5   | M28             | M28              | 0,5                       | $\boldsymbol{0}$ | 4,3        |
| 158 | C(416) | 212            | 1,5   | M74             | M89              | $\boldsymbol{0}$          | $\boldsymbol{0}$ | 3,9        |
| 159 | C(416) | 239            | 1,5   | M28             | M28              | 0,5                       | $\boldsymbol{0}$ | 3,8        |
| 160 | C(416) | 241            | 1,5   | M13             | M89              | $\boldsymbol{0}$          | $\boldsymbol{0}$ | 4,5        |
| 161 | C(416) | 247            | 1,5   | M49             | M49              | 0,5                       | $\boldsymbol{0}$ | 3,3        |

Tabela 1 – (Continuação) Dados obtidos no decorrer do projeto. Inclui o número do indivíduo (N), o respetivo ensaio, o nome da amostra, a idade em anos, o nome da mãe e do pai, o coeficiente de consanguinidade (F), o fenótipo expresso (P) – "0" representa um fenótipo normal e "1" um fenótipo anómalo – e a altura em metros de cada indivíduo.

| N   | Ensaio | Indivíduo | Idade | Mãe             | Pai              | ${\bf F}$        | $\mathbf P$      | <b>ALT</b>     |
|-----|--------|-----------|-------|-----------------|------------------|------------------|------------------|----------------|
| 162 | C(416) | 263       | 1,5   | M13             | M13              | 0,5              | $\boldsymbol{0}$ | 4,3            |
| 163 | C(416) | 270       | 1,5   | M28             | M28              | 0,5              | $\boldsymbol{0}$ |                |
| 164 | C(416) | 288       | 1,5   | M74             | M89              | $\boldsymbol{0}$ | $\boldsymbol{0}$ | 4,3            |
| 165 | C(416) | 290       | 1,5   | M74             | M89              | $\boldsymbol{0}$ | $\boldsymbol{0}$ | 4,3            |
| 166 | C(416) | 295       | 1,5   | M13             | M89              | $\boldsymbol{0}$ | $\boldsymbol{0}$ | 4,9            |
| 167 | C(416) | 311       | 1,5   | M28             | M28              | 0,5              | $\boldsymbol{0}$ | 4,1            |
| 168 | C(416) | 320       | 1,5   | 1552            | 1552             | 0,5              | $\mathbf{1}$     | 0,6            |
| 169 | C(416) | 328       | 1,5   | M28             | M28              | 0,5              | $\boldsymbol{0}$ | 1,2            |
| 170 | C(416) | 337       | 1,5   | M28             | M28              | 0,5              | $\boldsymbol{0}$ | $\mathfrak{Z}$ |
| 171 | C(416) | 344       | 1,5   | M07             | 100841010        | 0,063            | $\boldsymbol{0}$ | 3,7            |
| 172 | C(416) | 357       | 1,5   | M13             | M89              | $\boldsymbol{0}$ | $\boldsymbol{0}$ | 4,2            |
| 173 | C(416) | 362       | 1,5   | M49             | M49              | 0,5              | $\boldsymbol{0}$ | 2,4            |
| 174 | C(416) | 369       | 1,5   | M74             | 100841010        | 0,125            | $\boldsymbol{0}$ | 4,2            |
| 175 | C(416) | 380       | 1,5   | M13             | $\boldsymbol{0}$ | $\boldsymbol{0}$ | $\boldsymbol{0}$ | $\overline{4}$ |
| 176 | C(416) | 387       | 1,5   | M74             | 100841010        | 0,125            | $\boldsymbol{0}$ | 4,1            |
| 177 | C(416) | 388       | 1,5   | M28             | M28              | 0,5              | $\boldsymbol{0}$ | 3,5            |
| 178 | C(416) | 412       | 1,5   | M13             | M89              | $\boldsymbol{0}$ | $\mathbf{1}$     | $\mathfrak{2}$ |
| 179 | C(416) | 413       | 1,5   | M49             | M49              | 0,5              | $\boldsymbol{0}$ | 4,5            |
| 180 | C(416) | 415       | 1,5   | M07             | 100841010        | 0,063            | $\boldsymbol{0}$ | 3,2            |
| 181 | C(416) | 421       | 1,5   | M74             | M74              | 0,5              | $\boldsymbol{0}$ | 3,9            |
| 182 | C(416) | 423       | 1,5   | 1552            | 1552             | 0,5              | $\,1\,$          | $\mathbf{1}$   |
| 183 | C(416) | 445       | 1,5   | 100840012       | 100840012        | 0,5              | $\boldsymbol{0}$ | 2,2            |
| 184 | C(416) | 447       | 1,5   | M28             | M28              | 0,5              | $\boldsymbol{0}$ | 3,7            |
| 185 | C(416) | 450       | 1,5   | M13             | M13              | 0,5              | $\boldsymbol{0}$ | 4,4            |
| 186 | C(416) | 480       | 1,5   | 1552            | 1552             | 0,5              | $\,1$            | 2,6            |
| 187 | C(416) | 491       | 1,5   | M07             | M07              | 0,5              | $\boldsymbol{0}$ | 2,5            |
| 188 | C(416) | 505       | 1,5   | M <sub>07</sub> | 100881019        | $\boldsymbol{0}$ | $\boldsymbol{0}$ | 3,3            |
| 189 | C(416) | 511       | 1,5   | M74             | M74              | 0,5              | $\boldsymbol{0}$ | 3,7            |
| 190 | C(416) | 517       | 1,5   | M28             | M28              | 0,5              | $\boldsymbol{0}$ | 4,5            |
| 191 | C(416) | 537       | 1,5   | M74             | M89              | $\boldsymbol{0}$ | $\boldsymbol{0}$ | 4,3            |
| 192 | C(416) | 540       | 1.5   | M49             | M49              | 0,5              | $\boldsymbol{0}$ | 2,4            |
| 193 | C(416) | 557       | 1,5   | 1552            | 1552             | 0.5              | $\mathbf{1}$     | 1,9            |
| 194 | C(416) | 560       | 1,5   | M07             | 100881019        | $\boldsymbol{0}$ | $\boldsymbol{0}$ | 2,7            |
| 195 | C(416) | 564       | 1,5   | M13             | M89              | $\boldsymbol{0}$ | $\boldsymbol{0}$ | 3,3            |
| 196 | C(416) | 577       | 1,5   | M28             | M28              | 0,5              | $\boldsymbol{0}$ | 4,7            |
| 197 | C(416) | 579       | 1,5   | M13             | M89              | $\boldsymbol{0}$ | $\boldsymbol{0}$ | 3,9            |
| 198 | C(416) | 594       | 1,5   | M74             | 100841010        | 0,125            | $\boldsymbol{0}$ | 3,8            |
| 199 | C(416) | 598       | 1,5   | M13             | M89              | $\boldsymbol{0}$ | $\boldsymbol{0}$ | 2,8            |
| 200 | C(416) | 601       | 1,5   | M49             | M49              | 0,5              | $\boldsymbol{0}$ | 1,9            |
| 201 | D(421) | $8\,$     | 1,5   | M07             | 100881019        | $\boldsymbol{0}$ | $\boldsymbol{0}$ | 3,7            |
| 202 | D(421) | 18        | 1,5   | M13             | M13              | 0,5              | $\boldsymbol{0}$ | 3,03           |

Tabela 1 – (Continuação) Dados obtidos no decorrer do projeto. Inclui o número do indivíduo (N), o respetivo ensaio, o nome da amostra, a idade em anos, o nome da mãe e do pai, o coeficiente de consanguinidade (F), o fenótipo expresso (P) – "0" representa um fenótipo normal e "1" um fenótipo anómalo – e a altura em metros de cada indivíduo.

| N   | Ensaio | Indivíduo | Idade | Mãe       | Pai              | $\boldsymbol{\mathrm{F}}$ | $\mathbf P$      | <b>ALT</b>     |
|-----|--------|-----------|-------|-----------|------------------|---------------------------|------------------|----------------|
| 203 | D(421) | 35        | 1,5   | M89       | M89              | $\boldsymbol{0}$          | 1                | 2,77           |
| 204 | D(421) | 40        | 1,5   | M13       | 100881019        | $\mathbf{0}$              | $\boldsymbol{0}$ | 4,4            |
| 205 | D(421) | 54        | 1,5   | M07       | $\overline{0}$   | $\boldsymbol{0}$          | $\boldsymbol{0}$ | 3,8            |
| 206 | D(421) | 56        | 1,5   | M28       | M49              | $\boldsymbol{0}$          | $\boldsymbol{0}$ | 3,68           |
| 207 | D(421) | 63        | 1,5   | M13       | $\boldsymbol{0}$ | $\boldsymbol{0}$          | $\boldsymbol{0}$ | 3,37           |
| 208 | D(421) | 70        | 1,5   | M28       | M49              | $\boldsymbol{0}$          | $\boldsymbol{0}$ | 3,49           |
| 209 | D(421) | 82        | 1,5   | M07       | M <sub>07</sub>  | 0,5                       | $\boldsymbol{0}$ | 3,37           |
| 210 | D(421) | 83        | 1,5   | M49       | M28              | $\boldsymbol{0}$          | $\mathbf{1}$     | 2,98           |
| 211 | D(421) | 85        | 1,5   | M89       | M89              | 0,5                       | $\boldsymbol{0}$ | 3,61           |
| 212 | D(421) | 91        | 1,5   | M89       | 100881019        | $\boldsymbol{0}$          | $\boldsymbol{0}$ | 4,4            |
| 213 | D(421) | 95        | 1,5   | M49       | M49              | 0,5                       | $\boldsymbol{0}$ | 4,8            |
| 214 | D(421) | 103       | 1,5   | M74       | 100841010        | 0,125                     | $\boldsymbol{0}$ | 3,84           |
| 215 | D(421) | 107       | 1,5   | M28       | M49              | $\boldsymbol{0}$          | $\boldsymbol{0}$ | 4,02           |
| 216 | D(421) | 124       | 1,5   | M74       | M28              | $\boldsymbol{0}$          | $\boldsymbol{0}$ | 4,43           |
| 217 | D(421) | 128       | 1,5   | M49       | M49              | 0,5                       | $\boldsymbol{0}$ | 3,79           |
| 218 | D(421) | 153       | 1,5   | 100890020 | 100890020        | 0,5                       | $\mathbf{1}$     | 1,75           |
| 219 | D(421) | 155       | 1,5   | M49       | M28              | $\boldsymbol{0}$          | $\boldsymbol{0}$ | 3,7            |
| 220 | D(421) | 174       | 1,5   | M74       | 100841010        | 0,125                     | $\boldsymbol{0}$ | $\overline{4}$ |
| 221 | D(421) | 176       | 1,5   | M18       | M49              | 0,063                     | $\mathbf{1}$     | 2,1            |
| 222 | D(421) | 195       | 1,5   | M74       | 100881019        | $\boldsymbol{0}$          | $\boldsymbol{0}$ | 5,2            |
| 223 | D(421) | 200       | 1,5   | M89       | 100841010        | $\boldsymbol{0}$          | $\boldsymbol{0}$ | 4,24           |
| 224 | D(421) | 210       | 1,5   | M28       | $\boldsymbol{0}$ | $\boldsymbol{0}$          | $\boldsymbol{0}$ | 3,84           |
| 225 | D(421) | 239       | 1,5   | M74       | 100841010        | 0,125                     | $\boldsymbol{0}$ | 3              |
| 226 | D(421) | 259       | 1,5   | M13       | $\overline{0}$   | $\boldsymbol{0}$          | $\boldsymbol{0}$ | 3,99           |
| 227 | D(421) | 264       | 1,5   | M49       | $\overline{0}$   | $\mathbf{0}$              | $\boldsymbol{0}$ | 4,2            |
| 228 | D(421) | 265       | 1,5   | M89       | 100841010        | $\boldsymbol{0}$          | $\boldsymbol{0}$ | 4,34           |
| 229 | D(421) | 267       | 1,5   | M28       | M49              | $\boldsymbol{0}$          | $\boldsymbol{0}$ | 4,24           |
| 230 | D(421) | 276       | 1,5   | M89       | 100841010        | $\boldsymbol{0}$          | $\boldsymbol{0}$ | 3,87           |
| 231 | D(421) | 281       | 1,5   | M74       | M74              | 0,5                       | $\boldsymbol{0}$ | 3,4            |
| 232 | D(421) | 284       | 1,5   | M13       | $\boldsymbol{0}$ | $\boldsymbol{0}$          | $\boldsymbol{0}$ | 1,4            |
| 233 | D(421) | 285       | 1,5   | M49       | M49              | 0,5                       | $\boldsymbol{0}$ | 3,85           |
| 234 | D(421) | 288       | 1,5   | M89       | M89              | 0,5                       | $\boldsymbol{0}$ | 3,59           |
| 235 | D(421) | 304       | 1,5   | M07       | M49              | $\mathbf{0}$              | $\boldsymbol{0}$ | 3,86           |
| 236 | D(421) | 332       | 1,5   | M49       | $\theta$         | $\boldsymbol{0}$          | $\boldsymbol{0}$ | 4,03           |
| 237 | D(421) | 339       | 1,5   | M89       | M89              | 0,5                       | $\boldsymbol{0}$ | 3,75           |
| 238 | D(421) | 343       | 1,5   | M28       | $\boldsymbol{0}$ | $\boldsymbol{0}$          | $\boldsymbol{0}$ | 4,43           |
| 239 | D(421) | 344       | 1,5   | M13       | 100881019        | $\boldsymbol{0}$          | $\boldsymbol{0}$ | 3,68           |
| 240 | D(421) | 359       | 1,5   | M07       | 1213             | $\boldsymbol{0}$          | $\boldsymbol{0}$ | 3,32           |
| 241 | D(421) | 365       | 1,5   | M28       | M49              | $\boldsymbol{0}$          | $\mathbf{1}$     | 1,5            |
| 242 | D(421) | 379       | 1,5   | M89       | M89              | 0,5                       | $\boldsymbol{0}$ | 2,72           |
| 243 | D(421) | 381       | 1,5   | M13       | 100841010        | 0,063                     | $\boldsymbol{0}$ | 3,98           |

Tabela 1 – (Continuação) Dados obtidos no decorrer do projeto. Inclui o número do indivíduo (N), o respetivo ensaio, o nome da amostra, a idade em anos, o nome da mãe e do pai, o coeficiente de consanguinidade (F), o fenótipo expresso (P) – "0" representa um fenótipo normal e "1" um fenótipo anómalo – e a altura em metros de cada indivíduo.

| N   | Ensaio | Indivíduo | Idade | Mãe             | Pai              | $\boldsymbol{\mathrm{F}}$ | $\mathbf{P}$     | <b>ALT</b>     |
|-----|--------|-----------|-------|-----------------|------------------|---------------------------|------------------|----------------|
| 244 | D(421) | 391       | 1,5   | M28             | M28              | 0,5                       | $\boldsymbol{0}$ | 3,46           |
| 245 | D(421) | 392       | 1,5   | M13             | 1213             | $\boldsymbol{0}$          | $\boldsymbol{0}$ | 4,6            |
| 246 | D(421) | 413       | 1,5   | 100841010       | M89              | $\boldsymbol{0}$          | $\boldsymbol{0}$ | 4,22           |
| 247 | D(421) | 433       | 1,5   | M49             | M28              | $\boldsymbol{0}$          | $\boldsymbol{0}$ | 3,58           |
| 248 | D(421) | 442       | 1,5   | M74             | M74              | 0,5                       | $\boldsymbol{0}$ | 3,16           |
| 249 | D(421) | 454       | 1,5   | M49             | M28              | $\boldsymbol{0}$          | $\boldsymbol{0}$ | 4,52           |
| 250 | D(421) | 457       | 1,5   | M74             | M74              | 0,5                       | $\boldsymbol{0}$ | 3,15           |
| 251 | D(421) | 464       | 1,5   | M89             | 100881019        | $\overline{0}$            | $\boldsymbol{0}$ | 4,47           |
| 252 | D(421) | 474       | 1,5   | M18             | 100841010        | $\boldsymbol{0}$          | $\mathbf{1}$     | 2,42           |
| 253 | D(421) | 482       | 1,5   | M74             | $\mathbf{0}$     | $\boldsymbol{0}$          | $\boldsymbol{0}$ | 4,33           |
| 254 | D(421) | 488       | 1,5   | M49             | M49              | 0,5                       | $\boldsymbol{0}$ | 3,53           |
| 255 | D(421) | 494       | 1,5   | M28             | M49              | $\boldsymbol{0}$          | $\mathbf{1}$     | 1,95           |
| 256 | D(421) | 498       | 1,5   | M89             | M89              | 0,5                       | $\boldsymbol{0}$ | 3,02           |
| 257 | D(421) | 500       | 1,5   | M28             | M49              | $\boldsymbol{0}$          | $\mathbf{1}$     | 1,8            |
| 258 | D(421) | 517       | 1,5   | M28             | M49              | $\boldsymbol{0}$          | $\mathbf{1}$     | 2,25           |
| 259 | D(421) | 519       | 1,5   | M89             | M89              | 0,5                       | $\boldsymbol{0}$ | 4,61           |
| 260 | D(421) | 545       | 1,5   | M <sub>07</sub> | 100841010        | 0,063                     | $\boldsymbol{0}$ | 3,45           |
| 261 | D(421) | 556       | 1,5   | M13             | M89              | $\boldsymbol{0}$          | $\boldsymbol{0}$ | 4,1            |
| 262 | D(421) | 586       | 1,5   | M74             | 100841010        | 0,125                     | $\boldsymbol{0}$ | 3,93           |
| 263 | D(421) | 589       | 1,5   | M89             | 100841010        | $\boldsymbol{0}$          | $\boldsymbol{0}$ | 4,4            |
| 264 | D(421) | 590       | 1,5   | M13             | M89              | $\boldsymbol{0}$          | $\boldsymbol{0}$ | 4,29           |
| 265 | D(421) | 595       | 1,5   | M49             | M28              | $\boldsymbol{0}$          | $\boldsymbol{0}$ | 4,25           |
| 266 | E(423) | 14        | 1,6   | M49             | M49              | 0,5                       | $\mathbf{1}$     | $\overline{c}$ |
| 267 | E(423) | 18        | 1,6   | M <sub>07</sub> | $\boldsymbol{0}$ | $\boldsymbol{0}$          | $\boldsymbol{0}$ | 3,1            |
| 268 | E(423) | 29        | 1,6   | M13             | 100841010        | 0,063                     | $\boldsymbol{0}$ | 2,21           |
| 269 | E(423) | 40        | 1,6   | M28             | M49              | $\boldsymbol{0}$          | $\boldsymbol{0}$ | 2,4            |
| 270 | E(423) | 50        | 1,6   | M89             | 100841010        | $\boldsymbol{0}$          | $\boldsymbol{0}$ | 2,4            |
| 271 | E(423) | 78        | 1,6   | M49             | M49              | 0,5                       | $\boldsymbol{0}$ | 2,7            |
| 272 | E(423) | 91        | 1,6   | M <sub>07</sub> | 1213             | $\boldsymbol{0}$          | $\boldsymbol{0}$ | 2,25           |
| 273 | E(423) | 100       | 1,6   | M74             | 1235             | $\mathbf{0}$              | $\boldsymbol{0}$ | 2,4            |
| 274 | E(423) | 103       | 1,6   | M13             | 100881019        | $\boldsymbol{0}$          | $\mathbf{1}$     | 1,95           |
| 275 | E(423) | 115       | 1,6   | M89             | M89              | 0,5                       | $\mathbf{1}$     | 1,8            |
| 276 | E(423) | 119       | 1,6   | M28             | M49              | $\overline{0}$            | $\boldsymbol{0}$ | 3              |
| 277 | E(423) | 124       | 1,6   | M13             | 100841010        | 0,063                     | $\boldsymbol{0}$ | 2,1            |
| 278 | E(423) | 130       | 1,6   | M89             | 100841010        | $\boldsymbol{0}$          | $\boldsymbol{0}$ | 2,2            |
| 279 | E(423) | 148       | 1,6   | M74             | M49              | 0,063                     | $\boldsymbol{0}$ | 3,15           |
| 280 | E(423) | 156       | 1,6   | M49             | M49              | 0,5                       | $\boldsymbol{0}$ | 1,7            |
| 281 | E(423) | 158       | 1,6   | M28             | M49              | $\boldsymbol{0}$          | $\boldsymbol{0}$ | 2,1            |
| 282 | E(423) | 161       | 1,6   | M <sub>07</sub> | $\mathbf{0}$     | $\overline{0}$            | $\boldsymbol{0}$ | 2,75           |
| 283 | E(423) | 181       | 1,6   | M49             | M49              | 0,5                       | $\boldsymbol{0}$ | 2,6            |
| 284 | E(423) | 184       | 1,6   | M13             | M89              | $\boldsymbol{0}$          | $\boldsymbol{0}$ | 2,4            |

Tabela 1 – (Continuação) Dados obtidos no decorrer do projeto. Inclui o número do indivíduo (N), o respetivo ensaio, o nome da amostra, a idade em anos, o nome da mãe e do pai, o coeficiente de consanguinidade (F), o fenótipo expresso (P) – "0" representa um fenótipo normal e "1" um fenótipo anómalo – e a altura em metros de cada indivíduo.

| N   | Ensaio | Indivíduo | Idade | Mãe             | Pai              | $\mathbf F$      | $\mathbf P$      | ALT          |
|-----|--------|-----------|-------|-----------------|------------------|------------------|------------------|--------------|
| 285 | E(423) | 209       | 1,6   | M07             | $\boldsymbol{0}$ | $\boldsymbol{0}$ | 1                | 1,45         |
| 286 | E(423) | 215       | 1,6   | M89             | M89              | 0,5              | $\boldsymbol{0}$ | 1,75         |
| 287 | E(423) | 223       | 1,6   | M74             | M74              | 0,5              | $\boldsymbol{0}$ | 2,1          |
| 288 | E(423) | 224       | 1,6   | M28             | M49              | $\boldsymbol{0}$ | $\boldsymbol{0}$ | 3,6          |
| 289 | E(423) | 240       | 1,6   | M74             | $\boldsymbol{0}$ | $\boldsymbol{0}$ | $\boldsymbol{0}$ | 2,7          |
| 290 | E(423) | 251       | 1,6   | M28             | M49              | $\boldsymbol{0}$ | $\boldsymbol{0}$ | 2,05         |
| 291 | E(423) | 259       | 1,6   | M13             | $\boldsymbol{0}$ | $\boldsymbol{0}$ | $\boldsymbol{0}$ | 1,55         |
| 292 | E(423) | 279       | 1,6   | M49             | M49              | 0,5              | $\boldsymbol{0}$ | 2,1          |
| 293 | E(423) | 287       | 1,6   | M89             | M89              | 0,5              | $\boldsymbol{0}$ | 2,1          |
| 294 | E(423) | 297       | 1,6   | M07             | 100841010        | 0,063            | $\boldsymbol{0}$ | 1,9          |
| 295 | E(423) | 321       | 1,6   | M74             | M28              | $\boldsymbol{0}$ | $\mathbf{1}$     | 2,65         |
| 296 | E(423) | 323       | 1,6   | M49             | M49              | 0,5              | $\boldsymbol{0}$ | 2,45         |
| 297 | E(423) | 332       | 1,6   | M89             | M89              | 0,5              | $\boldsymbol{0}$ | 1,75         |
| 298 | E(423) | 333       | 1,6   | M28             | $\boldsymbol{0}$ | $\boldsymbol{0}$ | $\boldsymbol{0}$ | 2,1          |
| 299 | E(423) | 347       | 1,6   | M13             | 100881019        | $\boldsymbol{0}$ | $\boldsymbol{0}$ | 2,25         |
| 300 | E(423) | 348       | 1,6   | M89             | M89              | 0,5              | $\boldsymbol{0}$ | 1,75         |
| 301 | E(423) | 383       | 1,6   | M74             | M74              | 0,5              | $\boldsymbol{0}$ | 1,45         |
| 302 | E(423) | 392       | 1,6   | M <sub>07</sub> | M74              | $\boldsymbol{0}$ | $\boldsymbol{0}$ | 3,55         |
| 303 | E(423) | 395       | 1,6   | M13             | M13              | 0,5              | $\boldsymbol{0}$ | 3,05         |
| 304 | E(423) | 397       | 1,6   | M49             | M28              | $\boldsymbol{0}$ | $\boldsymbol{0}$ | 2,2          |
| 305 | E(423) | 411       | 1,6   | M89             | M89              | 0,5              | $\boldsymbol{0}$ | 1,5          |
| 306 | E(423) | 413       | 1,6   | M28             | M49              | $\boldsymbol{0}$ | $\boldsymbol{0}$ | 3,85         |
| 307 | E(423) | 426       | 1,6   | M28             | $\boldsymbol{0}$ | $\boldsymbol{0}$ | $\boldsymbol{0}$ | 2,35         |
| 308 | E(423) | 445       | 1,6   | M13             | M89              | $\boldsymbol{0}$ | $\boldsymbol{0}$ | 2,45         |
| 309 | E(423) | 455       | 1,6   | M74             | M74              | 0,5              | $\boldsymbol{0}$ | 1,6          |
| 310 | E(423) | 461       | 1,6   | M49             | M49              | 0,5              | $\boldsymbol{0}$ | 2,25         |
| 311 | E(423) | 462       | 1,6   | M89             | M89              | 0,5              | $\boldsymbol{0}$ | 1,85         |
| 312 | E(423) | 470       | 1,6   | M07             | M28              | 0,125            | $\boldsymbol{0}$ | 1,85         |
| 313 | E(423) | 475       | 1,6   | M28             | M28              | 0,5              | $\boldsymbol{0}$ | 2,05         |
| 314 | E(423) | 510       | 1,6   | M49             | M28              | $\boldsymbol{0}$ | $\mathbf{1}$     | 1,2          |
| 315 | E(423) | 512       | 1,6   | M74             | $\overline{0}$   | $\boldsymbol{0}$ | 1                | $\mathbf{1}$ |
| 316 | E(423) | 519       | 1,6   | M <sub>07</sub> | $\mathbf{0}$     | $\boldsymbol{0}$ | $\boldsymbol{0}$ | 1,7          |
| 317 | E(423) | 523       | 1,6   | M13             | M07              | 0,063            | $\boldsymbol{0}$ | 2,35         |
| 318 | E(423) | 531       | 1,6   | M89             | M89              | 0,5              | $\boldsymbol{0}$ | 2,2          |
| 319 | E(423) | 546       | 1,6   | M74             | M74              | 0,5              | $\boldsymbol{0}$ | 2,25         |
| 320 | E(423) | 550       | 1,6   | M <sub>07</sub> | 100881019        | $\boldsymbol{0}$ | $\boldsymbol{0}$ | 2,1          |
| 321 | E(423) | 561       | 1,6   | M28             | M28              | 0,5              | $\boldsymbol{0}$ | 3,2          |
| 322 | E(423) | 562       | 1,6   | M13             | M28              | 0,063            | $\boldsymbol{0}$ | 2,1          |
| 323 | E(423) | 585       | 1,6   | M89             | M89              | 0,5              | $\mathbf{1}$     | 1,5          |
| 324 | E(423) | 586       | 1,6   | M49             | M49              | 0,5              | $\boldsymbol{0}$ | 2,3          |

Tabela 1 – (Continuação) Dados obtidos no decorrer do projeto. Inclui o número do indivíduo (N), o respetivo ensaio, o nome da amostra, a idade em anos, o nome da mãe e do pai, o coeficiente de consanguinidade (F), o fenótipo expresso (P) – "0" representa um fenótipo normal e "1" um fenótipo anómalo – e a altura em metros de cada indivíduo.

| Ensaio  | Indivíduo      | BRA11a | BRA11b | BRA119a | <b>BRA119b</b> | CRC8a | CRC8b | CRC7a | CRC7b |
|---------|----------------|--------|--------|---------|----------------|-------|-------|-------|-------|
|         | M74            | 107    | 113    | 189     | 191            | 243   | 251   | 283   | 283   |
|         | 1552           | 95     | 127    | 201     | 203            | 229   | 231   | 277   | 283   |
|         | $\mathbf{M}18$ | 107    | 113    | 185     | 191            | 243   | 251   | 283   | 289   |
|         | 1113           | 109    | 109    | 199     | 201            | 229   | 249   | 277   | 283   |
|         | 1213           | 105    | 113    | 191     | 191            | 243   | 257   | 281   | 283   |
|         | 100170003      | 107    | 137    | 191     | 209            | 233   | 257   | 277   | 283   |
|         | 100890020      | 109    | 109    | 205     | 211            | 231   | 233   | 277   | 277   |
|         | $\mathbf{M}28$ | 99     | 109    | 191     | 191            | 231   | 237   | 283   | 289   |
|         | 100840012      | 99     | 109    | 201     | 203            | 231   | 251   | 283   | 283   |
|         | 100891019      | 137    | 139    | 177     | 191            | 233   | 245   | 289   | 289   |
|         | 100891004      | 103    | 137    | 187     | 191            | 233   | 235   | 289   | 289   |
|         | M89            | 107    | 111    | 195     | 209            | 233   | 243   | 277   | 283   |
|         | M13            | 109    | 143    | 195     | 197            | 231   | 239   | 277   | 289   |
| Pomar   | 100881019      | 107    | 109    | 189     | 191            | 235   | 247   | 277   | 289   |
|         | 100856020      | 105    | 125    | 191     | 191            | 231   | 261   | 277   | 283   |
|         | M07            | 105    | 105    | 187     | 189            | 231   | 261   | 277   | 283   |
|         | 100834013      | 105    | 113    | 191     | 211            | 257   | 257   | 281   | 295   |
|         | 100841010      | 105    | 137    | 195     | 201            | 251   | 257   | 277   | 283   |
|         | 100856016      | 105    | 105    | 187     | 191            | 257   | 257   | 277   | 277   |
|         | M49            | 105    | 119    | 187     | 195            | 235   | 257   | 291   | 293   |
|         | 100126020      | 107    | 119    | 199     | 203            | 245   | 257   | 289   | 291   |
|         | 100820011      | 99     | 105    | 191     | 203            | 237   | 257   | 293   | 293   |
|         | 1514           | 105    | 107    | 197     | 211            | 243   | 253   | 277   | 283   |
|         | 100891010      | 137    | 139    | 187     | 191            | 235   | 247   | 289   | 289   |
|         | 100856002      | 105    | 105    | 189     | 191            | 257   | 257   | 277   | 283   |
|         | 100834009      | 109    | 113    | 191     | 209            | 251   | 257   | 281   | 289   |
|         | 10083008       | 99     | 109    | 185     | 211            | 229   | 231   | 283   | 291   |
|         | 1235           | 107    | 127    | 191     | 191            | 231   | 237   | 277   | 283   |
| A (394) | 8              | 105    | 113    | 191     | 195            | 235   | 243   | 283   | 291   |
| A (394) | 27             | 109    | 111    | 195     | 209            | 231   | 243   | 283   | 289   |
| A (394) | 30             | 113    | 137    |         |                | 243   | 257   | 283   | 283   |
| A (394) | 31             | 105    | 107    | 191     | 201            | 251   | 251   | 277   | 283   |
| A (394) | 32             | 137    | 143    | 197     | 201            | 231   | 257   | 277   | 283   |
| A (394) | 50             | 105    | 111    | 187     | 195            | 231   | 233   | 283   | 283   |
| A (394) | 71             | 113    |        |         |                | 243   | 251   |       |       |
| A (394) | 73             | 107    | 107    | 191     | 195            | 243   | 243   | 283   | 283   |
| A (394) | 91             | 107    | 143    | 195     | 209            | 231   | 233   | 283   | 289   |
| A (394) | 92             | 107    | 109    | 195     | 197            | 239   | 243   | 277   | 277   |
| A (394) | 119            | 109    | 113    | 191     |                | 231   | 251   | 289   | 289   |
| A (394) | 139            | 105    | 107    | 189     | 195            | 243   | 257   | 277   | 283   |
| A (394) | 140            | 105    | 109    |         |                | 231   | 251   | 277   | 289   |
| A (394) | 143            | 105    | 113    |         |                | 243   | 257   | 277   | 289   |
| A (394) | 145            | 105    | 105    | 189     | 201            | 231   | 257   | 277   | 283   |
| A (394) | 154            | 109    | 109    | 195     | 195            | 231   | 243   | 277   | 289   |
| A (394) | 156            | 111    | 143    | 195     | 209            | 231   | 243   | 283   | 289   |
| A (394) | 161            | 107    | 107    | 185     | 191            | 235   | 251   | 289   | 289   |
| A (394) | 176            | 105    | 111    |         |                | 243   | 261   | 283   | 283   |
| A (394) | 178            | 105    | 111    | 187     | 195            | 231   | 233   | 277   | 277   |
| A (394) | 202            | 105    | 109    | 189     | 195            | 231   | 231   | 277   | 277   |
| A (394) | 218            | 105    | 107    | 187     | 209            | 233   | 261   | 277   | 277   |

Tabela 2 – Alelos de Embra11, Embra119, Emcrc8 e Emcrc7 para todos os indivíduos amostrados. Cada microssatélite possui duas colunas referentes a cada alelo ("a" e "b"). Espaços em branco indicam falhas nas amplificações.

| Ensaio  | Indivíduo | BRA11a | BRA11b | BRA119a | <b>BRA119b</b> | CRC8a | CRC8b | CRC7a | CRC7b |
|---------|-----------|--------|--------|---------|----------------|-------|-------|-------|-------|
| A (394) | 221       | 107    | 107    | 189     | 191            | 231   | 243   | 277   | 283   |
| A (394) | 227       | 107    | 109    | 185     | 191            | 247   | 251   | 283   | 289   |
| A (394) | 232       | 105    | 137    | 189     | 195            | 231   | 257   | 277   | 283   |
| A (394) | 237       | 105    | 107    | 191     | 201            | 243   | 257   | 277   | 289   |
| A (394) | 247       | 105    | 107    | 191     | 195            | 243   | 251   | 277   | 283   |
| A (394) | 250       | 105    | 107    | 191     | 191            | 237   | 243   | 289   | 293   |
| A (394) | 252       | 113    | 119    | 191     |                | 243   | 257   | 283   | 293   |
| A (394) | 254       | 107    | 109    | 195     | 209            | 231   | 243   | 277   | 277   |
| A (394) | 256       | 109    | 111    |         |                | 233   | 239   | 277   | 289   |
| A (394) | 288       | 105    | 107    | 187     | 209            | 233   | 261   | 283   | 283   |
| A (394) | 305       | 105    | 111    | 189     | 195            | 243   | 261   | 283   | 283   |
| A (394) | 308       | 105    | 111    | 189     | 195            | 231   | 233   | 277   | 283   |
| A (394) | 311       | 99     | 113    | 191     | 191            | 237   | 251   | 283   | 289   |
| A (394) | 312       | 107    | 113    | 185     | 191            | 243   | 251   | 283   | 283   |
| A (394) | 314       | 137    | 143    | 195     | 197            | 231   | 251   | 277   | 283   |
| A (394) | 345       | 105    | 113    | 189     | 191            | 251   | 257   | 283   | 293   |
| A (394) | 349       | 113    | 137    | 185     | 201            | 243   | 257   | 277   | 289   |
| A (394) | 352       | 105    | 111    | 189     | 209            | 233   | 261   | 283   | 283   |
| A (394) | 362       | 107    | 107    | 189     | 195            | 243   | 243   | 277   | 283   |
| A (394) | 371       | 99     | 107    | 185     | 191            | 237   | 251   | 283   | 289   |
| A (394) | 384       | 109    | 111    | 197     | 209            | 239   | 243   | 277   | 289   |
| A (394) | 401       | 107    | 119    | 187     | 189            | 235   | 243   | 283   | 291   |
| A (394) | 414       | 107    | 111    | 191     | 209            | 243   | 251   | 283   | 289   |
| A (394) | 424       |        |        |         |                | 257   |       |       |       |
| A (394) | 428       | 105    | 107    | 187     | 195            | 231   | 243   | 277   | 283   |
| A (394) | 441       | 105    | 143    | 191     | 195            | 231   | 257   | 283   | 289   |
| A (394) | 448       | 105    | 111    | 189     | 209            | 233   | 261   | 277   | 277   |
| A (394) | 449       | 105    | 107    | 191     | 191            | 231   | 237   | 283   | 283   |
| A (394) | 450       | 109    | 111    | 197     | 209            | 231   | 243   | 277   | 289   |
| A (394) | 463       | 107    | 111    | 185     | 195            | 243   | 243   | 283   | 283   |
| A (394) | 479       | 137    | 143    | 195     | 195            | 239   | 251   | 277   | 277   |
| A (394) | 480       | 107    | 127    | 189     | 191            | 237   | 243   | 277   | 283   |
| A (394) | 492       | 99     | 107    | 185     | 191            | 237   | 243   | 283   | 289   |
| B(407)  | 15        | 111    | 143    |         |                | 231   | 243   | 283   | 289   |
| B(407)  | 17        | 105    | 143    | 191     | 197            | 235   | 239   | 289   | 291   |
| B(407)  | 18        | 105    | 109    | 187     | 195            | 231   | 231   | 277   | 289   |
| B(407)  | 19        | 127    | 143    | 191     | 197            | 239   | 257   | 277   | 281   |
| B(407)  | 43        | 105    | 111    | 187     | 191            | 231   | 233   | 283   | 289   |
| B(407)  | 44        | 105    | 107    | 187     | 189            | 247   | 261   | 277   | 277   |
| B(407)  | 45        | 105    | 105    | 189     | 195            | 251   | 261   | 277   | 283   |
| B(407)  | 46        | 105    | 131    | 187     | 191            | 251   | 261   | 283   | 285   |
| B(407)  | 47        | 105    | 105    | 189     | 209            | 231   | 257   | 283   | 283   |
| B(407)  | 91        | 99     | 113    | 189     | 189            | 231   | 243   | 283   | 283   |
| B(407)  | 92        | 107    | 107    | 189     | 209            | 233   | 251   | 283   | 283   |
| B(407)  | 94        | 113    | 113    | 189     | 191            | 243   | 251   | 283   | 283   |
| B(407)  | 99        |        |        |         |                |       |       | 289   | 291   |
| B(407)  | 100       | 105    | 119    | 187     | 195            | 235   | 235   | 291   | 293   |
| B(407)  | 101       |        |        |         |                |       |       | 293   | 293   |
| B(407)  | 103       | 119    | 119    | 187     | 195            | 235   | 257   | 291   | 293   |
| B(407)  | 121       | 107    | 107    | 189     | 191            | 243   | 247   | 277   | 283   |

Tabela 2 – (Continuação) Alelos de Embra11, Embra119, Emcrc8 e Emcrc7 para todos os indivíduos amostrados. Cada microssatélite possui duas colunas referentes a cada alelo ("a" e "b"). Espaços em branco indicam falhas nas amplificações.

| Ensaio  | Indivíduo | BRA11a | BRA11b | BRA119a | BRA119b | CRC8a | CRC8b | CRC7a | CRC7b |
|---------|-----------|--------|--------|---------|---------|-------|-------|-------|-------|
| B (407) | 122       | 107    | 111    | 191     | 195     | 233   | 251   | 283   | 283   |
| B(407)  | 124       | 107    | 113    | 189     | 195     | 243   | 251   | 283   | 283   |
| B(407)  | 125       | 119    | 119    | 187     | 187     | 257   | 257   | 291   | 293   |
| B(407)  | 128       | 105    | 119    |         |         | 235   | 257   | 293   | 293   |
| B(407)  | 129       | 105    | 119    | 187     | 187     | 257   | 257   | 291   | 293   |
| B(407)  | 163       | 109    | 111    | 195     | 195     | 239   | 243   | 277   | 289   |
| B(407)  | 164       | 107    | 143    |         |         | 231   | 243   | 277   | 289   |
| B(407)  | 165       | 109    | 143    |         |         | 231   | 239   | 277   | 277   |
| B(407)  | 166       | 109    | 111    | 197     | 209     | 231   | 233   | 277   | 283   |
| B (407) | 213       | 105    | 109    | 189     | 195     | 239   | 261   | 277   | 289   |
| B (407) | 214       | 105    | 107    | 189     | 209     | 243   | 261   | 277   | 277   |
| B(407)  | 215       | 105    | 137    | 187     | 189     | 231   | 233   | 277   | 289   |
| B(407)  | 216       | 105    | 137    | 189     | 201     | 231   | 257   | 277   | 277   |
| B(407)  | 217       | 105    | 109    | 187     | 191     | 231   | 247   | 277   | 289   |
| B(407)  | 223       | 105    | 119    | 187     | 195     | 235   | 235   | 293   | 293   |
| B(407)  | 224       | 105    | 119    | 187     | 187     | 235   | 235   | 291   | 293   |
| B(407)  | 227       |        |        |         |         | 235   | 235   | 291   | 293   |
| B(407)  | 260       | 111    | 143    | 195     | 209     | 231   | 243   | 277   | 283   |
| B(407)  | 261       | 109    | 111    | 197     | 209     | 231   | 243   | 277   | 289   |
| B(407)  | 262       | 107    | 143    | 195     | 211     | 235   | 239   | 277   | 281   |
| B(407)  | 263       | 107    | 143    | 197     | 209     | 233   | 239   | 277   | 289   |
| B(407)  | 264       | 103    | 143    | 195     | 211     | 231   | 251   | 277   | 289   |
| B (407) | 269       | 105    | 109    | 187     | 191     | 247   | 261   | 277   | 289   |
| B(407)  | 270       | 105    | 105    | 189     | 191     | 235   | 261   | 277   | 291   |
| B (407) | 271       | 105    | 113    | 187     | 189     | 251   | 261   | 283   | 283   |
| B(407)  | 272       | 105    | 107    | 189     | 189     | 231   | 235   | 277   | 283   |
| B(407)  | 298       | 107    | 113    | 191     | 195     | 243   | 243   | 277   | 283   |
| B(407)  | 299       | 113    | 137    | 201     | 201     | 243   | 257   | 277   | 283   |
| B(407)  | 345       | 105    | 107    | 189     | 189     | 231   | 235   | 283   | 289   |
| B(407)  | 346       | 105    | 127    | 189     | 189     | 231   | 243   | 277   | 277   |
| B(407)  | 347       | 105    | 105    | 189     | 189     | 231   | 261   | 277   | 283   |
| B(407)  | 348       | 105    | 105    | 187     | 189     | 231   | 261   | 277   | 283   |
| B(407)  | 349       | 105    | 107    | 189     | 189     | 231   | 243   | 277   | 283   |
| B (407) | 350       | 105    | 119    | 187     | 195     | 235   | 257   | 291   | 291   |
| B(407)  | 351       | 105    | 119    | 187     | 187     | 237   | 237   | 291   | 291   |
| B(407)  | 352       | 105    | 119    | 187     | 195     | 235   | 257   | 293   | 293   |
| B(407)  | 354       | 119    | 119    | 187     | 195     | 257   | 257   | 293   | 293   |
| B(407)  | 426       | 109    | 111    | 195     | 197     | 239   | 243   | 277   | 283   |
| B(407)  | 427       | 111    | 143    | 197     | 209     | 231   | 243   | 277   | 289   |
| B(407)  | 428       | 105    | 109    |         |         | 239   | 257   | 277   | 289   |
| B(407)  | 429       | 111    | 143    | 195     | 195     | 239   | 243   | 277   | 277   |
| B(407)  | 430       | 105    | 109    | 197     | 201     | 231   | 251   | 277   | 289   |
| B(407)  | 437       | 113    | 113    | 189     | 209     | 243   | 251   | 277   | 283   |
| B(407)  | 438       | 107    | 111    | 191     | 209     | 243   | 251   | 283   | 283   |
| B(407)  | 440       | 111    | 113    | 191     | 195     | 233   | 251   | 283   | 283   |
| B(407)  | 481       |        |        |         |         |       |       |       |       |
| B(407)  | 482       | 105    | 107    | 187     | 189     | 231   | 235   | 277   | 277   |
| B(407)  | 483       | 105    | 137    | 189     | 201     | 231   | 251   | 277   | 283   |
| B(407)  | 484       | 105    | 137    | 187     | 195     | 231   | 251   | 277   | 277   |
| B(407)  | 485       | 105    | 107    | 187     | 189     | 231   | 235   | 277   | 277   |

Tabela 2 – (Continuação) Alelos de Embra11, Embra119, Emcrc8 e Emcrc7 para todos os indivíduos amostrados. Cada microssatélite possui duas colunas referentes a cada alelo ("a" e "b"). Espaços em branco indicam falhas nas amplificações.

| Ensaio  | Indivíduo    | BRA11a | BRA11b | BRA119a | BRA119b | CRC8a | CRC8b | CRC7a | CRC7b |
|---------|--------------|--------|--------|---------|---------|-------|-------|-------|-------|
| B (407) | 504          | 105    | 107    | 185     | 201     | 243   | 251   | 283   | 289   |
| B (407) | 513          | 105    | 137    | 195     | 201     | 257   | 257   | 277   | 283   |
| B(407)  | 525          | 107    | 107    | 191     | 195     | 233   | 251   | 277   | 283   |
| B(407)  | 526          | 105    | 107    | 191     | 201     | 243   | 257   | 277   | 283   |
| B(407)  | 527          | 107    | 113    | 191     | 191     | 243   | 251   | 283   | 283   |
| B(407)  | 536          | 105    | 119    | 187     | 187     | 257   | 257   | 293   | 293   |
| B(407)  | 537          | 105    | 119    | 187     | 195     | 235   | 257   | 291   | 293   |
| B(407)  | 538          | 119    | 119    | 195     | 195     | 235   | 257   | 291   | 293   |
| B (407) | 539          | 105    | 119    | 187     | 195     | 235   | 257   | 291   | 293   |
| B(407)  | 540          | 105    | 105    | 187     | 187     | 235   | 257   | 293   | 293   |
| B (407) | 551          | 107    | 109    | 195     | 197     | 231   | 243   | 277   | 289   |
| B(407)  | 553          | 109    | 109    | 191     | 195     | 231   | 247   | 277   | 289   |
| B(407)  | 554          | 107    | 143    | 195     | 197     | 239   | 243   | 277   | 277   |
| C(416)  | $\mathbf{1}$ | 95     | 127    | 201     | 203     | 229   | 229   | 277   | 283   |
| C(416)  | 3            | 109    | 133    | 191     | 207     | 231   | 245   | 283   | 283   |
| C(416)  | 6            | 109    | 109    | 197     | 209     | 231   | 243   | 277   | 289   |
| C(416)  | 11           | 99     | 119    | 187     | 191     | 235   | 237   | 289   | 293   |
| C(416)  | 15           | 95     | 143    | 197     | 203     | 231   | 231   | 277   | 277   |
| C(416)  | 16           | 99     | 109    | 191     | 191     | 231   | 237   | 283   | 283   |
| C(416)  | 44           | 119    | 119    | 187     | 195     | 235   | 257   | 291   | 293   |
| C(416)  | 57           | 95     | 95     | 201     | 203     | 229   | 229   | 277   | 277   |
| C(416)  | 63           | 107    | 111    | 191     | 201     | 233   | 251   | 277   | 283   |
| C(416)  | 68           | 105    | 105    | 189     | 189     | 251   | 257   | 277   | 283   |
| C(416)  | 69           | 105    | 137    | 189     | 201     | 251   | 261   | 277   | 277   |
| C(416)  | 90           | 99     | 109    |         |         | 231   | 237   | 283   | 289   |
| C(416)  | 97           | 99     | 109    | 189     | 191     | 237   | 237   | 289   | 289   |
| C(416)  | 109          | 105    | 119    | 187     | 195     | 235   | 257   | 291   | 295   |
| C(416)  | 119          | 111    | 143    | 195     | 195     | 231   | 233   | 277   | 277   |
| C(416)  | 125          | 99     | 109    | 191     | 191     | 231   | 231   | 283   | 283   |
| C(416)  | 142          |        |        |         |         |       |       |       |       |
| C(416)  | 167          | 109    | 109    | 191     | 191     | 231   | 237   | 283   | 289   |
| C(416)  | 173          | 105    | 105    | 189     | 189     | 231   | 235   | 283   | 289   |
| C(416)  | 185          | 107    | 143    | 195     | 197     | 239   | 243   | 277   | 283   |
| C(416)  | 188          | 107    | 107    | 189     | 191     | 235   | 251   | 277   | 283   |
| C(416)  | 198          | 99     | 109    | 191     | 191     | 231   | 231   | 289   | 289   |
| C(416)  | 212          | 107    | 107    | 189     | 209     | 243   | 251   | 277   | 283   |
| C(416)  | 239          | 99     | 109    |         |         | 231   | 237   | 283   | 289   |
| C(416)  | 241          | 109    | 109    | 197     | 209     | 231   | 233   | 277   | 277   |
| C(416)  | 247          | 105    | 119    | 195     | 195     | 257   | 257   | 291   | 293   |
| C(416)  | 263          | 109    | 143    | 195     | 197     | 229   | 231   | 277   | 289   |
| C(416)  | 270          | 109    | 109    | 191     | 191     | 231   | 237   | 289   | 289   |
| C(416)  | 288          | 107    | 113    | 195     | 207     | 233   | 243   | 283   | 283   |
| C(416)  | 290          | 107    | 111    | 191     | 209     | 243   | 251   | 283   | 283   |
| C(416)  | 295          | 109    | 111    | 195     | 195     | 231   | 233   | 277   | 283   |
| C(416)  | 311          | 99     | 109    | 191     | 191     | 231   | 237   | 283   | 289   |
| C(416)  | 320          | 95     | 95     | 201     | 201     | 231   | 231   | 277   | 283   |
| C(416)  | 328          | 99     | 109    | 191     | 191     | 231   | 231   | 283   | 283   |
| C(416)  | 337          | 99     | 109    | 191     | 191     | 231   | 237   | 283   | 289   |
| C(416)  | 344          | 105    | 105    | 189     | 195     | 251   | 261   | 277   | 283   |
| C(416)  | 357          | 109    | 111    | 195     | 195     | 231   | 233   | 277   | 289   |

Tabela 2 – (Continuação) Alelos de Embra11, Embra119, Emcrc8 e Emcrc7 para todos os indivíduos amostrados. Cada microssatélite possui duas colunas referentes a cada alelo ("a" e "b"). Espaços em branco indicam falhas nas amplificações.

| Ensaio | Indivíduo | BRA11a | BRA11b | BRA119a | BRA119b | CRC8a | CRC8b | CRC7a | CRC7b |
|--------|-----------|--------|--------|---------|---------|-------|-------|-------|-------|
| C(416) | 362       | 119    | 119    | 187     | 195     | 235   | 257   | 293   | 293   |
| C(416) | 369       | 105    | 107    | 189     | 201     | 243   | 257   | 277   | 283   |
| C(416) | 380       | 109    | 109    |         |         | 241   | 243   | 277   | 283   |
| C(416) | 387       | 107    | 137    | 189     | 195     | 243   | 257   | 283   | 283   |
| C(416) | 388       | 99     | 109    | 191     | 191     | 231   | 237   | 283   | 289   |
| C(416) | 412       | 107    | 143    | 195     | 197     | 233   | 239   | 277   | 289   |
| C(416) | 413       | 119    | 119    | 187     | 195     | 235   | 235   | 291   | 293   |
| C(416) | 415       | 105    | 105    | 187     | 201     | 231   | 257   | 277   | 277   |
| C(416) | 421       | 107    | 113    | 189     | 191     | 251   | 251   | 283   | 283   |
| C(416) | 423       | 95     | 95     | 203     | 203     | 231   | 231   | 283   | 283   |
| C(416) | 445       | 99     | 109    | 203     | 203     | 231   | 251   | 283   | 283   |
| C(416) | 447       | 99     | 109    | 191     | 191     | 237   | 237   | 289   | 289   |
| C(416) | 450       | 109    | 143    | 195     | 197     | 231   | 239   | 277   | 277   |
| C(416) | 480       | 95     | 95     | 203     | 203     | 231   | 231   | 283   | 283   |
| C(416) | 491       | 105    | 105    | 187     | 189     | 231   | 231   | 277   | 283   |
| C(416) | 505       | 105    | 107    | 189     | 201     | 247   | 261   | 277   | 289   |
| C(416) | 511       | 107    | 113    | 189     | 191     | 251   | 251   | 283   | 283   |
| C(416) | 517       | 109    | 109    | 191     | 191     | 231   | 237   | 283   | 289   |
| C(416) | 537       | 107    | 111    | 189     | 195     | 233   | 243   | 283   | 283   |
| C(416) | 540       | 105    | 119    | 187     | 187     | 235   | 257   | 293   | 293   |
| C(416) | 557       | 95     | 127    | 203     | 203     | 229   | 229   | 277   | 283   |
| C(416) | 560       | 105    | 109    | 187     | 191     | 235   | 261   | 277   | 283   |
| C(416) | 564       | 109    | 111    | 195     | 209     | 239   | 243   | 277   | 277   |
| C(416) | 577       | 99     | 109    | 191     | 191     | 237   | 237   | 283   | 289   |
| C(416) | 579       | 111    | 143    | 195     | 195     | 239   | 243   | 283   | 289   |
| C(416) | 594       | 107    | 137    | 189     | 201     | 251   | 253   | 277   | 283   |
| C(416) | 598       | 111    | 143    | 195     | 195     | 239   | 243   | 277   | 289   |
| C(416) | 601       | 119    | 119    | 195     | 195     | 235   | 257   | 291   | 291   |
| D(421) | 8         | 105    | 109    | 187     | 191     | 231   | 247   | 283   | 289   |
| D(421) | 18        | 109    | 109    | 195     | 197     | 231   | 231   | 289   | 289   |
| D(421) | 35        | 111    | 111    | 195     | 195     | 233   | 243   | 277   | 283   |
| D(421) | 40        | 109    | 109    | 191     | 197     | 235   | 239   | 277   | 277   |
| D(421) | 54        | 105    | 107    | 189     | 189     | 231   | 251   | 277   | 283   |
| D(421) | 56        | 109    | 119    | 187     | 191     | 237   | 257   | 283   | 291   |
| D(421) | 63        | 119    | 143    | 197     | 203     | 231   | 257   | 277   | 291   |
| D(421) | 70        | 99     | 119    |         |         | 231   | 257   | 283   | 293   |
| D(421) | 82        | 105    | 105    | 187     | 189     | 261   | 261   | 277   | 283   |
| D(421) | 83        | 99     | 119    | 191     | 195     | 231   | 235   | 289   | 291   |
| D(421) | 85        | 111    | 111    | 195     | 209     | 233   | 233   | 283   | 283   |
| D(421) | 91        | 109    | 111    | 191     | 195     | 243   | 247   | 277   | 283   |
| D(421) | 95        | 119    | 119    |         |         | 235   | 235   | 291   | 293   |
| D(421) | 103       | 105    | 107    | 191     | 195     | 243   | 251   | 283   | 283   |
| D(421) | 107       | 109    | 119    |         |         | 231   | 235   | 289   | 291   |
| D(421) | 124       | 107    | 109    | 191     | 191     | 237   | 243   | 283   | 283   |
| D(421) | 128       | 105    | 119    |         |         | 235   | 235   | 293   | 293   |
| D(421) | 153       | 109    | 109    | 205     | 211     | 233   | 233   | 277   | 277   |
| D(421) | 155       | 105    | 109    | 187     | 191     | 231   | 257   | 289   | 291   |
| D(421) | 174       | 105    | 113    | 191     | 195     | 251   | 251   | 283   | 283   |
| D(421) | 176       | 113    | 119    | 185     | 187     | 243   | 257   | 283   | 293   |
| D(421) | 195       | 107    | 107    | 189     | 191     | 235   | 251   | 283   | 289   |

Tabela 2 – (Continuação) Alelos de Embra11, Embra119, Emcrc8 e Emcrc7 para todos os indivíduos amostrados. Cada microssatélite possui duas colunas referentes a cada alelo ("a" e "b"). Espaços em branco indicam falhas nas amplificações.

| Ensaio | Indivíduo | BRA11a | BRA11b | BRA119a | <b>BRA119b</b> | CRC8a | CRC8b | CRC7a | CRC7b |
|--------|-----------|--------|--------|---------|----------------|-------|-------|-------|-------|
| D(421) | 200       | 111    | 137    | 195     | 201            | 233   | 257   | 277   | 283   |
| D(421) | 210       | 109    | 109    | 195     | 195            | 231   | 233   | 283   | 283   |
| D(421) | 239       | 107    | 137    | 191     | 195            | 243   | 257   | 277   | 283   |
| D(421) | 259       | 109    | 127    | 185     | 195            | 231   | 231   | 277   | 289   |
| D(421) | 264       | 115    | 119    | 191     | 195            | 251   | 257   | 283   | 293   |
| D(421) | 265       | 111    | 137    | 195     | 195            | 233   | 251   | 277   | 283   |
| D(421) | 267       | 99     | 119    |         |                | 231   | 257   | 283   | 291   |
| D(421) | 276       | 105    | 111    |         |                | 243   | 257   | 283   | 283   |
| D(421) | 281       | 107    | 113    | 189     | 191            | 243   | 243   | 283   | 283   |
| D(421) | 284       | 113    | 143    | 191     | 195            | 239   | 251   | 277   | 283   |
| D(421) | 285       | 105    | 119    | 187     | 195            | 257   | 257   | 291   | 293   |
| D(421) | 288       | 111    | 111    | 195     | 209            | 233   | 233   | 277   | 283   |
| D(421) | 304       | 105    | 119    | 187     | 195            | 235   | 261   | 277   | 293   |
| D(421) | 332       | 107    | 119    | 187     | 203            | 235   | 261   | 283   | 293   |
| D(421) | 339       | 107    | 111    | 195     | 209            | 233   | 243   | 277   | 277   |
| D(421) | 343       | 99     | 105    | 211     | 211            | 231   | 245   | 283   | 293   |
| D(421) | 344       | 109    | 109    | 191     | 197            | 231   | 247   | 277   | 289   |
| D(421) | 359       | 105    | 113    | 187     | 189            | 243   | 261   | 277   | 283   |
| D(421) | 365       | 109    | 119    | 191     | 195            | 235   | 237   | 289   | 293   |
| D(421) | 379       | 107    | 111    | 195     | 209            | 233   | 233   | 277   | 277   |
| D(421) | 381       | 137    | 143    | 195     | 195            | 231   | 251   | 277   | 289   |
| D(421) | 391       | 109    | 109    |         |                | 231   | 231   | 289   | 289   |
| D(421) | 392       | 109    | 113    | 191     | 195            | 231   | 251   | 277   | 283   |
| D(421) | 413       | 105    | 111    | 195     | 195            | 233   | 257   | 277   | 283   |
| D(421) | 433       | 99     | 119    | 187     | 209            | 231   | 235   | 283   | 291   |
| D(421) | 442       | 107    | 113    | 191     | 191            | 251   | 251   | 283   | 283   |
| D(421) | 454       | 105    | 109    | 195     | 195            | 231   | 257   | 283   | 291   |
| D(421) | 457       | 107    | 107    | 189     | 189            | 243   | 251   | 283   | 283   |
| D(421) | 464       | 107    | 107    | 191     | 195            | 233   | 235   | 277   | 289   |
| D(421) | 474       | 105    | 107    | 185     | 189            | 243   | 251   | 283   | 289   |
| D(421) | 482       | 105    | 113    | 191     | 191            | 243   | 245   | 283   | 283   |
| D(421) | 488       | 105    | 119    | 195     | 195            | 257   | 257   | 291   | 291   |
| D(421) | 494       | 105    | 109    | 187     | 187            | 235   | 237   | 289   | 293   |
| D(421) | 498       | 107    | 111    | 195     | 209            | 233   | 243   | 277   | 283   |
| D(421) | 500       | 99     | 119    | 187     | 191            | 235   | 237   | 289   | 293   |
| D(421) | 517       | 99     | 105    | 187     | 187            | 235   | 237   | 283   | 291   |
| D(421) | 519       | 107    | 111    | 195     | 209            | 233   | 243   | 277   | 283   |
| D(421) | 545       | 105    | 137    | 187     | 201            | 251   | 261   | 277   | 277   |
| D(421) | 556       | 109    | 111    | 195     | 209            | 233   | 239   | 283   | 289   |
| D(421) | 586       | 107    | 137    | 191     | 201            | 251   | 251   | 277   | 283   |
| D(421) | 589       | 105    | 111    | 195     | 209            | 243   | 251   | 277   | 283   |
| D(421) | 590       | 109    | 111    | 195     | 195            | 233   | 239   | 283   | 289   |
| D(421) | 595       | 99     | 119    | 187     | 197            | 231   | 257   | 289   | 293   |
| E(423) | 14        | 105    | 119    | 187     | 195            | 255   | 257   | 291   | 291   |
| E(423) | 18        | 105    | 113    | 189     | 189            | 231   | 251   | 283   | 283   |
| E(423) | 29        | 105    | 143    | 197     | 201            | 239   | 257   | 277   | 289   |
| E(423) | 40        | 99     | 119    | 191     | 195            | 231   | 257   | 289   | 293   |
| E(423) | 50        | 105    | 111    | 193     | 195            | 243   | 251   | 277   | 283   |
| E(423) | 78        | 105    | 119    | 187     | 195            | 235   | 235   | 291   | 291   |
| E(423) | 91        | 105    | 113    | 187     | 189            | 243   | 261   | 283   | 283   |

Tabela 2 – (Continuação) Alelos de Embra11, Embra119, Emcrc8 e Emcrc7 para todos os indivíduos amostrados. Cada microssatélite possui duas colunas referentes a cada alelo ("a" e "b"). Espaços em branco indicam falhas nas amplificações.

| Ensaio | Indivíduo | BRA11a | BRA11b | BRA119a | BRA119b | CRC8a | CRC8b | CRC7a | CRC7b |
|--------|-----------|--------|--------|---------|---------|-------|-------|-------|-------|
| E(423) | 100       | 107    | 127    | 191     | 191     | 231   | 243   | 277   | 283   |
| E(423) | 103       | 109    | 143    | 191     | 195     | 231   | 247   | 277   | 289   |
| E(423) | 115       | 107    | 111    | 195     | 209     | 233   | 243   | 277   | 277   |
| E(423) | 119       | 109    | 119    | 187     | 187     | 237   | 257   | 289   | 293   |
| E(423) | 124       | 105    | 143    | 197     | 201     | 231   | 257   | 277   | 289   |
| E(423) | 130       | 111    | 137    |         |         | 233   | 251   | 283   | 283   |
| E(423) | 148       | 105    | 107    | 187     | 191     | 235   | 243   | 283   | 293   |
| E(423) | 156       | 105    | 119    | 187     | 187     | 257   | 257   | 291   | 293   |
| E(423) | 158       | 99     | 105    | 191     | 195     | 231   | 235   | 289   | 293   |
| E(423) | 161       | 105    | 107    | 189     | 189     | 251   | 259   | 283   | 283   |
| E(423) | 181       | 105    | 119    | 195     | 195     | 235   | 257   | 291   | 291   |
| E(423) | 184       | 107    | 143    | 195     | 195     | 231   | 233   | 283   | 289   |
| E(423) | 209       | 105    | 107    | 187     | 203     | 231   | 237   | 277   | 283   |
| E(423) | 215       | 107    | 111    | 195     | 195     | 233   | 243   | 277   | 283   |
| E(423) | 223       | 107    | 107    | 189     | 191     | 243   | 251   | 283   | 283   |
| E(423) | 224       | 105    | 109    | 187     | 191     | 235   | 237   | 283   | 291   |
| E(423) | 240       | 113    | 113    | 189     | 189     | 249   | 251   | 277   | 283   |
| E(423) | 251       | 109    | 119    | 187     | 191     | 237   | 257   | 289   | 293   |
| E(423) | 259       | 131    | 143    | 187     | 197     | 237   | 239   | 277   | 289   |
| E(423) | 279       | 105    | 105    | 187     | 187     | 235   | 257   | 291   | 293   |
| E(423) | 287       | 107    | 111    |         |         | 233   | 243   | 283   | 283   |
| E(423) | 297       | 105    | 105    | 189     | 201     | 231   | 251   | 277   | 283   |
| E(423) | 321       | 109    | 113    | 189     | 191     | 237   | 243   | 283   | 283   |
| E(423) | 323       | 105    | 119    | 187     | 195     | 235   | 257   | 291   | 293   |
| E(423) | 332       | 107    | 111    | 209     | 209     | 243   | 243   | 277   | 277   |
| E(423) | 333       | 109    | 127    |         |         | 237   | 249   | 283   | 291   |
| E(423) | 347       | 109    | 109    | 191     | 197     | 235   | 239   | 277   | 289   |
| E(423) | 348       | 107    | 107    | 195     | 209     | 243   | 245   | 277   | 277   |
| E(423) | 383       | 113    | 113    | 189     | 191     | 243   | 251   | 283   | 285   |
| E(423) | 392       | 105    | 113    | 189     | 189     | 243   | 261   | 283   | 283   |
| E(423) | 395       | 109    | 111    | 195     | 197     | 231   | 239   | 277   | 289   |
| E(423) | 397       | 99     | 119    | 187     | 187     | 231   | 257   | 289   | 291   |
| E(423) | 411       | 107    | 111    | 195     | 195     | 243   | 243   | 283   | 283   |
| E(423) | 413       | 99     | 119    | 191     | 195     | 237   | 257   | 283   | 293   |
| E(423) | 426       | 109    | 109    | 203     | 203     | 231   | 233   | 283   | 289   |
| E(423) | 445       | 107    | 143    | 195     | 197     | 239   | 243   | 277   | 277   |
| E(423) | 455       | 113    | 113    | 189     | 189     | 243   | 251   | 283   | 283   |
| E(423) | 461       | 105    | 119    | 195     | 197     | 235   | 237   | 291   | 293   |
| E(423) | 462       | 107    | 107    | 195     | 209     | 233   | 243   | 277   | 283   |
| E(423) | 470       | 105    | 109    | 187     | 187     | 231   | 261   | 277   | 283   |
| E(423) | 475       | 99     | 109    | 191     | 191     | 231   | 237   | 289   | 289   |
| E(423) | 510       | 99     | 119    | 191     | 195     | 231   | 235   | 289   | 293   |
| E(423) | 512       | 107    | 107    | 189     | 191     | 243   | 251   | 283   | 293   |
| E(423) | 519       | 105    | 135    | 187     | 197     | 231   | 247   | 277   | 277   |
| E(423) | 523       | 105    | 143    | 187     | 195     | 231   | 239   | 277   | 289   |
| E(423) | 531       | 107    | 107    | 195     | 195     | 233   | 235   | 283   | 283   |
| E(423) | 546       | 107    | 107    | 191     | 191     | 243   | 251   | 283   | 283   |
| E(423) | 550       | 105    | 107    | 187     | 189     | 235   | 261   | 277   | 283   |
| E(423) | 561       | 99     | 109    | 191     | 191     | 237   | 239   | 283   | 289   |
| E(423) | 562       | 109    | 109    | 197     | 197     | 231   | 233   | 277   | 289   |

Tabela 2 – (Continuação) Alelos de Embra11, Embra119, Emcrc8 e Emcrc7 para todos os indivíduos amostrados. Cada microssatélite possui duas colunas referentes a cada alelo ("a" e "b"). Espaços em branco indicam falhas nas amplificações.

Tabela 2 – (Continuação) Alelos de Embra11, Embra119, Emcrc8 e Emcrc7 para todos os indivíduos amostrados. Cada microssatélite possui duas colunas referentes a cada alelo ("a" e "b"). Espaços em branco indicam falhas nas amplificações.

| Ensaio | Indivíduo | BRA11a | BRA11b | BRA119a | BRA119b | CRC8a | CRC8b | CRC7a | CRC7b |
|--------|-----------|--------|--------|---------|---------|-------|-------|-------|-------|
| E(423) | 585       | 107    |        | 195     | 195     | 233   | 235   | 277   | 283   |
| E(423) | 586       | 105    | 19     | 187     | 187     | 257   | 257   | 295   | 295   |

Tabela 3 – Alelos de Embra23, Embra41, Embra227 e En15 para todos os indivíduos amostrados. Cada microssatélite possui duas colunas referentes a cada alelo ("a" e "b"). Espaços em branco indicam falhas nas amplificações.

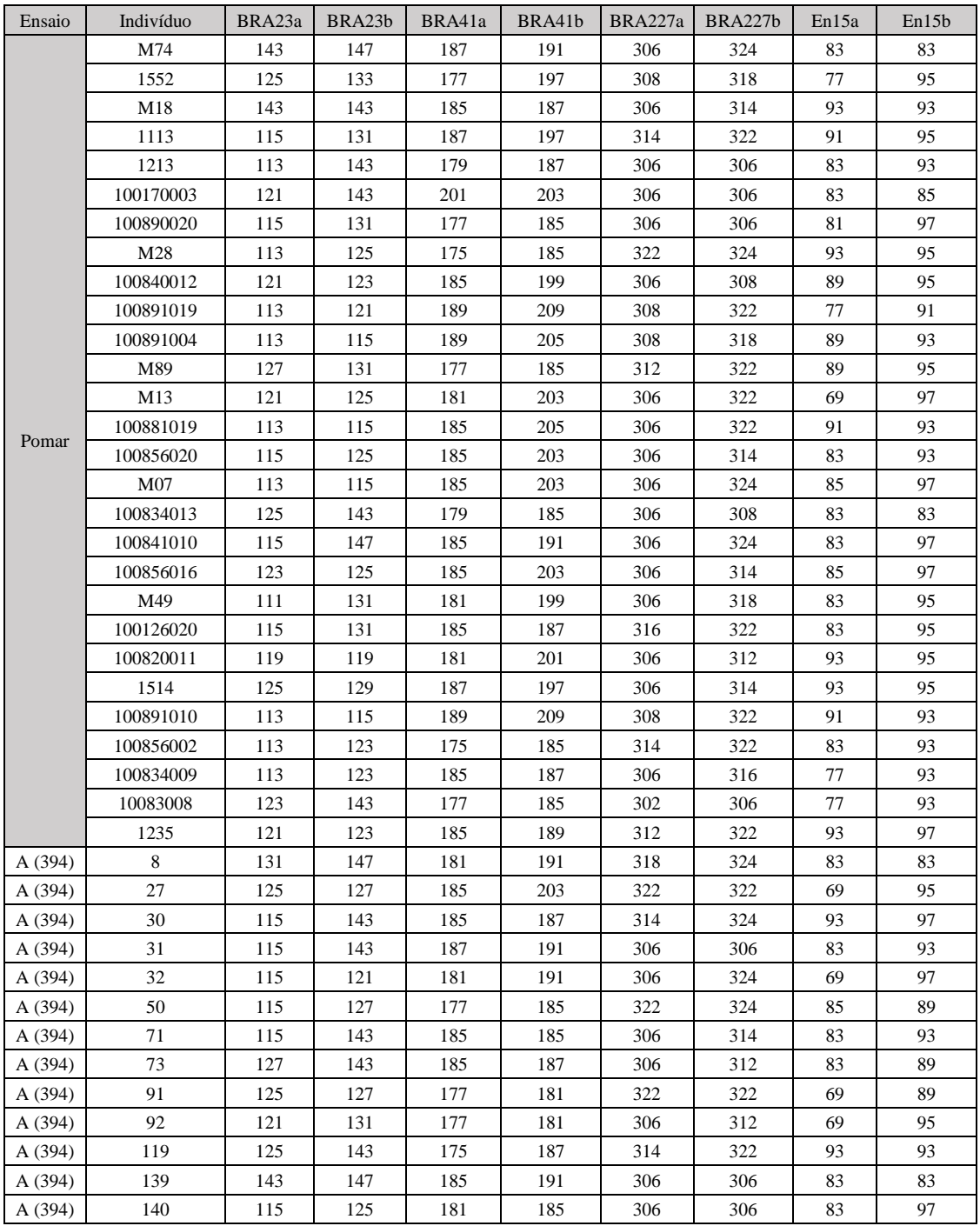

| Ensaio  | Indivíduo | BRA23a | BRA23b | BRA41a | BRA41b | BRA227a | BRA227b | En15a | En15b |
|---------|-----------|--------|--------|--------|--------|---------|---------|-------|-------|
| A (394) | 143       | 115    | 143    | 185    | 185    | 306     | 314     | 83    | 93    |
| A (394) | 145       | 115    | 115    | 185    | 185    | 306     | 324     | 83    | 97    |
| A (394) | 154       | 121    | 127    | 181    | 185    | 312     | 322     | 95    | 97    |
| A (394) | 156       | 125    | 131    | 181    | 185    | 322     | 322     | 69    | 95    |
| A (394) | 161       | 113    | 143    | 185    | 205    | 306     | 322     | 93    | 93    |
| A (394) | 176       | 115    | 131    | 185    | 203    | 322     | 324     | 85    | 95    |
| A (394) | 178       | 113    | 127    | 177    | 185    | 306     | 312     | 85    | 95    |
| A (394) | 202       | 115    | 125    | 185    | 203    | 306     | 306     | 85    | 97    |
| A (394) | 218       | 115    | 127    | 185    | 203    | 312     | 324     | 85    | 95    |
| A (394) | 221       | 121    | 147    | 185    | 191    | 306     | 312     | 83    | 93    |
| A (394) | 227       | 113    | 143    | 185    | 205    | 306     | 322     | 91    | 93    |
| A (394) | 232       | 115    | 115    | 185    | 203    | 306     | 324     | 85    | 97    |
| A (394) | 237       | 143    | 147    | 185    | 191    | 306     | 314     | 83    | 93    |
| A (394) | 247       | 143    | 147    | 185    | 187    | 306     | 306     | 83    | 93    |
| A (394) | 250       | 119    | 143    | 181    | 185    | 312     | 314     | 93    | 95    |
| A (394) | 252       | 111    | 143    | 191    | 199    | 306     | 324     | 83    | 83    |
| A (394) | 254       | 121    | 131    | 185    | 203    | 306     | 312     | 69    | 89    |
| A (394) | 256       | 125    | 127    | 185    | 203    | 312     | 322     | 69    | 89    |
| A (394) | 288       | 113    | 131    | 185    | 185    | 306     | 322     | 85    | 95    |
| A (394) | 305       | 115    | 131    | 177    | 185    | 322     | 324     | 85    | 95    |
| A (394) | 308       | 113    | 127    | 185    | 203    | 306     | 322     | 85    | 95    |
| A (394) | 311       | 125    | 143    | 185    | 187    | 314     | 324     | 93    | 93    |
| A (394) | 312       | 143    | 143    | 187    | 187    | 306     | 306     | 93    | 93    |
| A (394) | 314       | 121    | 147    | 181    | 185    | 306     | 324     | 69    | 97    |
| A (394) | 345       | 131    | 143    | 191    | 199    | 306     | 324     | 83    | 83    |
| A (394) | 349       | 115    | 143    | 185    | 191    | 306     | 314     | 83    | 93    |
| A (394) | 352       | 115    | 131    | 185    | 203    | 322     | 324     | 85    | 89    |
| A (394) | 362       | 127    | 147    | 185    | 191    | 312     | 324     | 83    | 95    |
| A (394) | 371       | 125    | 143    | 185    | 187    | 306     | 322     | 93    | 95    |
| A (394) | 384       | 121    | 131    | 177    | 181    | 312     | 322     | 69    | 89    |
| A (394) | 401       | 131    | 143    | 181    | 191    | 306     | 318     | 83    | 83    |
| A (394) | 414       | 127    | 143    | 185    | 187    | 314     | 322     | 89    | 93    |
| A (394) | 424       | 115    | 143    | 185    | 187    | 314     | 324     | 93    | 97    |
| A (394) | 428       | 113    | 127    | 185    | 185    | 306     | 322     | 85    | 95    |
| A (394) | 441       | 113    | 121    | 175    | 203    | 322     | 322     | 83    | 97    |
| A (394) | 448       | 115    | 131    | 185    | 203    | 306     | 312     | 85    | 89    |
| A (394) | 449       | 113    | 121    | 185    | 185    | 322     | 324     | 97    | 97    |
| A (394) | 450       | 125    | 131    | 177    | 203    | 312     | 322     | 69    | 95    |
| A (394) | 463       | 131    | 143    | 177    | 187    | 306     | 312     | 89    | 93    |
| A (394) | 479       | 125    | 147    | 181    | 191    | 306     | 306     | 69    | 97    |
| A (394) | 480       | 123    | 143    | 185    | 187    | 306     | 312     | 83    | 93    |
| A (394) | 492       | 113    | 143    | 175    | 187    | 314     | 324     | 93    | 95    |
| B(407)  | 15        | 121    | 127    | 177    | 181    | 322     | 322     | 69    | 95    |
| B(407)  | 17        | 115    | 121    | 181    | 201    | 322     | 322     | 95    | 97    |
| B(407)  | 18        | 113    | 121    | 181    | 203    | 306     | 322     | 97    | 97    |
| B(407)  | 19        | 121    | 131    | 181    | 183    | 306     | 306     | 81    | 97    |
| B(407)  | 43        | 113    | 123    | 179    | 203    | 306     | 324     | 83    | 97    |
| B(407)  | 44        | 115    | 115    | 185    | 185    | 306     | 306     | 85    | 91    |
| B(407)  | 45        | 113    | 147    | 185    | 191    | 306     | 324     | 97    | 97    |
| B(407)  | 46        | 113    | 113    | 191    | 203    | 306     | 324     | 85    | 85    |

Tabela 3 – (Continuação) Alelos de Embra23, Embra41, Embra227 e En15 para todos os indivíduos amostrados. Cada microssatélite possui duas colunas referentes a cada alelo ("a" e "b"). Espaços em branco indicam falhas nas amplificações.

| Ensaio  | Indivíduo | BRA23a | BRA23b | BRA41a | BRA41b | BRA227a | BRA227b | En15a | En15b |
|---------|-----------|--------|--------|--------|--------|---------|---------|-------|-------|
| B(407)  | 47        | 115    | 115    | 191    | 203    | 324     | 324     | 85    | 97    |
| B(407)  | 91        | 113    | 147    | 175    | 187    | 306     | 324     | 83    | 93    |
| B(407)  | 92        | 131    | 143    | 177    | 191    | 306     | 322     | 83    | 95    |
| B(407)  | 94        | 147    | 147    | 189    | 191    | 306     | 324     | 83    | 83    |
| B (407) | 99        |        |        | 181    | 205    | 306     | 314     | 83    | 89    |
| B(407)  | 100       | 131    | 131    | 181    | 199    | 306     | 318     | 83    | 83    |
| B(407)  | 101       |        |        | 181    | 199    | 306     | 306     | 83    | 83    |
| B(407)  | 103       | 111    | 131    | 181    | 181    | 306     | 318     | 83    | 83    |
| B(407)  | 121       | 115    | 143    | 191    | 205    | 306     | 306     | 83    | 91    |
| B(407)  | 122       | 131    | 147    | 177    | 187    | 306     | 322     | 83    | 89    |
| B (407) | 124       | 127    | 147    | 177    | 187    | 312     | 324     | 83    | 89    |
| B(407)  | 125       | 111    | 131    | 199    | 199    | 306     | 318     | 95    | 95    |
| B(407)  | 128       | 131    | 131    | 181    | 181    | 306     | 318     | 83    | 95    |
| B(407)  | 129       | 111    | 131    | 181    | 181    | 306     | 318     | 83    | 95    |
| B(407)  | 163       | 121    | 131    | 177    | 181    | 312     | 322     | 89    | 97    |
| B(407)  | 164       | 121    | 131    | 177    | 203    | 312     | 322     | 95    | 97    |
| B(407)  | 165       | 121    | 121    | 181    | 181    | 306     | 306     | 69    | 97    |
| B(407)  | 166       | 121    | 131    | 177    | 203    | 306     | 322     | 95    | 97    |
| B (407) | 213       | 115    | 125    | 181    | 185    | 306     | 322     | 85    | 97    |
| B(407)  | 214       | 115    | 127    | 185    | 185    | 306     | 312     | 85    | 89    |
| B(407)  | 215       | 115    | 115    | 203    | 205    | 306     | 318     | 85    | 89    |
| B(407)  | 216       | 115    | 115    | 185    | 203    | 306     | 306     | 85    | 97    |
| B (407) | 217       | 115    | 115    | 203    | 205    | 322     | 324     | 85    | 91    |
| B(407)  | 223       | 111    | 131    | 199    | 199    | 306     | 306     | 83    | 95    |
| B (407) | 224       | 111    | 111    | 181    | 199    | 306     | 318     | 83    | 83    |
| B(407)  | 227       |        |        | 181    | 181    | 306     | 318     | 83    | 95    |
| B(407)  | 260       | 125    | 127    | 181    | 185    | 306     | 312     | 69    | 95    |
| B (407) | 261       | 121    | 131    | 177    | 181    | 312     | 322     | 93    | 95    |
| B(407)  | 262       | 125    | 143    | 203    | 203    | 306     | 306     | 85    | 97    |
| B(407)  | 263       | 125    | 127    | 177    | 203    | 312     | 322     | 89    | 97    |
| B(407)  | 264       | 121    | 137    | 181    | 181    | 316     | 322     | 89    | 97    |
| B(407)  | 269       | 113    | 115    | 185    | 203    | 306     | 322     | 85    | 93    |
| B(407)  | 270       | 115    | 123    | 185    | 197    | 306     | 322     | 85    | 95    |
| B (407) | 271       | 113    | 147    | 187    | 203    | 322     | 324     | 83    | 85    |
| B(407)  | 272       | 115    | 115    | 185    | 205    | 306     | 324     | 85    | 93    |
| B(407)  | 298       | 127    | 147    | 185    | 187    | 312     | 324     | 83    | 89    |
| B(407)  | 299       | 115    | 143    | 185    | 187    | 306     | 324     | 83    | 97    |
| B(407)  | 345       | 115    | 115    | 185    | 205    | 322     | 324     | 85    | 91    |
| B(407)  | 346       | 115    | 133    | 201    | 203    | 306     | 322     | 81    | 85    |
| B(407)  | 347       | 115    | 115    | 185    | 203    | 306     | 324     | 85    | 97    |
| B(407)  | 348       | 113    | 115    | 203    | 203    | 306     | 324     | 97    | 97    |
| B(407)  | 349       | 115    | 127    | 185    | 185    | 306     | 322     | 85    | 95    |
| B(407)  | 350       | 111    | 131    | 181    | 199    | 318     | 318     | 83    | 95    |
| B(407)  | 351       | 111    | 111    | 181    | 199    | 306     | 318     | 83    | 95    |
| B(407)  | 352       | 111    | 131    | 181    | 181    | 306     | 306     | 83    | 95    |
| B(407)  | 354       | 111    | 111    | 199    | 199    | 306     | 306     | 83    | 95    |
| B(407)  | 426       | 121    | 131    | 177    | 181    | 306     | 322     | 69    | 95    |
| B(407)  | 427       | 125    | 131    | 177    | 181    | 306     | 312     | 69    | 89    |
| B(407)  | 428       | 113    | 125    | 175    | 181    | 306     | 322     | 69    | 83    |
| B(407)  | 429       | 121    | 127    | 181    | 185    | 306     | 312     | 69    | 95    |

Tabela 3 – (Continuação) Alelos de Embra23, Embra41, Embra227 e En15 para todos os indivíduos amostrados. Cada microssatélite possui duas colunas referentes a cada alelo ("a" e "b"). Espaços em branco indicam falhas nas amplificações.

| Ensaio  | Indivíduo    | BRA23a | BRA23b | BRA41a | BRA41b | BRA227a | BRA227b | En15a | En15b |
|---------|--------------|--------|--------|--------|--------|---------|---------|-------|-------|
| B (407) | 430          | 121    | 147    | 181    | 191    | 306     | 322     | 97    | 97    |
| B(407)  | 437          | 127    | 147    | 177    | 191    | 312     | 324     | 83    | 95    |
| B(407)  | 438          | 127    | 143    | 177    | 187    | 306     | 322     | 83    | 89    |
| B(407)  | 440          | 127    | 143    | 177    | 191    | 322     | 324     | 83    | 95    |
| B(407)  | 481          | 113    | 115    | 185    | 203    | 306     | 306     | 85    | 93    |
| B(407)  | 482          | 113    | 113    | 203    | 205    | 306     | 306     | 85    | 91    |
| B(407)  | 483          | 115    | 115    | 185    | 185    | 306     | 324     | 85    | 97    |
| B(407)  | 484          | 115    | 147    | 185    | 191    | 306     | 306     | 97    | 97    |
| B(407)  | 485          | 113    | 113    | 203    | 205    | 306     | 306     | 85    | 93    |
| B(407)  | 504          | 115    | 143    | 185    | 185    | 314     | 324     | 93    | 97    |
| B(407)  | 513          | 115    | 147    | 191    | 191    | 306     | 324     | 83    | 97    |
| B(407)  | 525          | 127    | 147    | 177    | 191    | 306     | 312     | 83    | 89    |
| B(407)  | 526          | 115    | 143    | 185    | 187    | 306     | 324     | 83    | 83    |
| B(407)  | 527          | 143    | 143    | 187    | 187    | 324     | 324     | 83    | 83    |
| B(407)  | 536          | 131    | 131    | 181    | 199    | 306     | 306     | 83    | 83    |
| B(407)  | 537          | 111    | 131    | 181    | 199    | 306     | 318     | 83    | 95    |
| B(407)  | 538          | 111    | 131    | 199    | 199    | 306     | 318     | 83    | 83    |
| B(407)  | 539          | 111    | 131    | 181    | 199    | 306     | 318     | 95    | 95    |
| B(407)  | 540          | 111    | 131    | 199    | 199    | 306     | 318     | 83    | 95    |
| B(407)  | 551          | 121    | 127    | 181    | 185    | 312     | 322     | 69    | 89    |
| B(407)  | 553          | 125    | 125    | 181    | 205    | 306     | 322     | 93    | 97    |
| B(407)  | 554          | 121    | 127    | 181    | 185    | 306     | 312     | 95    | 97    |
| C(416)  | $\mathbf{1}$ | 131    | 133    | 177    | 197    | 308     | 318     | 77    | 95    |
| C(416)  | 3            | 123    | 125    | 175    | 203    | 314     | 324     | 93    | 93    |
| C(416)  | 6            | 121    | 131    | 177    | 203    | 312     | 322     | 69    | 89    |
| C(416)  | 11           | 113    | 131    | 175    | 199    | 306     | 322     | 83    | 93    |
| C(416)  | 15           | 121    | 133    | 181    | 197    | 306     | 308     | 77    | 97    |
| C(416)  | 16           | 113    | 125    | 175    | 175    | 322     | 324     | 93    | 95    |
| C(416)  | 44           | 111    | 111    | 199    | 199    | 306     | 318     | 83    | 83    |
| C(416)  | 57           | 125    | 133    | 177    | 197    | 308     | 308     | 77    | 77    |
| C(416)  | 63           | 127    | 127    | 177    | 191    |         |         | 83    | 89    |
| C(416)  | 68           | 123    | 143    | 175    | 191    | 306     | 314     | 83    | 83    |
| C(416)  | 69           | 115    | 147    | 185    | 203    | 306     | 306     | 83    | 85    |
| C(416)  | 90           | 125    | 125    | 185    | 185    |         |         | 93    | 99    |
| C(416)  | 97           | 125    | 125    | 175    | 175    | 322     | 324     | 93    | 95    |
| C(416)  | 109          | 111    | 131    | 181    | 199    | 306     | 318     | 83    | 83    |
| C(416)  | 119          | 125    | 127    | 185    | 203    | 306     | 312     | 69    | 89    |
| C(416)  | 125          | 113    | 125    | 185    | 185    | 324     | 326     | 93    | 95    |
| C(416)  | 142          | 111    | 131    | 181    | 181    | 306     | 318     | 83    | 95    |
| C(416)  | 167          | 113    | 125    | 175    | 185    | 322     | 324     | 93    | 95    |
| C(416)  | 173          | 115    | 115    | 185    | 205    | 322     | 322     | 93    | 99    |
| C(416)  | 185          | 121    | 127    | 185    | 203    | 306     | 322     | 95    | 97    |
| C(416)  | 188          | 147    | 147    | 185    | 187    | 322     | 324     | 83    | 91    |
| C(416)  | 198          | 113    | 125    | 185    | 185    | 322     | 324     | 93    | 93    |
| C(416)  | 212          | 127    | 147    | 185    | 185    | 306     | 312     | 83    | 89    |
| C(416)  | 239          | 113    | 113    | 185    | 185    | 322     | 324     | 93    | 95    |
| C(416)  | 241          | 121    | 131    | 185    | 203    | 306     | 322     | 95    | 97    |
| C(416)  | 247          | 111    | 131    | 181    | 199    | 306     | 318     | 95    | 95    |
| C(416)  | 263          | 121    | 121    | 203    | 203    | 306     | 322     | 97    | 97    |
| C(416)  | 270          | 125    | 125    | 175    | 185    | 322     | 322     | 93    | 95    |

Tabela 3 – (Continuação) Alelos de Embra23, Embra41, Embra227 e En15 para todos os indivíduos amostrados. Cada microssatélite possui duas colunas referentes a cada alelo ("a" e "b"). Espaços em branco indicam falhas nas amplificações.

| Ensaio | Indivíduo | BRA23a | BRA23b | BRA41a | BRA41b | BRA227a | BRA227b | En15a | En15b |
|--------|-----------|--------|--------|--------|--------|---------|---------|-------|-------|
| C(416) | 288       |        |        | 185    | 191    |         |         | 83    | 95    |
| C(416) | 290       | 127    | 147    | 177    | 191    | 306     | 322     | 83    | 95    |
| C(416) | 295       | 121    | 131    | 181    | 185    | 306     | 322     | 89    | 97    |
| C(416) | 311       | 113    | 125    | 185    | 185    | 322     | 324     | 93    | 95    |
| C(416) | 320       | 133    | 133    | 177    | 197    | 308     | 318     | 77    | 95    |
| C(416) | 328       | 113    | 125    | 175    | 185    | 322     | 324     | 93    | 95    |
| C(416) | 337       | 113    | 125    | 175    | 185    | 322     | 324     | 93    | 95    |
| C(416) | 344       | 113    | 113    | 185    | 203    | 306     | 324     | 85    | 97    |
| C(416) | 357       | 125    | 127    | 177    | 181    | 322     | 324     | 69    | 89    |
| C(416) | 362       | 111    | 131    | 181    | 181    | 306     | 306     | 83    | 83    |
| C(416) | 369       |        |        | 185    | 185    |         |         | 83    | 97    |
| C(416) | 380       | 121    | 121    | 181    | 185    |         |         | 69    | 69    |
| C(416) | 387       | 115    | 115    | 191    | 191    | 322     | 324     | 83    | 83    |
| C(416) | 388       | 113    | 125    | 175    | 185    | 322     | 324     | 93    | 93    |
| C(416) | 412       | 121    | 131    | 177    | 203    | 312     | 322     | 89    | 97    |
| C(416) | 413       | 111    | 131    | 199    | 199    | 306     | 318     | 83    | 99    |
| C(416) | 415       | 113    | 147    | 191    | 203    | 324     | 324     | 83    | 97    |
| C(416) | 421       | 143    | 143    | 191    | 191    | 306     | 324     | 83    | 83    |
| C(416) | 423       |        |        |        |        |         |         | 77    | 95    |
| C(416) | 445       | 121    | 123    | 185    | 199    |         |         |       |       |
| C(416) | 447       | 125    | 125    | 175    | 185    | 322     | 322     | 93    | 93    |
| C(416) | 450       | 121    | 125    | 203    | 203    | 306     | 306     | 69    | 97    |
| C(416) | 480       | 125    | 125    | 177    | 197    | 318     | 318     | 77    | 95    |
| C(416) | 491       | 113    | 115    | 185    | 203    | 306     | 324     | 85    | 97    |
| C(416) | 505       |        |        | 185    | 203    |         |         | 85    | 99    |
| C(416) | 511       | 143    | 143    | 187    | 187    | 306     | 306     | 83    | 83    |
| C(416) | 517       | 113    | 125    | 175    | 185    | 322     | 324     | 93    | 93    |
| C(416) | 537       | 127    | 147    | 177    | 191    | 322     | 324     | 83    | 95    |
| C(416) | 540       | 111    | 111    | 181    | 199    | 306     | 306     | 83    | 95    |
| C(416) | 557       | 125    | 125    | 177    | 197    | 308     | 318     | 77    | 95    |
| C(416) | 560       | 113    | 115    | 185    | 185    | 306     | 306     | 85    | 93    |
| C(416) | 564       | 125    | 131    | 177    | 181    | 306     | 312     | 95    | 99    |
| C(416) | 577       | 113    | 125    | 185    | 185    | 322     | 324     | 93    | 93    |
| C(416) | 579       | 125    | 127    | 181    | 185    | 322     | 322     | 69    | 89    |
| C(416) | 594       | 115    | 143    | 185    | 185    | 306     | 324     | 83    | 97    |
| C(416) | 598       | 125    | 127    | 177    | 181    | 312     | 322     | 95    | 97    |
| C(416) | 601       | 111    | 131    | 181    | 199    | 306     | 318     | 83    | 95    |
| D(421) | 8         | 115    | 115    | 185    | 205    | 322     | 324     | 93    | 97    |
| D(421) | 18        | 121    | 125    | 181    | 203    | 306     | 322     | 69    | 97    |
| D(421) | 35        | 127    | 127    | 177    | 177    | 312     | 322     | 95    | 95    |
| D(421) | 40        | 113    | 121    | 181    | 185    | 306     | 306     | 69    | 91    |
| D(421) | 54        | 113    | 143    | 187    | 203    | 306     | 324     | 83    | 85    |
| D(421) | 56        | 111    | 113    | 185    | 199    | 318     | 324     | 83    | 95    |
| D(421) | 63        | 121    | 125    | 197    | 203    | 306     | 322     | 69    | 83    |
| D(421) | 70        | 125    | 131    | 181    | 185    | 306     | 324     | 93    | 95    |
| D(421) | 82        | 113    | 115    | 185    | 203    | 324     | 324     | 85    | 97    |
| D(421) | 83        | 111    | 125    | 185    | 199    | 318     | 322     | 83    | 95    |
| D(421) | 85        | 127    | 127    | 177    | 185    | 322     | 322     | 89    | 95    |
| D(421) | 91        | 115    | 127    | 185    | 185    | 306     | 322     | 93    | 95    |
| D(421) | 95        | 111    | 131    | 199    | 199    | 306     | 318     | 95    | 95    |

Tabela 3 – (Continuação) Alelos de Embra23, Embra41, Embra227 e En15 para todos os indivíduos amostrados. Cada microssatélite possui duas colunas referentes a cada alelo ("a" e "b"). Espaços em branco indicam falhas nas amplificações.

| Ensaio | Indivíduo | BRA23a | BRA23b | BRA41a | BRA41b | BRA227a | BRA227b | En15a | En15b |
|--------|-----------|--------|--------|--------|--------|---------|---------|-------|-------|
| D(421) | 103       | 115    | 143    | 185    | 187    | 306     | 324     | 83    | 97    |
| D(421) | 107       | 111    | 113    | 175    | 199    | 318     | 322     | 93    | 95    |
| D(421) | 124       | 113    | 143    | 175    | 187    | 324     | 324     | 83    | 95    |
| D(421) | 128       | 111    | 111    | 181    | 199    | 306     | 322     | 83    | 95    |
| D(421) | 153       | 115    | 115    | 177    | 177    | 306     | 306     | 81    | 97    |
| D(421) | 155       | 111    | 113    | 175    | 181    | 316     | 318     | 93    | 95    |
| D(421) | 174       | 143    | 147    | 185    | 191    | 306     | 324     | 83    | 83    |
| D(421) | 176       | 111    | 143    | 185    | 199    | 306     | 306     | 93    | 95    |
| D(421) | 195       | 113    | 147    | 187    | 205    | 322     | 324     | 83    | 93    |
| D(421) | 200       | 115    | 127    | 177    | 185    | 312     | 324     | 95    | 97    |
| D(421) | 210       | 113    | 143    | 175    | 185    | 306     | 324     | 85    | 93    |
| D(421) | 239       | 147    | 147    | 187    | 191    | 306     | 324     | 83    | 83    |
| D(421) | 259       | 125    | 125    | 201    | 203    | 306     | 322     | 69    | 83    |
| D(421) | 264       | 131    | 143    | 187    | 199    | 306     | 324     | 83    | 83    |
| D(421) | 265       | 115    | 131    | 177    | 185    | 306     | 322     | 83    | 95    |
| D(421) | 267       | 113    | 131    | 177    | 199    | 318     | 324     | 93    | 95    |
| D(421) | 276       | 127    | 147    | 185    | 191    | 322     | 324     | 89    | 97    |
| D(421) | 281       | 143    | 143    | 187    | 191    | 324     | 324     | 83    | 83    |
| D(421) | 284       | 125    | 143    | 187    | 203    | 306     | 324     | 83    | 97    |
| D(421) | 285       | 111    | 131    | 181    | 199    | 306     | 318     | 83    | 95    |
| D(421) | 288       | 127    | 131    | 177    | 185    | 312     | 322     | 89    | 95    |
| D(421) | 304       | 113    | 131    | 181    | 185    | 306     | 306     | 85    | 95    |
| D(421) | 332       | 111    | 129    | 185    | 199    | 306     | 306     | 85    | 95    |
| D(421) | 339       | 127    | 131    | 177    | 185    | 312     | 312     | 95    | 95    |
| D(421) | 343       | 113    | 113    | 175    | 199    | 312     | 324     | 95    | 95    |
| D(421) | 344       | 119    | 121    | 181    | 205    | 306     | 322     | 91    | 97    |
| D(421) | 359       | 113    | 147    | 185    | 187    | 306     | 306     | 83    | 97    |
| D(421) | 365       | 111    | 125    | 185    | 199    | 306     | 322     | 93    | 95    |
| D(421) | 379       | 127    | 127    | 177    | 185    | 312     | 322     | 89    | 89    |
| D(421) | 381       | 115    | 125    | 185    | 203    | 306     | 322     | 97    | 97    |
| D(421) | 391       |        |        | 175    | 185    | 322     | 322     | 93    | 95    |
| D(421) | 392       | 125    | 143    | 187    | 203    | 306     | 324     | 83    | 97    |
| D(421) | 413       | 131    | 147    | 185    | 191    | 312     | 324     | 95    | 97    |
| D(421) | 433       | 113    | 131    | 185    | 199    | 318     | 324     | 93    | 95    |
| D(421) | 442       | 143    | 147    | 187    | 187    | 306     | 324     | 83    | 83    |
| D(421) | 454       | 111    | 113    | 175    | 199    | 318     | 324     | 83    | 95    |
| D(421) | 457       | 147    | 147    | 191    | 191    | 324     | 324     | 83    | 83    |
| D(421) | 464       | 113    | 127    | 177    | 185    | 312     | 322     | 89    | 91    |
| D(421) | 474       | 143    | 147    | 185    | 191    | 314     | 324     | 83    | 93    |
| D(421) | 482       | 125    | 147    | 183    | 191    | 306     | 306     | 83    | 95    |
| D(421) | 488       | 111    | 111    | 199    | 199    | 318     | 318     | 83    | 95    |
| D(421) | 494       | 111    | 113    | 181    | 185    | 306     | 322     | 93    | 95    |
| D(421) | 498       | 127    | 131    | 177    | 177    | 312     | 322     | 89    | 89    |
| D(421) | 500       | 111    | 125    | 175    | 181    | 306     | 322     | 95    | 95    |
| D(421) | 517       | 125    | 131    | 175    | 199    | 318     | 322     | 93    | 95    |
| D(421) | 519       | 127    | 131    | 177    | 177    |         |         | 95    | 95    |
| D(421) | 545       | 115    | 147    | 185    | 203    | 306     | 306     | 83    | 85    |
| D(421) | 556       | 125    | 127    | 181    | 185    | 322     | 322     | 69    | 89    |
| D(421) | 586       | 115    | 143    | 185    | 191    | 306     | 306     | 83    | 97    |
| D(421) | 589       | 131    | 147    | 185    | 191    | 312     | 324     | 89    | 97    |

Tabela 3 – (Continuação) Alelos de Embra23, Embra41, Embra227 e En15 para todos os indivíduos amostrados. Cada microssatélite possui duas colunas referentes a cada alelo ("a" e "b"). Espaços em branco indicam falhas nas amplificações.

| Ensaio | Indivíduo | BRA23a | BRA23b | BRA41a | BRA41b | BRA227a | <b>BRA227b</b> | En15a | En15b |
|--------|-----------|--------|--------|--------|--------|---------|----------------|-------|-------|
| D(421) | 590       | 121    | 127    | 177    | 203    | 322     | 322            | 69    | 89    |
| D(421) | 595       | 111    | 113    | 185    | 199    | 306     | 322            | 83    | 93    |
| E(423) | 14        | 111    | 131    | 181    | 181    | 306     | 318            | 83    | 83    |
| E(423) | 18        | 113    | 143    | 185    | 191    | 306     | 324            | 83    | 99    |
| E(423) | 29        | 115    | 125    | 191    | 203    | 306     | 322            | 69    | 83    |
| E(423) | 40        | 111    | 125    | 185    | 199    | 318     | 322            | 93    | 95    |
| E(423) | 50        | 115    | 127    | 185    | 191    | 306     | 322            | 83    | 89    |
| E(423) | 78        | 111    | 131    | 181    | 199    | 318     | 318            | 95    | 95    |
| E(423) | 91        | 113    | 143    | 191    | 203    |         |                | 83    | 85    |
| E(423) | 100       | 123    | 147    | 185    | 185    | 306     | 312            | 83    | 97    |
| E(423) | 103       | 115    | 125    | 181    | 185    | 306     | 322            | 69    | 91    |
| E(423) | 115       |        |        | 177    | 185    | 312     | 312            | 89    | 95    |
| E(423) | 119       | 111    | 113    | 175    | 199    | 306     | 322            | 83    | 93    |
| E(423) | 124       | 125    | 147    | 181    | 191    | 306     | 322            | 69    | 83    |
| E(423) | 130       | 115    | 127    | 185    | 185    | 322     | 324            | 83    | 95    |
| E(423) | 148       | 131    | 147    | 199    | 199    | 306     | 306            | 83    | 95    |
| E(423) | 156       | 111    | 111    | 181    | 181    |         |                | 83    | 83    |
| E(423) | 158       | 111    | 113    | 185    | 199    | 306     | 322            | 83    | 95    |
| E(423) | 161       | 113    | 143    | 185    | 191    | 324     | 324            | 83    | 85    |
| E(423) | 181       | 131    | 131    | 181    | 199    | 318     | 318            | 83    | 95    |
| E(423) | 184       | 121    | 127    | 177    | 203    | 322     | 322            | 69    | 89    |
| E(423) | 209       | 115    | 131    | 179    | 203    | 306     | 324            | 85    | 85    |
| E(423) | 215       | 127    | 127    | 177    | 177    | 312     | 312            | 89    | 95    |
| E(423) | 223       |        |        |        |        |         |                | 83    | 83    |
| E(423) | 224       | 111    | 113    | 185    | 199    | 318     | 322            | 93    | 95    |
| E(423) | 240       |        |        | 179    | 179    |         |                | 83    | 85    |
| E(423) | 251       | 111    | 125    | 175    | 199    | 306     | 322            | 83    | 93    |
| E(423) | 259       | 119    | 121    | 179    | 181    | 322     | 322            | 69    | 93    |
| E(423) | 279       | 111    | 111    | 181    | 181    | 306     | 318            | 83    | 83    |
| E(423) | 287       | 127    | 131    | 177    | 177    | 322     | 322            | 89    | 99    |
| E(423) | 297       | 113    | 147    | 185    | 191    | 324     | 324            | 85    | 97    |
| E(423) | 321       | 113    | 147    | 185    | 187    | 324     | 324            | 83    | 93    |
| E(423) | 323       | 111    | 111    | 199    | 199    | 306     | 318            | 83    | 95    |
| E(423) | 332       | 127    | 127    | 185    | 185    | 312     | 312            | 89    | 95    |
| E(423) | 333       | 113    | 143    | 185    | 201    | 322     | 324            | 91    | 95    |
| E(423) | 347       | 113    | 121    | 203    | 205    | 306     | 322            | 69    | 91    |
| E(423) | 348       | 127    | 127    | 185    | 185    | 312     | 322            | 89    | 89    |
| E(423) | 383       | 143    | 147    | 191    | 191    | 324     | 324            | 83    | 83    |
| E(423) | 392       | 113    | 147    | 185    | 191    | 306     | 324            | 83    | 85    |
| E(423) | 395       | 121    | 125    | 181    | 183    | 306     | 322            | 69    | 69    |
| E(423) | 397       | 111    | 113    | 175    | 181    | 318     | 322            | 93    | 95    |
| E(423) | 411       | 127    | 127    | 177    | 177    | 322     | 324            | 89    | 95    |
| E(423) | 413       | 125    | 131    | 185    | 199    | 306     | 322            | 95    | 95    |
| E(423) | 426       | 113    | 125    | 181    | 185    | 318     | 324            | 93    | 95    |
| E(423) | 445       | 121    | 131    | 185    | 203    | 306     | 312            | 69    | 89    |
| E(423) | 455       | 143    | 147    | 187    | 187    | 306     | 324            | 83    | 83    |
| E(423) | 461       | 131    | 131    | 181    | 181    | 306     | 318            | 83    | 95    |
| E(423) | 462       | 127    | 127    | 177    | 177    | 312     | 322            | 89    | 95    |
| E(423) | 470       | 113    | 113    | 185    | 203    | 306     | 322            | 95    | 97    |
| E(423) | 475       | 113    | 125    | 175    | 185    | 322     | 322            | 93    | 95    |

Tabela 3 – (Continuação) Alelos de Embra23, Embra41, Embra227 e En15 para todos os indivíduos amostrados. Cada microssatélite possui duas colunas referentes a cada alelo ("a" e "b"). Espaços em branco indicam falhas nas amplificações.

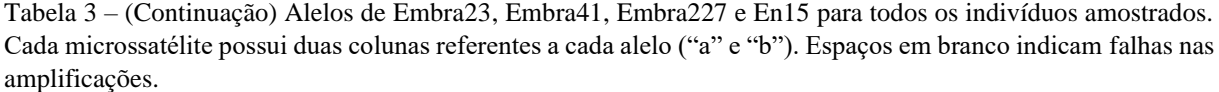

| Ensaio | Indivíduo | BRA23a | BRA23b | BRA41a | BRA41b | BRA227a | <b>BRA227b</b> | En15a | En15b |
|--------|-----------|--------|--------|--------|--------|---------|----------------|-------|-------|
| E(423) | 510       | 111    | 113    | 181    | 185    | 306     | 322            | 83    | 93    |
| E(423) | 512       | 121    | 147    | 191    | 201    | 312     | 324            | 81    | 83    |
| E(423) | 519       | 115    | 133    | 185    | 205    | 306     | 322            | 85    | 95    |
| E(423) | 523       | 113    | 125    | 181    | 203    | 306     | 322            | 69    | 97    |
| E(423) | 531       | 127    | 131    | 177    | 185    | 322     | 324            | 89    | 95    |
| E(423) | 546       | 143    | 147    | 187    | 187    | 324     | 324            |       |       |
| E(423) | 550       | 113    | 113    | 185    | 203    | 306     | 324            | 85    | 93    |
| E(423) | 561       | 113    | 125    | 185    | 185    | 324     | 324            | 93    | 95    |
| E(423) | 562       | 113    | 121    | 185    | 203    | 306     | 322            | 95    | 97    |
| E(423) | 585       | 127    | 127    | 185    | 185    | 312     | 322            | 89    | 95    |
| E(423) | 586       |        |        |        |        |         |                | 83    | 83    |

Tabela 4 – Alelos de Es76, Eg65, Embra37 e En12 para todos os indivíduos amostrados. Cada microssatélite possui duas colunas referentes a cada alelo ("a" e "b"). Espaços em branco indicam falhas nas amplificações.

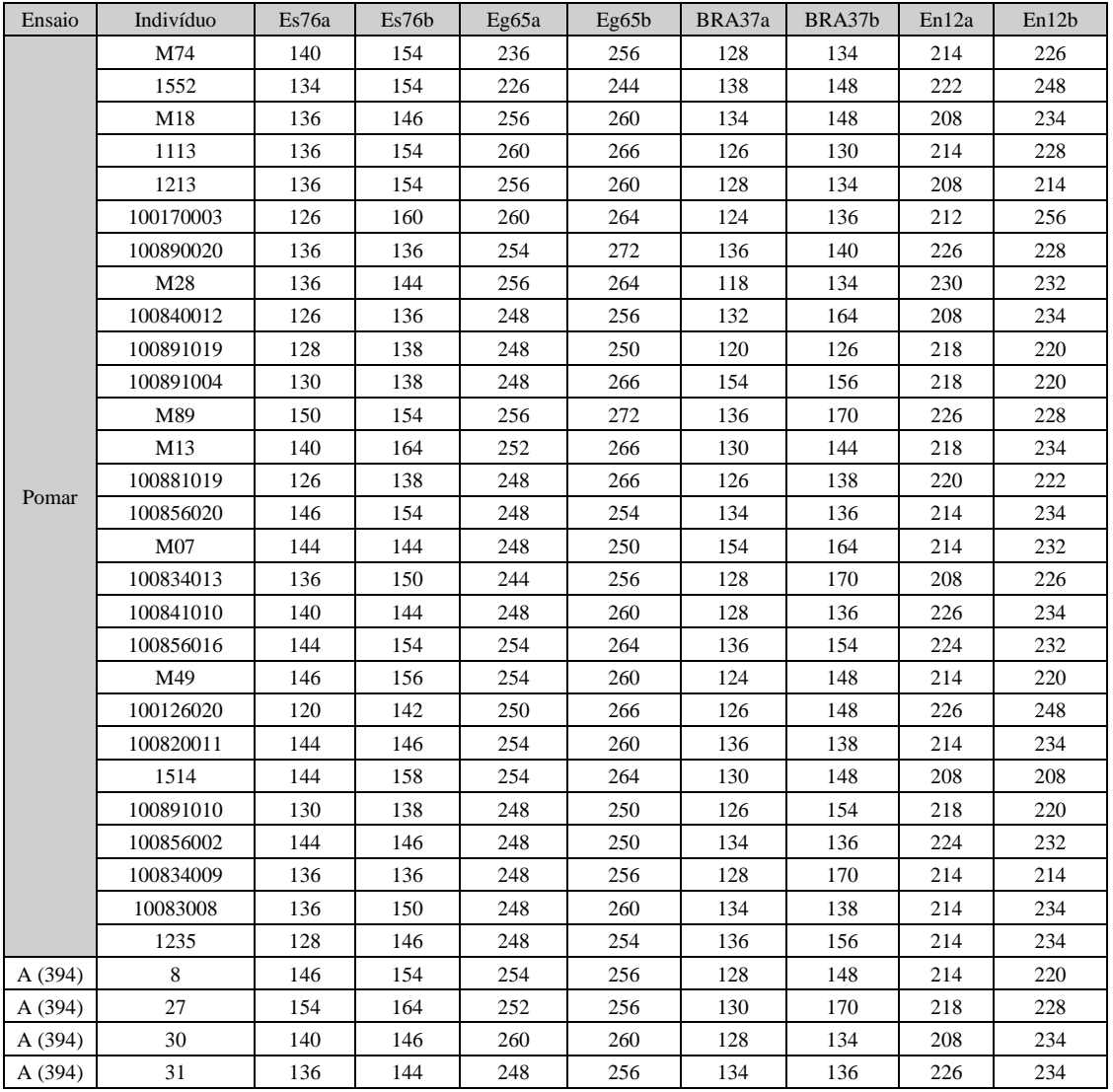

| Ensaio  | Indivíduo | Es76a | Es76b | Eg65a | Eg65b   | BRA37a | BRA37b | En12a | En12b |
|---------|-----------|-------|-------|-------|---------|--------|--------|-------|-------|
| A (394) | 32        | 140   | 144   | 260   | 266     | 128    | 130    | 234   | 234   |
| A (394) | 50        | 144   | 150   | 250   | 256     | 154    | 170    | 214   | 228   |
| A (394) | 71        | 140   | 146   | 256   | 260     | 128    | 134    | 234   | 234   |
| A (394) | 73        | 150   | 154   | 236   | 256     | 134    | 136    | 226   | 226   |
| A (394) | 91        | 154   | 164   | 266   | 272     | 130    | 136    | 226   | 234   |
| A (394) | 92        | 150   | 164   | 252   | 272     | 136    | 144    | 228   | 234   |
| A (394) | 119       | 136   | 136   | 256   | 256     | 118    | 134    | 230   | 234   |
| A (394) | 139       | 140   | 140   | 236   | 260     | 128    | 128    | 214   | 226   |
| A (394) | 140       | 144   | 164   | 248   | 252     | 128    | 130    | 218   | 234   |
| A (394) | 143       | 144   | 146   | 248   | 256     | 128    | 134    | 208   | 234   |
| A (394) | 145       | 144   | 144   | 248   | 260     | 136    | 154    | 232   | 234   |
| A (394) | 154       | 150   | 164   | 252   | 256     | 144    | 170    | 218   | 226   |
| A (394) | 156       | 154   | 164   | 256   | 266     | 130    | 170    | 218   | 226   |
| A (394) | 161       | 126   | 146   | 248   | 260     | 126    | 148    | 222   | 234   |
| A (394) | 176       | 144   | 154   | 250   | 256     | 164    | 170    | 228   | 232   |
| A (394) | 178       | 144   | 154   | 248   | 256     | 164    | 170    | 226   | 232   |
| A (394) | 202       | 140   | 144   | 250   | 266     | 130    | 154    | 214   | 218   |
| A (394) | 218       | 144   | 154   | 248   | 272     | 136    | 154    | 214   | 228   |
| A (394) | 221       | 146   | 154   | 236   | 248     | 128    | 156    | 214   | 226   |
| A (394) | 227       | 138   | 146   | 260   | 266     | 126    | 148    | 208   | 220   |
| A (394) | 232       | 144   | 144   | 248   | 248     | 136    | 154    | 214   | 226   |
| A (394) | 237       | 136   | 140   | 248   | 256     | 128    | 148    | 226   | 234   |
| A (394) | 247       | 136   | 144   | 248   | 256     | 128    | 134    | 208   | 234   |
| A (394) | 250       | 146   | 146   | 254   | 260     | 136    | 148    | 208   | 214   |
| A (394) | 252       | 146   | 154   | 256   | $260\,$ | 134    | 148    | 220   | 226   |
| A (394) | 254       | 154   | 164   | 266   | 272     | 136    | 144    | 226   | 234   |
| A (394) | 256       | 140   | 154   | 252   | 256     | 130    | 170    | 228   | 234   |
| A (394) | 288       | 144   | 154   | 248   | 272     | 154    | 170    | 214   | 226   |
| A (394) | 305       | 144   | 150   | 250   | 256     | 136    | 154    | 214   | 226   |
| A (394) | 308       | 144   | 150   | 248   | 256     | 136    | 164    | 228   | 232   |
| A (394) | 311       | 136   | 144   | 256   | 256     | 134    | 134    | 208   | 230   |
| A (394) | 312       | 136   | 136   | 256   | 260     | 134    | 148    | 208   | 234   |
| A (394) | 314       | 140   | 164   | 260   | 266     | 128    | 130    | 234   | 234   |
| A (394) | 345       | 140   | 156   | 256   | 260     | 124    | 134    | 214   | 220   |
| A (394) | 349       | 136   | 140   | 260   | $260\,$ | 136    | 148    | 226   | 234   |
| A (394) | 352       | 144   | 154   | 248   | 256     | 164    | 170    | 214   | 226   |
| A (394) | 362       | 150   | 154   | 236   | 272     | 134    | 170    | 214   | 228   |
| A (394) | 371       | 144   | 146   | 256   | 256     | 134    | 134    | 208   | 232   |
| A (394) | 384       | 140   | 154   | 252   | 256     | 136    | 144    | 218   | 228   |
| A (394) | 401       | 140   | 156   | 236   | 260     | 124    | 128    | 220   | 226   |
| A (394) | 414       | 136   | 154   | 256   | 260     | 134    | 136    | 208   | 226   |
| A (394) | 424       | 144   | 146   | 256   | 260     | 134    | 136    | 226   | 234   |
| A (394) | 428       | 144   | 154   | 250   | 272     |        |        |       |       |
| A (394) | 441       | 146   | 164   | 250   | 266     | 130    | 136    | 218   | 232   |
| A (394) | 448       | 144   | 154   | 250   | 272     | 136    | 164    | 214   | 228   |
| A (394) | 449       | 144   | 146   | 248   | 248     | 136    | 164    | 232   | 234   |
| A (394) | 450       | 140   | 154   | 252   | 256     | 130    | 136    | 226   | 234   |
| A (394) | 463       | 146   | 150   | 256   | 256     | 136    | 148    | 208   | 226   |
| A (394) | 479       | 144   | 164   | 252   | 260     | 136    | 144    | 226   | 234   |
| A (394) | 480       | 128   | 140   | 236   | 248     | 128    | 136    | 214   | 214   |

Tabela 4 – (Continuação) Alelos de Es76, Eg65, Embra37 e En12 para todos os indivíduos amostrados. Cada microssatélite possui duas colunas referentes a cada alelo ("a" e "b"). Espaços em branco indicam falhas nas amplificações.

| Ensaio  | Indivíduo | Es76a | Es76b | Eg65a | Eg65b | BRA37a | BRA37b | En12a | En12b |
|---------|-----------|-------|-------|-------|-------|--------|--------|-------|-------|
| A (394) | 492       | 144   | 146   | 256   | 260   | 118    | 134    | 208   | 232   |
| B(407)  | 15        | 154   | 164   | 252   | 256   | 130    | 170    | 228   | 234   |
| B(407)  | 17        | 138   | 140   | 248   | 266   | 134    | 144    | 218   | 230   |
| B (407) | 18        | 144   | 164   | 250   | 252   | 130    | 154    | 232   | 234   |
| B(407)  | 19        | 136   | 140   | 252   | 264   | 144    | 154    | 218   | 218   |
| B(407)  | 43        | 144   | 146   | 248   | 252   | 134    | 164    | 214   | 234   |
| B (407) | 44        | 138   | 144   | 248   | 248   | 138    | 154    | 214   | 222   |
| B(407)  | 45        | 144   | 144   | 248   | 250   | 136    | 164    | 214   | 226   |
| B(407)  | 46        | 140   | 144   | 248   | 254   | 144    | 164    | 214   | 238   |
| B (407) | 47        | 140   | 144   | 250   | 260   | 128    | 164    | 214   | 234   |
| B(407)  | 91        | 136   | 140   | 256   | 256   | 128    | 134    | 226   | 232   |
| B(407)  | 92        | 140   | 154   | 236   | 272   | 134    | 170    | 226   | 226   |
| B (407) | 94        | 140   | 154   | 256   | 256   | 128    | 134    | 214   | 226   |
| B(407)  | 99        | 146   | 154   | 256   | 262   | 130    | 148    | 220   | 220   |
| B(407)  | 100       | 146   | 156   | 254   | 260   | 148    | 148    | 214   | 214   |
| B(407)  | 101       |       |       | 252   | 260   |        |        | 214   | 220   |
| B(407)  | 103       | 146   | 156   | 260   | 260   | 148    | 148    | 220   | 220   |
| B(407)  | 121       | 126   | 140   | 236   | 266   | 134    | 138    | 214   | 222   |
| B(407)  | 122       | 150   | 154   | 236   | 256   | 134    | 170    | 214   | 228   |
| B(407)  | 124       | 150   | 154   | 256   | 256   | 128    | 170    | 226   | 226   |
| B(407)  | 125       | 156   | 156   | 254   | 260   | 124    | 148    | 220   | 220   |
| B (407) | 128       | 146   | 146   | 254   | 254   | 148    | 148    | 214   | 220   |
| B(407)  | 129       | 156   | 156   | 254   | 260   | 124    | 148    | 214   | 214   |
| B (407) | 163       | 140   | 150   | 252   | 272   | 130    | 136    | 228   | 234   |
| B (407) | 164       | 140   | 154   | 266   | 272   | 144    | 170    | 226   | 234   |
| B(407)  | 165       | 140   | 164   | 252   | 252   | 130    | 144    | 218   | 234   |
| B(407)  | 166       | 140   | 154   | 252   | 272   | 130    | 170    | 218   | 228   |
| B(407)  | 213       | 144   | 164   | 250   | 252   | 144    | 164    | 214   | 234   |
| B(407)  | 214       | 144   | 154   | 248   | 256   | 164    | 170    | 226   | 232   |
| B(407)  | 215       | 130   | 144   | 248   | 248   | 156    | 164    | 214   | 220   |
| B(407)  | 216       | 144   | 144   | 248   | 250   | 136    | 164    | 214   | 234   |
| B(407)  | 217       | 138   | 144   | 248   | 250   | 126    | 164    | 222   | 232   |
| B(407)  | 223       | 146   | 156   | 254   | 254   | 124    | 148    | 214   | 220   |
| B(407)  | 224       | 146   | 156   | 254   | 254   | 124    | 148    | 214   | 220   |
| B(407)  | 227       | 146   | 156   | 254   | 260   | 124    | 148    | 214   | 220   |
| B(407)  | 260       | 154   | 164   | 256   | 266   | 130    | 170    | 218   | 228   |
| B(407)  | 261       | 154   | 164   | 256   | 266   | 130    | 136    | 218   | 226   |
| B(407)  | 262       | 140   | 146   | 248   | 266   | 144    | 164    | 218   | 230   |
| B(407)  | 263       | 140   | 154   | 266   | 272   | 136    | 144    | 218   | 228   |
| B(407)  | 264       | 136   | 164   | 248   | 266   | 118    | 144    | 226   | 234   |
| B(407)  | 269       | 138   | 144   | 248   | 248   | 138    | 154    | 222   | 232   |
| B(407)  | 270       | 138   | 144   | 248   | 256   | 154    | 164    | 232   | 234   |
| B(407)  | 271       | 140   | 144   | 234   | 248   | 128    | 164    | 214   | 226   |
| B(407)  | 272       | 138   | 144   | 248   | 250   | 138    | 154    | 214   | 222   |
| B(407)  | 298       | 150   | 154   | 256   | 256   | 128    | 136    | 226   | 226   |
| B(407)  | 299       | 140   | 140   | 256   | 260   | 128    | 136    | 226   | 234   |
| B(407)  | 345       | 126   | 144   | 250   | 266   | 126    | 154    | 214   | 222   |
| B(407)  | 346       | 144   | 146   | 236   | 250   | 136    | 154    | 214   | 232   |
| B(407)  | 347       | 144   | 144   | 248   | 248   | 154    | 164    | 214   | 232   |
| B(407)  | 348       | 144   | 144   | 248   | 248   | 164    | 164    | 214   | 232   |

Tabela 4 – (Continuação) Alelos de Es76, Eg65, Embra37 e En12 para todos os indivíduos amostrados. Cada microssatélite possui duas colunas referentes a cada alelo ("a" e "b"). Espaços em branco indicam falhas nas amplificações.

| Ensaio  | Indivíduo                   | Es76a | Es76b | Eg65a | Eg65b | BRA37a | BRA37b | En12a | En12b |
|---------|-----------------------------|-------|-------|-------|-------|--------|--------|-------|-------|
| B (407) | 349                         | 144   | 150   | 248   | 272   | 136    | 154    | 214   | 226   |
| B(407)  | 350                         | 146   | 156   | 260   | 260   | 124    | 148    | 214   | 220   |
| B(407)  | 351                         | 146   | 156   | 254   | 254   | 124    | 148    | 214   | 220   |
| B (407) | 352                         | 156   | 156   | 254   | 260   | 124    | 124    | 220   | 220   |
| B(407)  | 354                         | 146   | 156   | 260   | 260   | 124    | 124    | 214   | 220   |
| B(407)  | 426                         | 140   | 150   | 252   | 256   | 130    | 170    | 218   | 226   |
| B (407) | 427                         | 140   | 154   | 252   | 256   | 130    | 170    | 226   | 234   |
| B(407)  | 428                         | 144   | 164   | 250   | 252   | 130    | 136    | 218   | 232   |
| B(407)  | 429                         | 150   | 164   | 252   | 256   | 136    | 144    | 218   | 226   |
| B (407) | 430                         | 140   | 140   | 248   | 266   | 128    | 130    | 218   | 234   |
| B(407)  | 437                         | 140   | 154   | 256   | 256   | 134    | 170    | 226   | 226   |
| B(407)  | 438                         | 154   | 154   | 236   | 256   | 134    | 170    | 214   | 228   |
| B (407) | 440                         | 140   | 150   | 256   | 256   | 134    | 136    | 214   | 228   |
| B(407)  | 481                         | 138   | 144   | 248   | 266   | 138    | 164    | 220   | 232   |
| B(407)  | 482                         | 126   | 144   | 248   | 250   | 126    | 164    | 220   | 232   |
| B(407)  | 483                         | 140   | 144   | 248   | 260   | 136    | 154    | 232   | 234   |
| B(407)  | 484                         | 144   | 144   | 248   | 250   | 136    | 154    | 226   | 232   |
| B(407)  | 485                         | 126   | 144   | 248   | 250   | 126    | 154    | 220   | 232   |
| B(407)  | 504                         | 140   | 146   | 248   | 260   | 134    | 136    | 208   | 226   |
| B(407)  | 513                         | 140   | 144   | 248   | 260   | 136    | 136    | 226   | 234   |
| B (407) | 525                         | 150   | 154   | 236   | 272   | 134    | 136    | 214   | 228   |
| B (407) | 526                         | 140   | 154   | 236   | 248   | 128    | 136    | 214   | 234   |
| B(407)  | 527                         | 154   | 154   | 234   | 256   | 128    | 134    | 214   | 214   |
| B (407) | 536                         | 156   | 156   | 254   | 260   | 148    | 148    | 214   | 220   |
| B (407) | 537                         | 146   | 156   | 254   | 260   | 124    | 148    | 214   | 220   |
| B(407)  | 538                         | 146   | 146   | 254   | 260   | 124    | 124    | 214   | 214   |
| B(407)  | 539                         | 146   | 156   | 254   | 260   | 124    | 148    | 214   | 220   |
| B(407)  | 540                         | 156   | 156   | 254   | 260   | 124    | 148    | 214   | 220   |
| B(407)  | 551                         | 140   | 150   | 252   | 272   | 144    | 170    | 218   | 226   |
| B(407)  | 553                         | 138   | 164   | 252   | 266   | 130    | 138    | 218   | 222   |
| B(407)  | 554                         | 140   | 150   | 266   | 272   | 136    | 144    | 218   | 228   |
| C(416)  | $\mathbf{1}$                | 134   | 154   | 226   | 244   | 138    | 148    | 222   | 248   |
| C(416)  | $\ensuremath{\mathfrak{Z}}$ | 136   | 144   | 242   | 264   | 118    | 134    | 232   | 238   |
| C(416)  | 6                           | 140   | 154   | 252   | 256   | 144    | 170    | 218   | 228   |
| C(416)  | 11                          | 144   | 156   | 260   | 264   | 118    | 124    | 220   | 230   |
| C(416)  | 15                          | 154   | 164   | 228   | 266   | 138    | 144    | 218   | 222   |
| C(416)  | 16                          | 136   | 144   | 256   | 264   | 118    | 134    | 230   | 232   |
| C(416)  | 44                          | 146   | 156   | 260   | 260   | 124    | 148    | 214   | 220   |
| C(416)  | 57                          | 134   | 154   | 226   | 226   | 138    | 148    | 222   | 222   |
| C(416)  | 63                          | 150   | 154   | 236   | 256   |        |        | 226   | 228   |
| C(416)  | 68                          | 140   | 144   | 236   | 250   | 134    | 134    | 224   | 226   |
| C(416)  | 69                          | 140   | 144   | 248   | 260   | 136    | 164    | 214   | 234   |
| C(416)  | 90                          | 136   | 136   | 256   | 264   |        |        | 230   | 230   |
| C(416)  | 97                          | 144   | 144   | 256   | 264   | 118    | 134    | 232   | 232   |
| C(416)  | 109                         | 146   | 156   | 254   | 260   | 124    | 144    | 214   | 220   |
| C(416)  | 119                         | 150   | 164   | 256   | 264   | 144    | 144    | 218   | 226   |
| C(416)  | 125                         | 136   | 144   | 264   | 264   | 118    | 134    | 230   | 232   |
| C(416)  | 142                         | 156   | 156   | 254   | 254   | 148    | 148    | 220   | 220   |
| C(416)  | 167                         | 136   | 144   | 264   | 264   | 118    | 134    | 232   | 232   |
| C(416)  | 173                         | 126   | 126   | 250   | 266   |        |        | 220   | 232   |

Tabela 4 – (Continuação) Alelos de Es76, Eg65, Embra37 e En12 para todos os indivíduos amostrados. Cada microssatélite possui duas colunas referentes a cada alelo ("a" e "b"). Espaços em branco indicam falhas nas amplificações.

| Ensaio | Indivíduo | Es76a | Es76b | Eg65a | Eg65b | BRA37a | BRA37b | En12a | En12b |
|--------|-----------|-------|-------|-------|-------|--------|--------|-------|-------|
| C(416) | 185       | 140   | 150   | 252   | 272   |        |        | 226   | 234   |
| C(416) | 188       | 126   | 154   | 236   | 266   | 128    | 138    | 214   | 214   |
| C(416) | 198       | 136   | 136   | 256   | 264   | 118    | 134    | 230   | 230   |
| C(416) | 212       | 140   | 140   | 236   | 256   | 134    | 136    | 214   | 228   |
| C(416) | 239       | 136   | 136   | 264   | 264   | 118    | 134    | 230   | 232   |
| C(416) | 241       | 140   | 154   | 252   | 272   | 136    | 144    | 226   | 234   |
| C(416) | 247       | 146   | 146   | 254   | 260   | 124    | 138    | 214   | 214   |
| C(416) | 263       | 140   | 164   | 266   | 266   | 130    | 144    | 234   | 234   |
| C(416) | 270       | 136   | 136   | 264   | 264   |        |        | 230   | 230   |
| C(416) | 288       | 140   | 150   | 236   | 236   |        |        | 214   | 226   |
| C(416) | 290       | 154   | 154   | 236   | 272   | 134    | 136    | 226   | 228   |
| C(416) | 295       | 152   | 164   | 252   | 256   |        |        | 226   | 234   |
| C(416) | 311       | 136   | 144   | 256   | 264   | 118    | 134    | 230   | 232   |
| C(416) | 320       | 134   | 134   | 226   | 226   | 138    | 138    | 244   | 246   |
| C(416) | 328       | 144   | 144   | 256   | 256   | 118    | 134    | 230   | 232   |
| C(416) | 337       | 136   | 144   | 256   | 264   | 118    | 134    | 230   | 232   |
| C(416) | 344       | 144   | 144   | 250   | 260   | 128    | 164    | 220   | 226   |
| C(416) | 357       | 150   | 164   | 252   | 256   | 144    | 144    | 226   | 234   |
| C(416) | 362       | 146   | 146   | 254   | 260   | 148    | 148    | 220   | 220   |
| C(416) | 369       | 140   | 140   | 236   | 248   | 134    | 136    | 218   | 226   |
| C(416) | 380       | 140   | 140   | 226   | 244   |        |        | 226   | 234   |
| C(416) | 387       | 140   | 144   | 236   | 260   | 128    | 134    | 226   | 226   |
| C(416) | 388       | 136   | 144   | 264   | 264   | 118    | 118    | 230   | 232   |
| C(416) | 412       | 140   | 150   | 252   | 272   | 130    | 130    | 218   | 226   |
| C(416) | 413       |       |       | 254   | 260   | 122    | 124    | 214   | 220   |
| C(416) | 415       | 140   | 144   | 248   | 248   | 136    | 154    | 214   | 226   |
| C(416) | 421       | 140   | 154   | 236   | 256   | 128    | 134    | 214   | 214   |
| C(416) | 423       | 154   | 154   | 226   | 226   | 138    | 148    | 222   | 222   |
| C(416) | 445       |       |       | 248   | 256   | 132    | 132    | 208   | 234   |
| C(416) | 447       | 136   | 144   | 256   | 264   | 118    | 134    | 230   | 230   |
| C(416) | 450       | 140   | 164   | 264   | 264   | 130    | 144    | 234   | 234   |
| C(416) | 480       | 134   | 154   | 226   | 244   | 138    | 148    | 222   | 222   |
| C(416) | 491       | 144   | 144   | 248   | 250   | 154    | 164    | 214   | 214   |
| C(416) | 505       | 126   | 144   | 248   | 250   |        |        | 222   | 232   |
| C(416) | 511       | 140   | 140   | 236   | 256   | 128    | 134    | 214   | 214   |
| C(416) | 517       | 136   | 144   | 264   | 264   | 118    | 134    | 230   | 232   |
| C(416) | 537       | 140   | 154   | 236   | 256   | 134    | 170    | 214   | 228   |
| C(416) | 540       | 156   | 156   | 254   | 254   | 124    | 148    | 214   | 220   |
| C(416) | 557       | 134   | 154   | 226   | 244   | 138    | 138    | 248   | 248   |
| C(416) | 560       | 138   | 144   | 248   | 250   | 138    | 154    | 214   | 222   |
| C(416) | 564       | 154   | 164   | 252   | 272   | 144    | 170    | 218   | 226   |
| C(416) | 577       | 136   | 144   | 256   | 264   | 118    | 134    | 230   | 232   |
| C(416) | 579       | 150   | 164   | 256   | 266   | 144    | 144    | 218   | 226   |
| C(416) | 594       | 140   | 140   | 236   | 260   | 128    | 136    | 214   | 226   |
| C(416) | 598       | 150   | 164   | 256   | 266   | 130    | 160    | 232   | 234   |
| C(416) | 601       | 146   | 146   | 260   | 260   | 124    | 124    | 214   | 220   |
| D(421) | 8         | 138   | 144   | 248   | 266   | 126    | 154    | 214   | 222   |
| D(421) | 18        | 164   | 164   | 252   | 252   | 130    | 144    | 218   | 234   |
| D(421) | 35        | 150   | 150   | 256   | 256   | 136    | 170    | 226   | 228   |
| D(421) | 40        | 138   | 140   | 266   | 266   | 130    | 138    | 218   | 222   |

Tabela 4 – (Continuação) Alelos de Es76, Eg65, Embra37 e En12 para todos os indivíduos amostrados. Cada microssatélite possui duas colunas referentes a cada alelo ("a" e "b"). Espaços em branco indicam falhas nas amplificações.

| Eg65a<br>Eg65b<br>BRA37a<br>Ensaio<br>Indivíduo<br>Es76a<br>Es76b<br>BRA37b | En12a      | En12b      |
|-----------------------------------------------------------------------------|------------|------------|
| D(421)<br>54<br>140<br>144<br>248<br>256<br>128<br>154                      | 214        | 226        |
| 56<br>124<br>D(421)<br>144<br>156<br>260<br>264<br>134                      | 220        | 230        |
| D(421)<br>63<br>136<br>140<br>260<br>266<br>130<br>136                      | 218        | 224        |
| 70<br>144<br>146<br>256<br>118<br>124<br>D(421)<br>260                      | 214        | 232        |
| D(421)<br>82<br>144<br>144<br>250<br>250<br>154<br>164                      | 214        | 232        |
| 83<br>124<br>D(421)<br>144<br>146<br>256<br>260<br>134                      | 214        | 230        |
| 85<br>272<br>D(421)<br>150<br>154<br>256<br>136<br>136                      | 226        | 228        |
| 91<br>138<br>150<br>126<br>D(421)<br>256<br>266<br>136                      | 220        | 228        |
| 95<br>D(421)<br>146<br>156<br>254<br>254<br>124<br>148                      | 214        | 220        |
| 103<br>144<br>154<br>248<br>256<br>128<br>D(421)<br>128                     | 214        | 226        |
| D(421)<br>107<br>144<br>146<br>264<br>124<br>260<br>118                     | 220        | 230        |
| 236<br>D(421)<br>124<br>144<br>154<br>264<br>118<br>134                     | 214        | 230        |
| 128<br>254<br>260<br>D(421)<br>146<br>156<br>148<br>148                     | 214        | 220        |
| D(421)<br>153<br>136<br>136<br>254<br>272<br>140<br>140                     | 228        | 228        |
| D(421)<br>155<br>146<br>154<br>254<br>264<br>124<br>134                     | 220        | 232        |
| 174<br>140<br>144<br>248<br>256<br>136<br>D(421)<br>134                     | 214        | 234        |
| D(421)<br>176<br>146<br>156<br>254<br>260<br>124<br>148                     | 208        | 214        |
| 195<br>140<br>248<br>134<br>D(421)<br>138<br>236<br>138                     | 214        | 220        |
| 200<br>D(421)<br>140<br>150<br>248<br>256<br>136<br>170                     | 226        | 234        |
| D(421)<br>210<br>144<br>150<br>256<br>264<br>118<br>130                     | 226        | 230        |
| D(421)<br>239<br>144<br>154<br>236<br>260<br>128<br>128                     | 214        | 226        |
| D(421)<br>259<br>130<br>140<br>252<br>254<br>130<br>148                     | 212        | 218        |
| D(421)<br>264<br>154<br>156<br>234<br>254<br>128<br>148                     | 220        | 226        |
| D(421)<br>248<br>256<br>128<br>265<br>140<br>150<br>170                     | 228        | 234        |
| D(421)<br>267<br>136<br>146<br>256<br>260<br>134<br>148                     | 220        | 230        |
| D(421)<br>276<br>144<br>154<br>248<br>256<br>128<br>136                     | 226        | 228        |
| D(421)<br>281<br>140<br>154<br>236<br>256<br>128<br>134                     | 214        | 226        |
| 284<br>164<br>134<br>144<br>D(421)<br>140<br>256<br>266                     | 218        | 226        |
| D(421)<br>285<br>156<br>156<br>260<br>260<br>124<br>148                     | 214        | 220        |
| 288<br>154<br>D(421)<br>150<br>256<br>256<br>136<br>170                     | 226        | 228        |
| D(421)<br>304<br>144<br>146<br>250<br>254<br>148<br>154                     | 214        | 220        |
| 332<br>140<br>244<br>254<br>130<br>148<br>D (421)<br>156                    | 214        | 230        |
| D(421)<br>339<br>150<br>154<br>256<br>272<br>136<br>136                     | 226        | 228        |
| D(421)<br>343<br>144<br>264<br>134<br>158<br>254<br>164                     | 226        | 230        |
| D(421)<br>344<br>140<br>144<br>138<br>252<br>266<br>138                     | 220        | 234        |
| D(421)<br>359<br>144<br>154<br>250<br>256<br>134<br>154                     | 214        | 214        |
| D(421)<br>365<br>144<br>146<br>256<br>260<br>134<br>148                     | 214        | 232        |
| D(421)<br>379<br>154<br>256<br>136<br>150<br>256<br>170                     | 226        | 228        |
| D(421)<br>381<br>144<br>164<br>128<br>144<br>260<br>266                     | 234        | 234        |
| D(421)<br>391<br>144<br>264<br>264<br>118<br>134<br>136                     | 230        | 232        |
| D(421)<br>392<br>164<br>128<br>154<br>256<br>266<br>130                     | 214        | 234        |
| D(421)<br>144<br>150<br>248<br>256<br>128<br>413<br>136                     | 226        | 226        |
| 433<br>260<br>124<br>D(421)<br>144<br>156<br>256<br>134                     | 214        | 230        |
| 442<br>D(421)<br>154<br>154<br>236<br>256                                   |            |            |
| D(421)<br>454<br>146<br>254<br>264<br>124<br>136<br>134                     | 214        | 232        |
| 154<br>128<br>D(421)<br>457<br>140<br>236<br>256<br>134                     | 214        | 226        |
| 464<br>150<br>256<br>138<br>D(421)<br>138<br>266<br>170                     | 220        | 228        |
| D(421)<br>474<br>140<br>146<br>256<br>260<br>128<br>134                     |            |            |
|                                                                             |            |            |
| D(421)<br>248<br>134<br>482<br>146<br>154<br>256<br>158                     | 214<br>214 | 234<br>218 |

Tabela 4 – (Continuação) Alelos de Es76, Eg65, Embra37 e En12 para todos os indivíduos amostrados. Cada microssatélite possui duas colunas referentes a cada alelo ("a" e "b"). Espaços em branco indicam falhas nas amplificações.

| Ensaio | Indivíduo | Es76a | Es76b | Eg65a | Eg65b | BRA37a | BRA37b | En12a | En12b |
|--------|-----------|-------|-------|-------|-------|--------|--------|-------|-------|
| D(421) | 494       | 136   | 156   | 254   | 256   | 118    | 148    | 214   | 230   |
| D(421) | 498       | 150   | 154   | 256   | 272   | 136    | 170    | 226   | 228   |
| D(421) | 500       | 136   | 156   | 260   | 264   | 134    | 148    | 214   | 230   |
| D(421) | 517       | 136   | 156   | 254   | 264   | 118    | 124    | 220   | 232   |
| D(421) | 519       | 154   | 154   | 256   | 272   | 136    | 136    | 226   | 228   |
| D(421) | 545       | 140   | 144   | 250   | 260   | 136    | 164    | 214   | 234   |
| D(421) | 556       | 140   | 154   | 256   | 266   | 130    | 170    | 218   | 228   |
| D(421) | 586       | 140   | 144   | 236   | 248   | 128    | 128    | 226   | 226   |
| D(421) | 589       | 144   | 154   | 248   | 256   | 136    | 170    | 226   | 228   |
| D(421) | 590       | 154   | 164   | 252   | 256   | 130    | 136    | 226   | 234   |
| D(421) | 595       | 136   | 156   | 254   | 256   | 124    | 134    | 220   | 230   |
| E(423) | 14        | 146   | 156   | 254   | 254   | 124    | 124    | 214   | 214   |
| E(423) | 18        | 140   | 144   | 250   | 256   | 128    | 154    | 214   | 214   |
| E(423) | 29        | 140   | 140   | 248   | 252   | 136    | 144    | 234   | 234   |
| E(423) | 40        | 136   | 146   | 256   | 260   | 118    | 118    | 220   | 220   |
| E(423) | 50        | 144   | 150   | 248   | 256   | 128    | 136    | 226   | 226   |
| E(423) | 78        | 156   | 156   | 260   | 260   | 124    | 144    | 220   | 220   |
| E(423) | 91        | 144   | 154   | 250   | 256   |        |        | 214   | 214   |
| E(423) | 100       | 146   | 154   | 236   | 248   | 134    | 136    | 214   | 226   |
| E(423) | 103       | 138   | 164   | 252   | 266   | 138    | 144    | 222   | 234   |
| E(423) | 115       | 150   | 154   | 256   | 272   | 136    | 154    | 228   | 228   |
| E(423) | 119       | 136   | 156   | 256   | 260   | 118    | 124    | 214   | 230   |
| E(423) | 124       | 140   | 144   | 248   | 266   | 128    | 130    | 218   | 226   |
| E(423) | 130       | 140   | 150   | 256   | 260   | 136    | 136    | 226   | 226   |
| E(423) | 148       | 154   | 156   | 236   | 254   | 124    | 128    | 214   | 214   |
| E(423) | 156       | 156   | 156   | 254   | 260   | 124    | 124    | 214   | 220   |
| E(423) | 158       | 144   | 146   | 254   | 256   | 118    | 118    | 220   | 220   |
| E(423) | 161       | 140   | 144   | 236   | 250   | 134    | 154    | 214   | 214   |
| E(423) | 181       | 146   | 146   | 254   | 260   | 124    | 124    | 214   | 214   |
| E(423) | 184       | 150   | 164   | 252   | 272   |        |        | 234   | 234   |
| E(423) | 209       | 136   | 144   | 248   | 264   | 136    | 136    | 214   | 226   |
| E(423) | 215       | 150   | 154   | 256   | 256   | 136    | 136    | 226   | 226   |
| E(423) | 223       | 140   | 140   | 236   | 256   | 134    | 134    | 214   | 226   |
| E(423) | 224       | 144   | 156   | 254   | 266   | 134    | 148    | 220   | 220   |
| E(423) | 240       | 140   | 140   | 254   | 256   |        |        | 214   | 220   |
| E(423) | 251       | 144   | 156   | 254   | 264   | 118    | 118    | 220   | 232   |
| E(423) | 259       | 138   | 140   | 266   | 290   | 134    | 144    | 214   | 234   |
| E(423) | 279       | 156   | 156   | 254   | 260   | 124    | 124    | 214   | 220   |
| E(423) | 287       | 150   | 150   | 272   | 272   |        |        | 226   | 226   |
| E(423) | 297       | 140   | 144   | 248   | 250   | 128    | 128    | 214   | 226   |
| E(423) | 321       | 136   | 154   | 256   | 264   | 128    | 134    | 226   | 226   |
| E(423) | 323       | 146   | 156   | 254   | 260   | 124    | 124    | 214   | 220   |
| E(423) | 332       | 152   | 154   | 256   | 272   | 136    | 136    | 226   | 226   |
| E(423) | 333       | 134   | 136   | 248   | 264   | 118    | 130    | 226   | 226   |
| E(423) | 347       | 126   | 140   | 252   | 266   | 130    | 138    | 220   | 234   |
| E(423) | 348       | 150   | 154   | 272   | 272   | 136    | 170    | 226   | 228   |
| E(423) | 383       | 140   | 154   | 256   | 256   | 128    | 152    | 220   | 226   |
| E(423) | 392       | 140   | 144   | 248   | 256   | 134    | 154    | 214   | 226   |
| E(423) | 395       | 140   | 164   | 252   | 266   | 130    | 144    | 218   | 234   |
| E(423) | 397       | 136   | 156   | 260   | 264   | 124    | 134    | 214   | 220   |

Tabela 4 – (Continuação) Alelos de Es76, Eg65, Embra37 e En12 para todos os indivíduos amostrados. Cada microssatélite possui duas colunas referentes a cada alelo ("a" e "b"). Espaços em branco indicam falhas nas amplificações.

| Ensaio | Indivíduo | Es76a | Es76b | Eg65a | Eg65b | BRA37a | BRA37b | En12a | En12b |
|--------|-----------|-------|-------|-------|-------|--------|--------|-------|-------|
| E(423) | 411       | 150   | 154   | 256   | 272   | 136    | 154    | 226   | 226   |
| E(423) | 413       | 144   | 146   | 256   | 260   | 118    |        | 220   | 232   |
| E(423) | 426       | 136   | 146   | 242   | 264   | 134    | 138    | 218   | 224   |
| E(423) | 445       | 140   | 150   | 266   | 272   | 144    | 144    | 218   | 226   |
| E(423) | 455       | 140   | 140   | 236   | 256   | 134    | 134    | 214   | 226   |
| E(423) | 461       | 146   | 146   | 254   | 260   | 124    | 124    | 208   | 214   |
| E(423) | 462       | 150   | 154   | 256   | 272   | 168    | 170    | 220   | 228   |
| E(423) | 470       | 144   | 144   | 248   | 264   | 134    | 134    | 232   | 234   |
| E(423) | 475       | 136   | 144   | 256   | 264   | 118    | 118    | 230   | 230   |
| E(423) | 510       | 144   | 146   | 254   | 264   | 118    | 146    | 220   | 220   |
| E(423) | 512       | 136   | 154   | 236   | 242   | 128    | 134    | 214   | 226   |
| E(423) | 519       | 138   | 144   | 248   | 248   | 136    | 154    | 208   | 214   |
| E(423) | 523       | 144   | 164   | 246   | 266   | 144    | 154    | 212   | 218   |
| E(423) | 531       | 150   | 150   | 272   | 272   | 136    | 170    | 218   | 226   |
| E(423) | 546       |       |       |       |       | 128    | 134    | 214   | 214   |
| E(423) | 550       | 126   | 144   | 248   | 248   | 138    | 138    | 222   | 232   |
| E(423) | 561       | 144   | 144   | 256   | 264   | 118    | 134    | 222   | 230   |
| E(423) | 562       | 136   | 140   | 252   | 264   | 118    | 144    | 232   | 234   |
| E(423) | 585       | 150   | 150   | 256   | 272   | 136    | 154    | 226   | 228   |
| E(423) | 586       | 156   | 156   | 254   | 260   | 124    | 148    | 214   | 220   |

Tabela 4 – (Continuação) Alelos de Es76, Eg65, Embra37 e En12 para todos os indivíduos amostrados. Cada microssatélite possui duas colunas referentes a cada alelo ("a" e "b"). Espaços em branco indicam falhas nas amplificações.

Tabela 5 - Tabela com estatística descritiva dos cinco ensaios. Os parâmetros utilizados para descrever os dados foram os mínimos, os máximos, os quartis, a mediana, a média e desvio padrão. A unidade de todos os valores da tabela é o metro.

| Ensaio        | Mínimo |      |      | 1º Quartil Mediana 3º Quartil Máximo |      | Média | Desvio Padrão |
|---------------|--------|------|------|--------------------------------------|------|-------|---------------|
| A             | 4,2    | 6,78 | 7,1  | 7,5                                  | 8,5  | 7,02  | 0,71          |
| B             | 3,3    | 4,1  | 4,4  | 4,85                                 | 5,3  | 4,40  | 0,53          |
| $\mathcal{C}$ | 1,2    | 3,35 | 3,95 | 4,3                                  | 5,6  | 3,84  | 0,83          |
| D             | 1,4    | 3,51 | 3,85 | 4,27                                 | 5,2  | 3,84  | 0,61          |
| E             | 1,45   | 2,05 | 2,21 | 2,45                                 | 3,85 | 2,31  | 0,54          |
## **Anexo 6 – Resultados das estatísticas em R**

```
Linear mixed model fit by REML. t-tests use Satterthwaite's method ['lmerModLmerTest']
Formula: ALT \sim F + (1 | Ensaio) + (1 | Mãe) + (0 + F | Mãe) Data: dados_analise
REML criterion at convergence: 524.7
Scaled residuals: 
  Min 1Q Median 3Q Max 
-4.5788 -0.5200 0.0565 0.5746 2.4581 
Random effects:
Groups Name Variance Std.Dev.
Mãe F 0.2320 0.4817 
Mãe.1 (Intercept) 0.0308 0.1755 
Ensaio (Intercept) 2.7901 1.6704 
Residual 0.3734 0.6111 
Number of obs: 262, groups: Mãe, 7; Ensaio, 5
Fixed effects:
      Estimate Std. Error df t value Pr(>|t|)(Intercept) 4.4310 0.7520 4.0768 5.892 0.00391 **
F -0.9566 0.2889 4.8979 -3.311 0.02188 * 
---
Signif. codes: 0 '***' 0.001 '**' 0.01 '*' 0.05 '.' 0.1 ' ' 1
Correlation of Fixed Effects:
 (Intr)
F -0.034
```
Figura 1 – *Output* detalhado do modelo linear misto desenvolvido em R.

\$Mãe (Intercept) F 100074002 4.674118 -1.4857161 100785018 4.330482 -0.9327317 100826049 4.438752 -0.7958127 100850028 4.506459 -0.7495394 100856007 4.260087 -1.0902663 100867013 4.334368 -0.5152283 100890013 4.473054 -1.1270650 \$Ensaio (Intercept) F A 7.094637 -0.9566228 B 4.537073 -0.9566228 C 4.022189 -0.9566228 D 3.980835 -0.9566228 E 2.520493 -0.9566228 attr(,"class") [1] "coef.mer"

Figura 2 – Coeficientes referentes aos efeitos aleatórios do modelo linear misto apresentado na figura 1.

Pearson's Chi-squared test

data: fenotipo\_parentesco X-squared = 2.4277, df = 4, p-value =  $0.6576$ 

Figura 3 – *output* do teste de qui-quadrado de Pearson no R.

## **Anexo 7 – Gel de agarose**

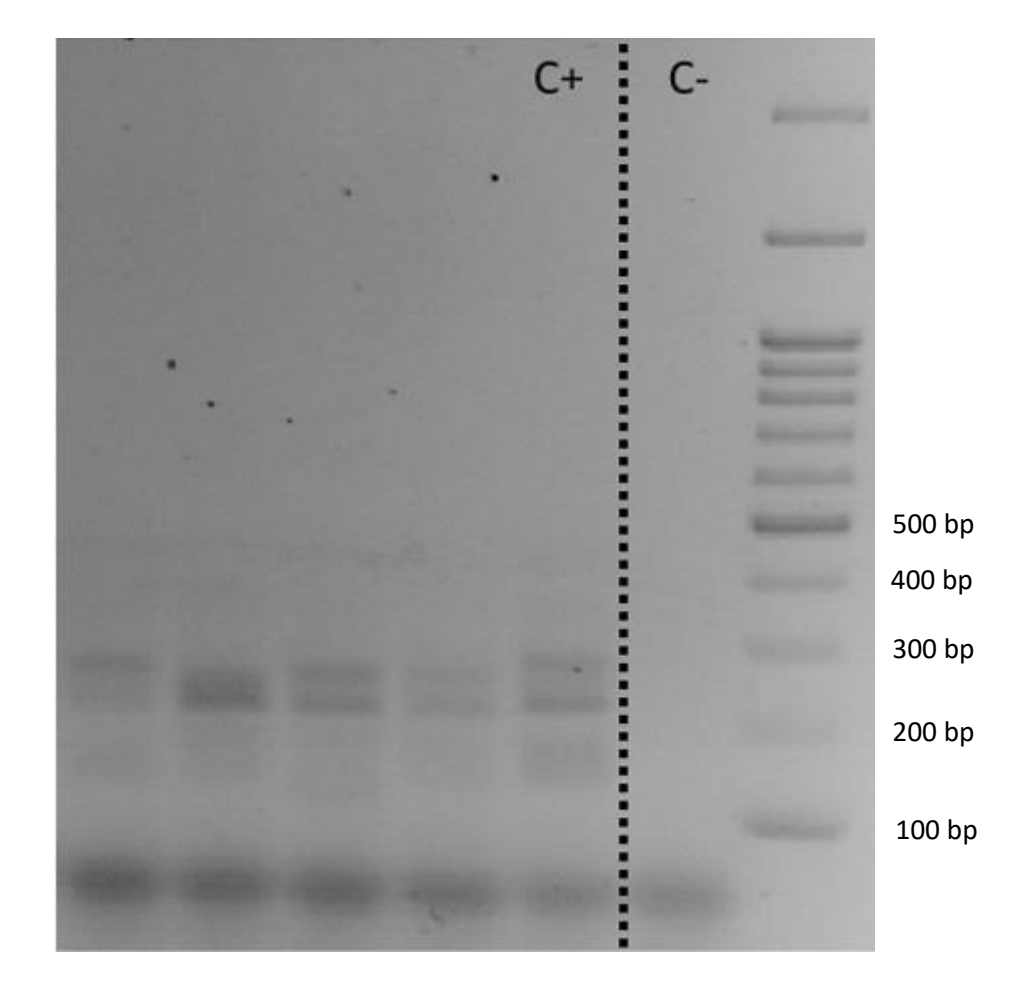

Figura 1 – Exemplo de um gel de agarose para confirmar a amplificação de 4 indivíduos. O gel é referente ao multiplex 4 onde se podem ver diversas bandas resultado das amplificações dos microssatélites Embra37 e En12. O C+ é um controlo positivo e C- um controlo negativo. As bandas do lado direito do controlo negativo são o marcador para verificar o tamanho dos fragmentos, estando os tamanhos das bandas detalhados a partir dos 500 pares de base (bp) até aos 100 bp

**Anexo 8 – Output do PeakScanner Software 2**

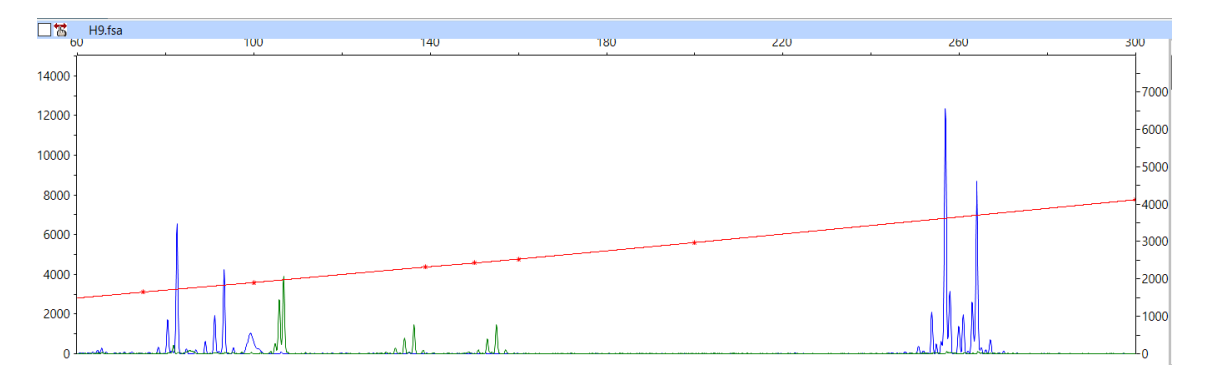

Figura 1 – Exemplo de um gráfico obtido pelo PeakScanner onde se pode ver o resultado da eletroforese capilar realizada pelo STABvida. O eixo vertical marca a intensidade do pico (pico de maior dimensão equivale a um maior número de fragmentos amplificados) e o eixo horizontal representa o tamanho dos fragmentos de onde se retiram os alelos do indivíduo. Os picos azuis são provenientes dos microssatélites com *primers* marcados com a sonda florescente 6-FAM e os verdes com a sonda HEX.